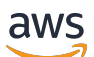

API Reference

# **Amazon Security Lake**

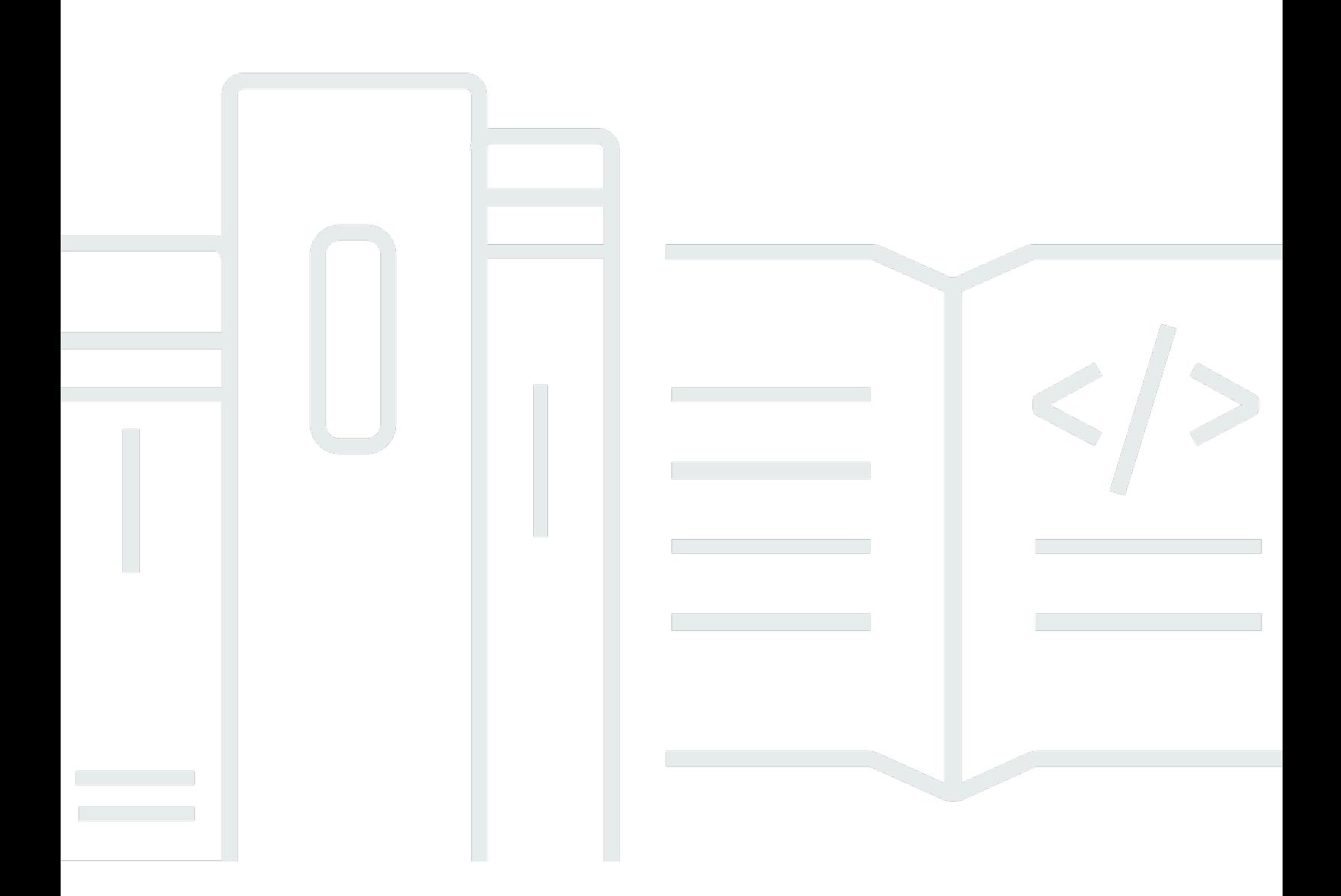

### **API Version 2018-05-10**

Copyright © 2024 Amazon Web Services, Inc. and/or its affiliates. All rights reserved.

# **Amazon Security Lake: API Reference**

Copyright © 2024 Amazon Web Services, Inc. and/or its affiliates. All rights reserved.

Amazon's trademarks and trade dress may not be used in connection with any product or service that is not Amazon's, in any manner that is likely to cause confusion among customers, or in any manner that disparages or discredits Amazon. All other trademarks not owned by Amazon are the property of their respective owners, who may or may not be affiliated with, connected to, or sponsored by Amazon.

# **Table of Contents**

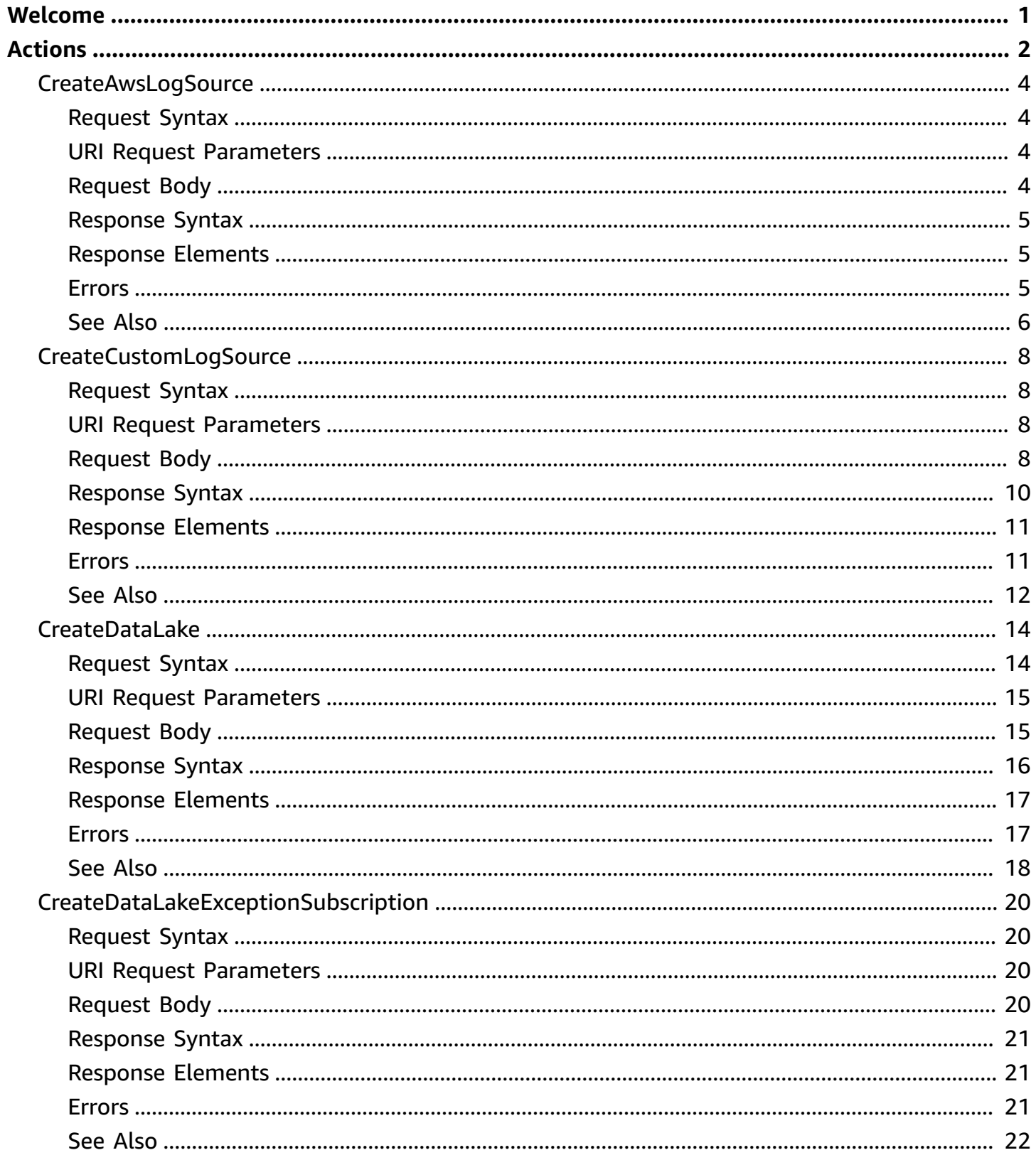

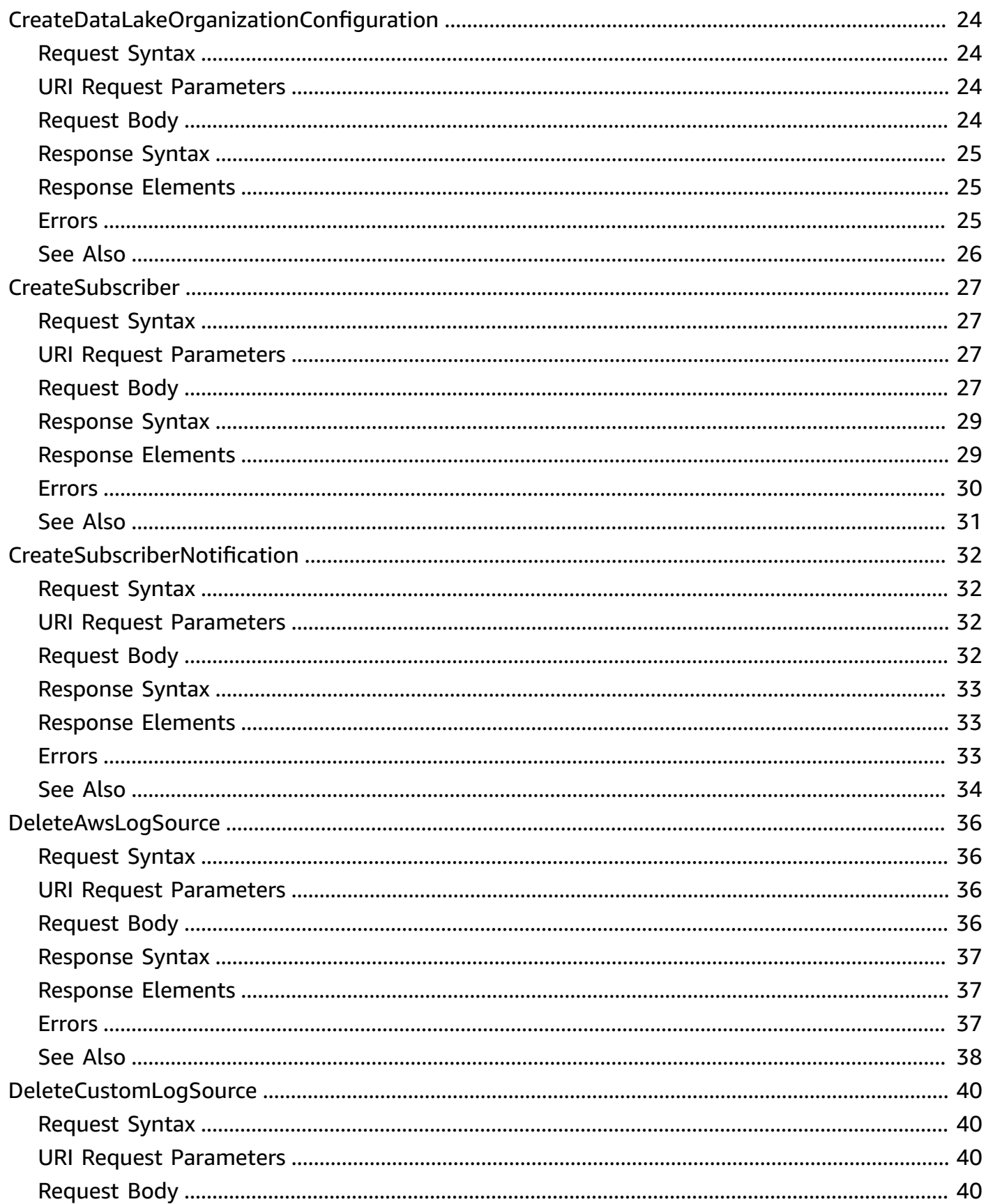

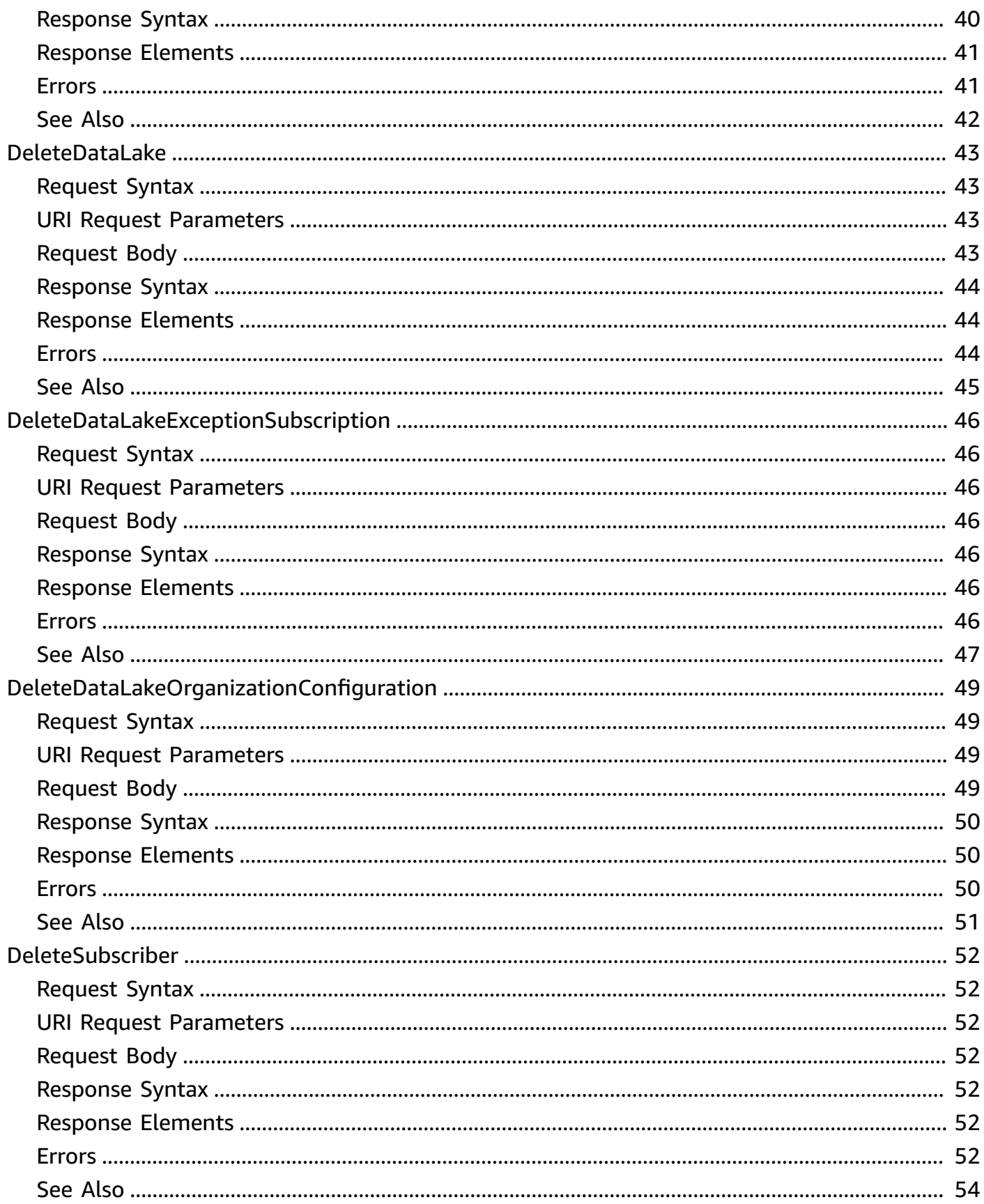

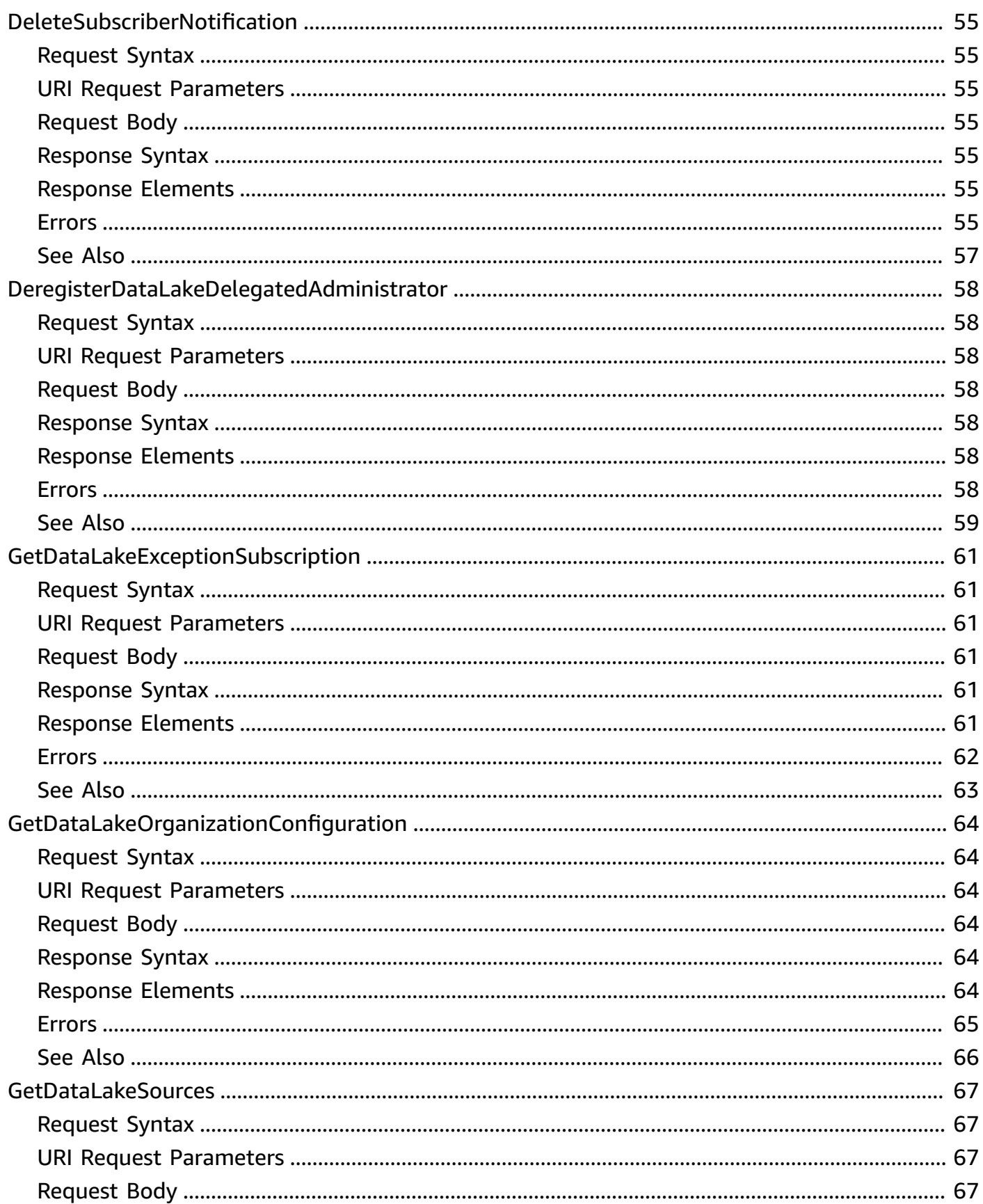

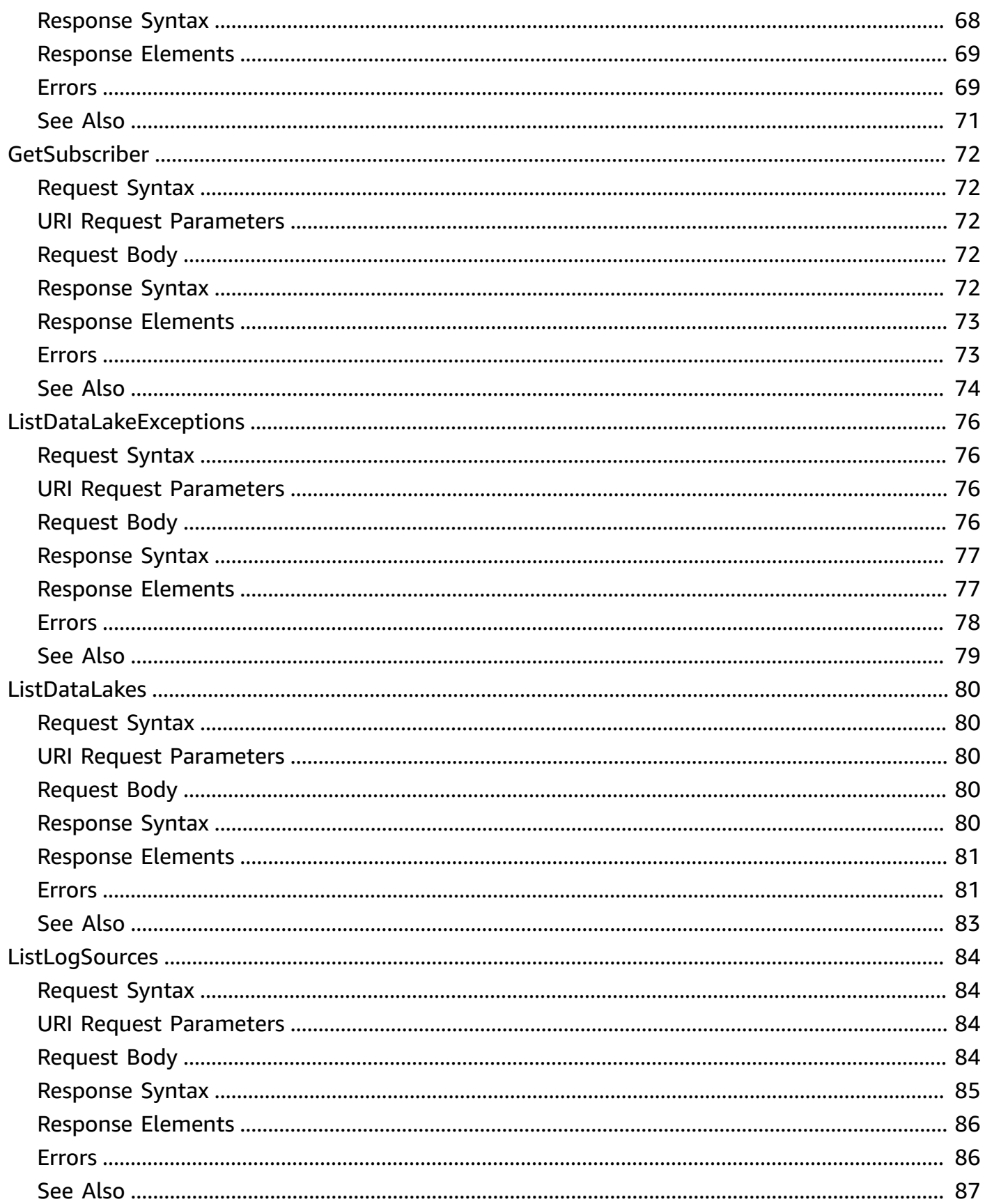

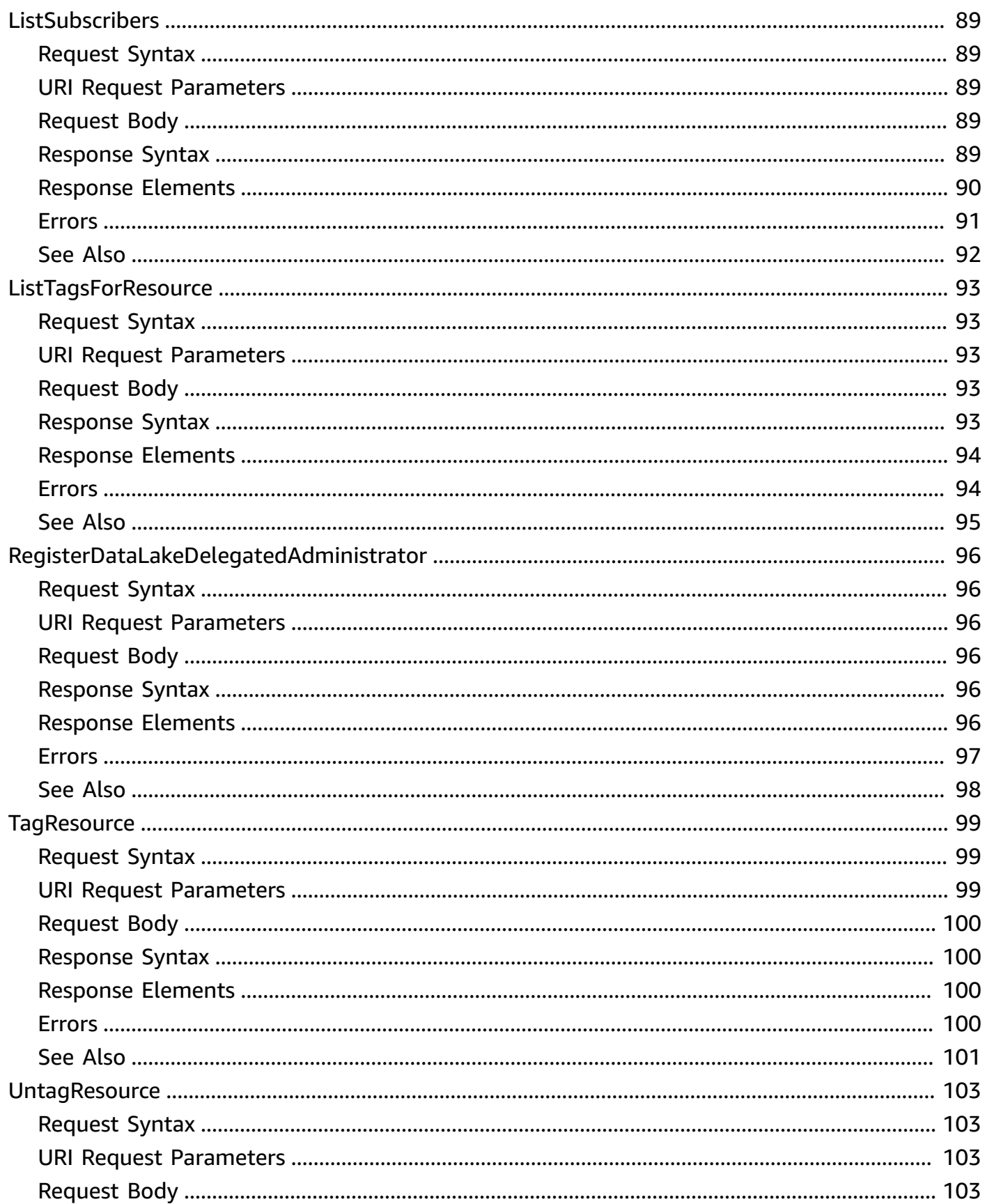

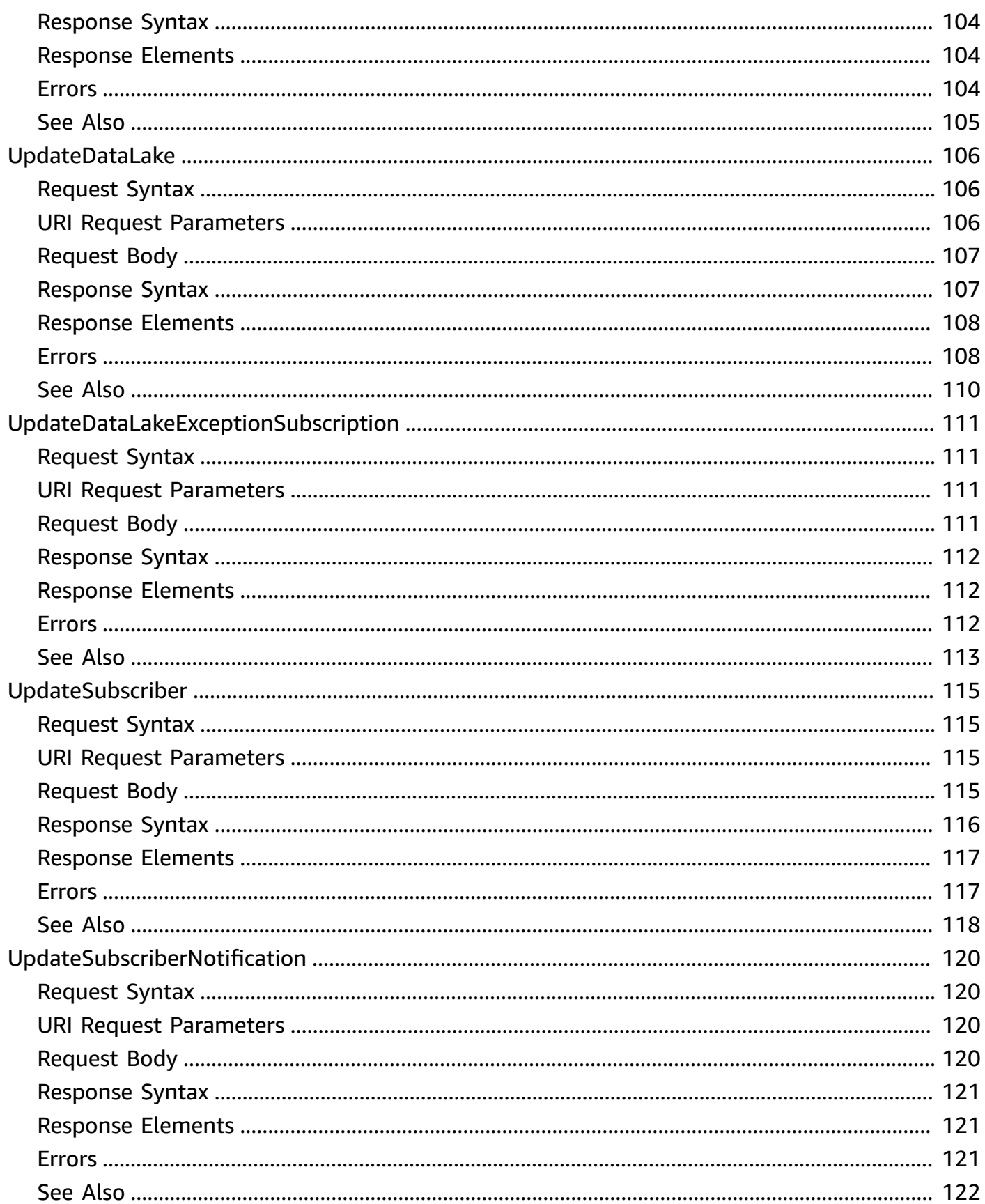

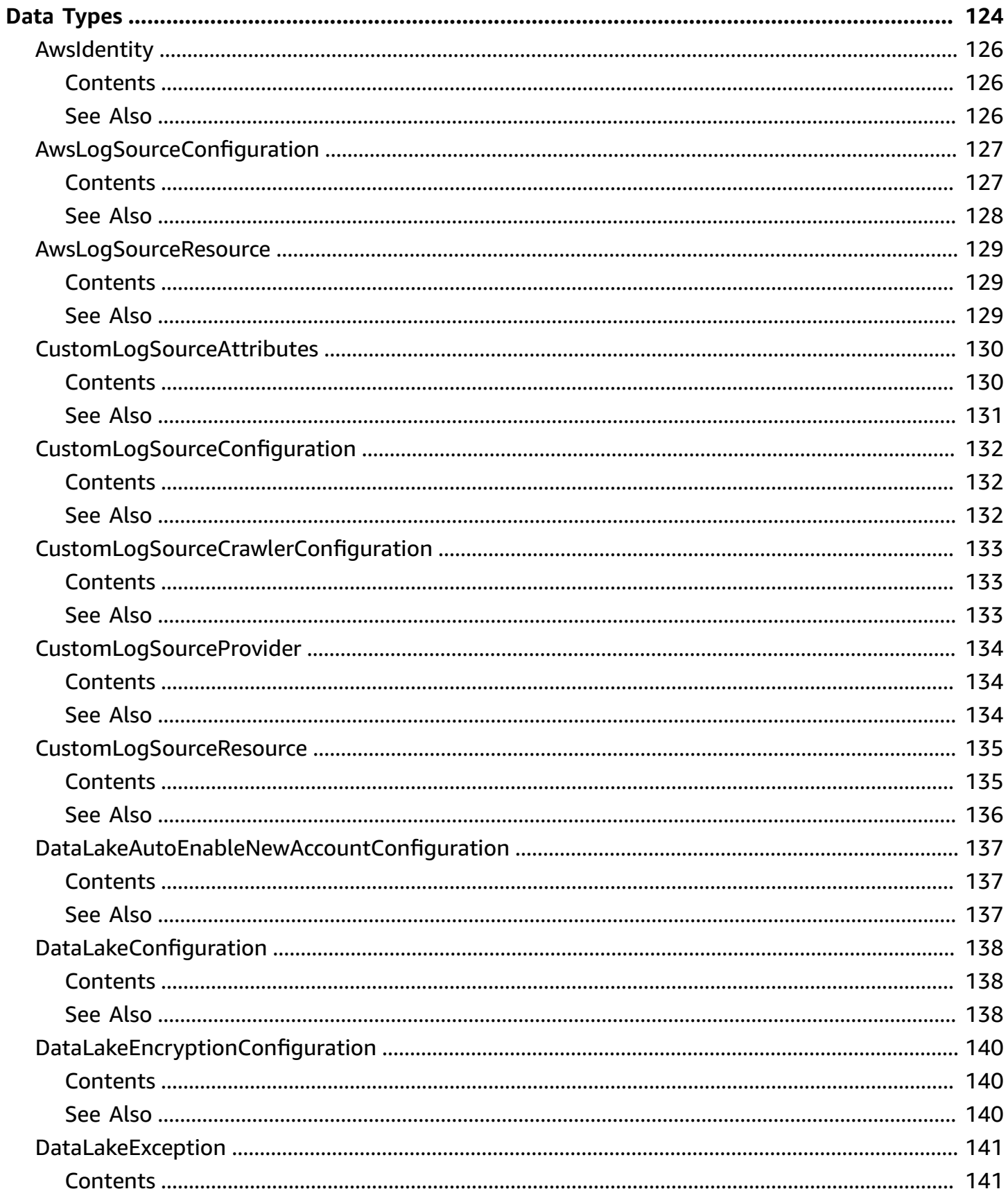

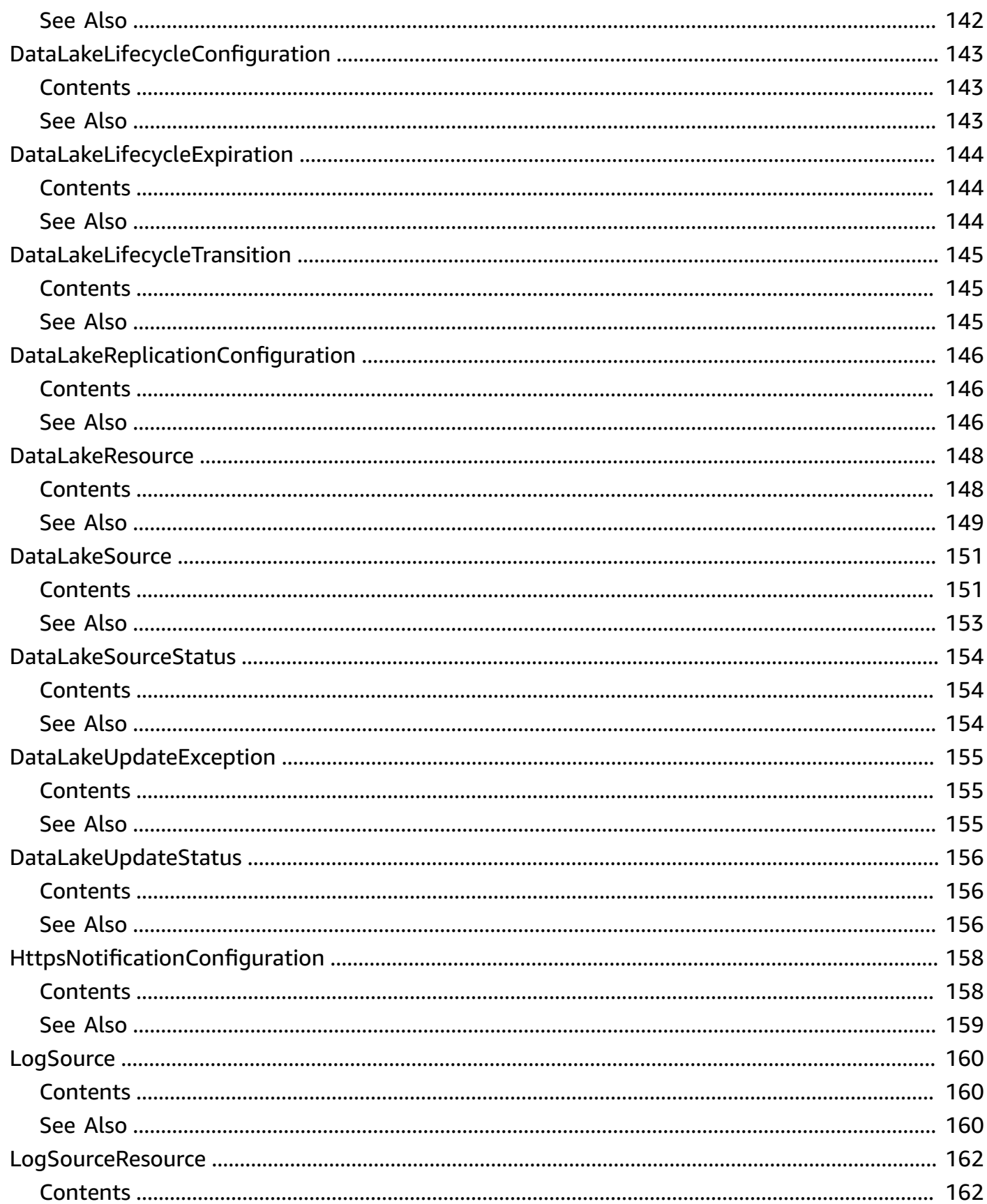

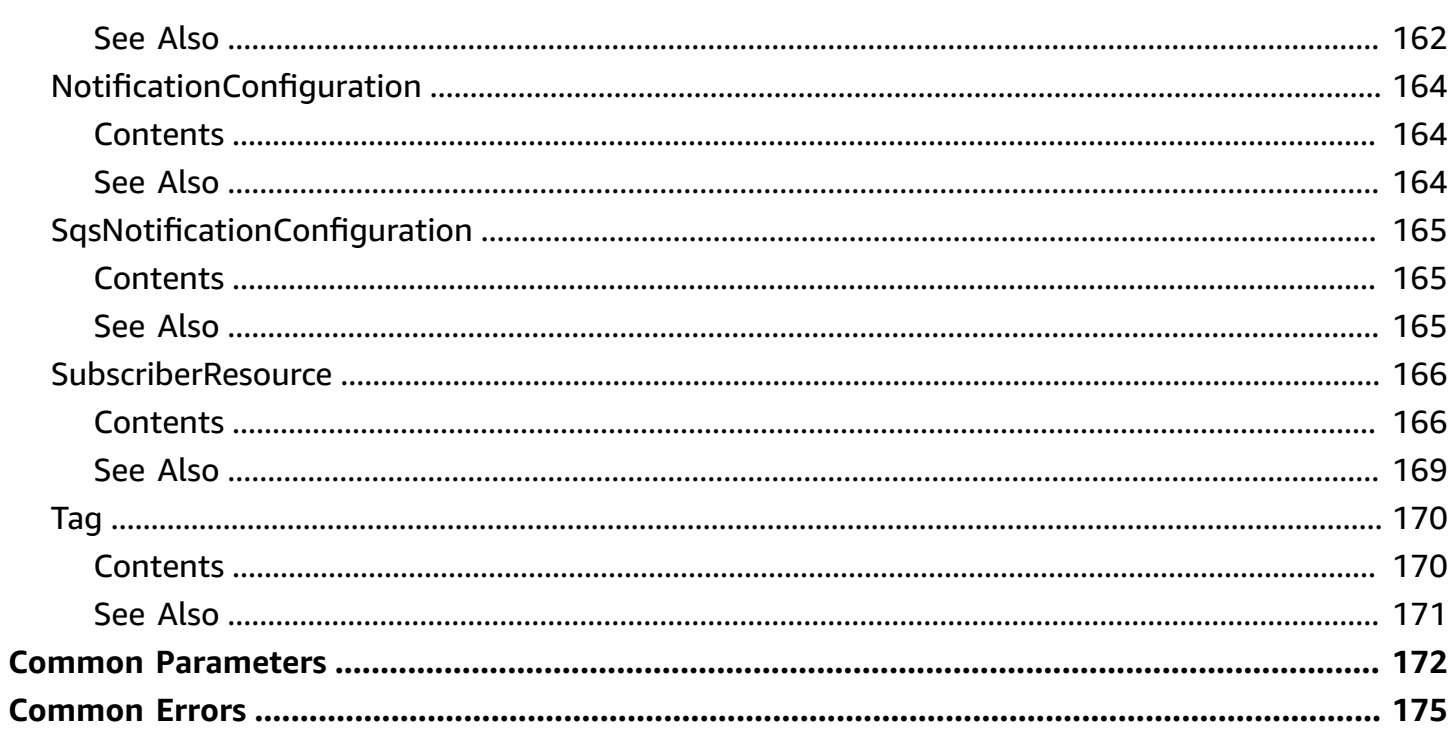

# <span id="page-12-0"></span>**Welcome**

Amazon Security Lake is a fully managed security data lake service. You can use Security Lake to automatically centralize security data from cloud, on-premises, and custom sources into a data lake that's stored in your AWS account. AWS Organizations is an account management service that lets you consolidate multiple AWS accounts into an organization that you create and centrally manage. With Organizations, you can create member accounts and invite existing accounts to join your organization. Security Lake helps you analyze security data for a more complete understanding of your security posture across the entire organization. It can also help you improve the protection of your workloads, applications, and data.

The data lake is backed by Amazon Simple Storage Service (Amazon S3) buckets, and you retain ownership over your data.

Amazon Security Lake integrates with AWS CloudTrail, a service that provides a record of actions taken by a user, role, or an AWS service. In Security Lake, CloudTrail captures API calls for Security Lake as events. The calls captured include calls from the Security Lake console and code calls to the Security Lake API operations. If you create a trail, you can enable continuous delivery of CloudTrail events to an Amazon S3 bucket, including events for Security Lake. If you don't configure a trail, you can still view the most recent events in the CloudTrail console in Event history. Using the information collected by CloudTrail you can determine the request that was made to Security Lake, the IP address from which the request was made, who made the request, when it was made, and additional details. To learn more about Security Lake information in CloudTrail, see the [Amazon](https://docs.aws.amazon.com/security-lake/latest/userguide/securitylake-cloudtrail.html) [Security](https://docs.aws.amazon.com/security-lake/latest/userguide/securitylake-cloudtrail.html) Lake User Guide.

Security Lake automates the collection of security-related log and event data from integrated AWS services and third-party services. It also helps you manage the lifecycle of data with customizable retention and replication settings. Security Lake converts ingested data into Apache Parquet format and a standard open-source schema called the Open Cybersecurity Schema Framework (OCSF).

Other AWS services and third-party services can subscribe to the data that's stored in Security Lake for incident response and security data analytics.

This document was last published on July 2, 2024.

# <span id="page-13-0"></span>**Actions**

The following actions are supported:

- [CreateAwsLogSource](#page-15-0)
- [CreateCustomLogSource](#page-19-0)
- [CreateDataLake](#page-25-0)
- [CreateDataLakeExceptionSubscription](#page-31-0)
- [CreateDataLakeOrganizationConfiguration](#page-35-0)
- **[CreateSubscriber](#page-38-0)**
- [CreateSubscriberNotification](#page-43-0)
- [DeleteAwsLogSource](#page-47-0)
- [DeleteCustomLogSource](#page-51-0)
- [DeleteDataLake](#page-54-0)
- [DeleteDataLakeExceptionSubscription](#page-57-0)
- [DeleteDataLakeOrganizationConfiguration](#page-60-0)
- [DeleteSubscriber](#page-63-0)
- [DeleteSubscriberNotification](#page-66-0)
- [DeregisterDataLakeDelegatedAdministrator](#page-69-0)
- [GetDataLakeExceptionSubscription](#page-72-0)
- [GetDataLakeOrganizationConfiguration](#page-75-0)
- [GetDataLakeSources](#page-78-0)
- [GetSubscriber](#page-83-0)
- [ListDataLakeExceptions](#page-87-0)
- [ListDataLakes](#page-91-0)
- **[ListLogSources](#page-95-0)**
- [ListSubscribers](#page-100-0)
- [ListTagsForResource](#page-104-0)
- [RegisterDataLakeDelegatedAdministrator](#page-107-0)
- [TagResource](#page-110-0)
- [UntagResource](#page-114-0)
- [UpdateDataLake](#page-117-0)
- [UpdateDataLakeExceptionSubscription](#page-122-0)
- [UpdateSubscriber](#page-126-0)
- [UpdateSubscriberNotification](#page-131-0)

# <span id="page-15-0"></span>**CreateAwsLogSource**

Adds a natively supported AWS service as an Amazon Security Lake source. Enables source types for member accounts in required AWS Regions, based on the parameters you specify. You can choose any source type in any Region for either accounts that are part of a trusted organization or standalone accounts. Once you add an AWS service as a source, Security Lake starts collecting logs and events from it.

You can use this API only to enable natively supported AWS services as a source. Use CreateCustomLogSource to enable data collection from a custom source.

## <span id="page-15-1"></span>**Request Syntax**

```
POST /v1/datalake/logsources/aws HTTP/1.1
Content-type: application/json
{ 
    "sources": [ 
        { 
           "accounts": [ "string" ], 
           "regions": [ "string" ], 
           "sourceName": "string", 
           "sourceVersion": "string" 
       } 
    ]
}
```
### <span id="page-15-2"></span>**URI Request Parameters**

The request does not use any URI parameters.

# <span id="page-15-3"></span>**Request Body**

The request accepts the following data in JSON format.

### <span id="page-15-4"></span>**[sources](#page-15-1)**

Specify the natively-supported AWS service to add as a source in Security Lake.

Type: Array of [AwsLogSourceConfiguration](#page-138-0) objects

Array Members: Minimum number of 1 item. Maximum number of 50 items.

Required: Yes

## <span id="page-16-0"></span>**Response Syntax**

```
HTTP/1.1 200
Content-type: application/json
{ 
    "failed": [ "string" ]
}
```
# <span id="page-16-1"></span>**Response Elements**

If the action is successful, the service sends back an HTTP 200 response.

The following data is returned in JSON format by the service.

### <span id="page-16-3"></span>**[failed](#page-16-0)**

Lists all accounts in which enabling a natively supported AWS service as a Security Lake source failed. The failure occurred as these accounts are not part of an organization.

Type: Array of strings

Length Constraints: Fixed length of 12.

Pattern: ^[0-9]{12}\$

# <span id="page-16-2"></span>**Errors**

For information about the errors that are common to all actions, see [Common](#page-186-0) Errors.

### **AccessDeniedException**

You do not have sufficient access to perform this action. Access denied errors appear when Amazon Security Lake explicitly or implicitly denies an authorization request. An explicit denial occurs when a policy contains a Deny statement for the specific AWS action. An implicit denial occurs when there is no applicable Deny statement and also no applicable Allow statement.

#### HTTP Status Code: 403

#### **BadRequestException**

The request is malformed or contains an error such as an invalid parameter value or a missing required parameter.

HTTP Status Code: 400

#### **ConflictException**

Occurs when a conflict with a previous successful write is detected. This generally occurs when the previous write did not have time to propagate to the host serving the current request. A retry (with appropriate backoff logic) is the recommended response to this exception.

HTTP Status Code: 409

#### **InternalServerException**

Internal service exceptions are sometimes caused by transient issues. Before you start troubleshooting, perform the operation again.

HTTP Status Code: 500

#### **ResourceNotFoundException**

The resource could not be found.

HTTP Status Code: 404

#### **ThrottlingException**

The limit on the number of requests per second was exceeded.

HTTP Status Code: 429

### <span id="page-17-0"></span>**See Also**

For more information about using this API in one of the language-specific AWS SDKs, see the following:

- AWS [Command](https://docs.aws.amazon.com/goto/aws-cli/securitylake-2018-05-10/CreateAwsLogSource) Line Interface
- [AWS](https://docs.aws.amazon.com/goto/DotNetSDKV3/securitylake-2018-05-10/CreateAwsLogSource) SDK for .NET
- [AWS](https://docs.aws.amazon.com/goto/SdkForCpp/securitylake-2018-05-10/CreateAwsLogSource) SDK for C++
- [AWS](https://docs.aws.amazon.com/goto/SdkForGoV2/securitylake-2018-05-10/CreateAwsLogSource) SDK for Go v2
- [AWS](https://docs.aws.amazon.com/goto/SdkForJavaV2/securitylake-2018-05-10/CreateAwsLogSource) SDK for Java V2
- AWS SDK for [JavaScript](https://docs.aws.amazon.com/goto/SdkForJavaScriptV3/securitylake-2018-05-10/CreateAwsLogSource) V3
- [AWS](https://docs.aws.amazon.com/goto/SdkForPHPV3/securitylake-2018-05-10/CreateAwsLogSource) SDK for PHP V3
- AWS SDK for [Python](https://docs.aws.amazon.com/goto/boto3/securitylake-2018-05-10/CreateAwsLogSource)
- AWS SDK for [Ruby](https://docs.aws.amazon.com/goto/SdkForRubyV3/securitylake-2018-05-10/CreateAwsLogSource) V3

# <span id="page-19-0"></span>**CreateCustomLogSource**

Adds a third-party custom source in Amazon Security Lake, from the AWS Region where you want to create a custom source. Security Lake can collect logs and events from third-party custom sources. After creating the appropriate IAM role to invoke AWS Glue crawler, use this API to add a custom source name in Security Lake. This operation creates a partition in the Amazon S3 bucket for Security Lake as the target location for log files from the custom source. In addition, this operation also creates an associated AWS Glue table and an AWS Glue crawler.

### <span id="page-19-1"></span>**Request Syntax**

```
POST /v1/datalake/logsources/custom HTTP/1.1
Content-type: application/json
{ 
    "configuration": { 
        "crawlerConfiguration": { 
           "roleArn": "string" 
       }, 
       "providerIdentity": { 
           "externalId": "string", 
           "principal": "string" 
       } 
    }, 
    "eventClasses": [ "string" ], 
    "sourceName": "string", 
    "sourceVersion": "string"
}
```
### <span id="page-19-2"></span>**URI Request Parameters**

<span id="page-19-3"></span>The request does not use any URI parameters.

# **Request Body**

The request accepts the following data in JSON format.

### <span id="page-19-4"></span>**[configuration](#page-19-1)**

The configuration used for the third-party custom source.

### Type: [CustomLogSourceConfiguration](#page-143-0) object

### Required: Yes

#### <span id="page-20-0"></span>**[eventClasses](#page-19-1)**

The Open Cybersecurity Schema Framework (OCSF) event classes which describes the type of data that the custom source will send to Security Lake. The supported event classes are:

- ACCESS\_ACTIVITY
- FILE\_ACTIVITY
- KERNEL\_ACTIVITY
- KERNEL\_EXTENSION
- MEMORY ACTIVITY
- MODULE\_ACTIVITY
- PROCESS\_ACTIVITY
- REGISTRY\_KEY\_ACTIVITY
- REGISTRY\_VALUE\_ACTIVITY
- RESOURCE\_ACTIVITY
- SCHEDULED\_JOB\_ACTIVITY
- SECURITY\_FINDING
- ACCOUNT\_CHANGE
- AUTHENTICATION
- AUTHORIZATION
- ENTITY\_MANAGEMENT\_AUDIT
- DHCP\_ACTIVITY
- NETWORK\_ACTIVITY
- DNS\_ACTIVITY
- FTP\_ACTIVITY
- HTTP\_ACTIVITY
- RDP\_ACTIVITY
- SMB\_ACTIVITY
- SSH\_ACTIVITY
- CONFIG\_STATE
- INVENTORY INFO
- EMAIL\_ACTIVITY
- API\_ACTIVITY
- CLOUD\_API

Type: Array of strings

Pattern: ^ [A-Z\ 0-9] \*\$

Required: No

#### <span id="page-21-1"></span>**[sourceName](#page-19-1)**

Specify the name for a third-party custom source. This must be a Regionally unique value. The sourceName you enter here, is used in the LogProviderRole name which follows the convention AmazonSecurityLake-Provider-{name of the custom source}- {region}. You must use a CustomLogSource name that is shorter than or equal to 20 characters. This ensures that the LogProviderRole name is below the 64 character limit.

Type: String

Length Constraints: Minimum length of 1. Maximum length of 64.

```
Pattern: \Gamma(\wedge\{-\setminus\cdot\},\cdot) *$
```
Required: Yes

#### <span id="page-21-2"></span>**[sourceVersion](#page-19-1)**

Specify the source version for the third-party custom source, to limit log collection to a specific version of custom data source.

Type: String

Length Constraints: Minimum length of 1. Maximum length of 32.

```
Pattern: \sqrt{A-Za-z0-9} - \, \, 7*$
```
Required: No

### <span id="page-21-0"></span>**Response Syntax**

HTTP/1.1 200

```
Content-type: application/json
{ 
    "source": { 
        "attributes": { 
           "crawlerArn": "string", 
           "databaseArn": "string", 
           "tableArn": "string" 
        }, 
        "provider": { 
           "location": "string", 
           "roleArn": "string" 
        }, 
        "sourceName": "string", 
        "sourceVersion": "string" 
    }
}
```
### <span id="page-22-0"></span>**Response Elements**

If the action is successful, the service sends back an HTTP 200 response.

The following data is returned in JSON format by the service.

#### <span id="page-22-2"></span>**[source](#page-21-0)**

The third-party custom source that was created.

Type: [CustomLogSourceResource](#page-146-0) object

### <span id="page-22-1"></span>**Errors**

For information about the errors that are common to all actions, see [Common](#page-186-0) Errors.

### **AccessDeniedException**

You do not have sufficient access to perform this action. Access denied errors appear when Amazon Security Lake explicitly or implicitly denies an authorization request. An explicit denial occurs when a policy contains a Deny statement for the specific AWS action. An implicit denial occurs when there is no applicable Deny statement and also no applicable Allow statement.

HTTP Status Code: 403

#### **BadRequestException**

The request is malformed or contains an error such as an invalid parameter value or a missing required parameter.

HTTP Status Code: 400

#### **ConflictException**

Occurs when a conflict with a previous successful write is detected. This generally occurs when the previous write did not have time to propagate to the host serving the current request. A retry (with appropriate backoff logic) is the recommended response to this exception.

HTTP Status Code: 409

#### **InternalServerException**

Internal service exceptions are sometimes caused by transient issues. Before you start troubleshooting, perform the operation again.

HTTP Status Code: 500

#### **ResourceNotFoundException**

The resource could not be found.

HTTP Status Code: 404

#### **ThrottlingException**

The limit on the number of requests per second was exceeded.

HTTP Status Code: 429

### <span id="page-23-0"></span>**See Also**

For more information about using this API in one of the language-specific AWS SDKs, see the following:

- AWS [Command](https://docs.aws.amazon.com/goto/aws-cli/securitylake-2018-05-10/CreateCustomLogSource) Line Interface
- [AWS](https://docs.aws.amazon.com/goto/DotNetSDKV3/securitylake-2018-05-10/CreateCustomLogSource) SDK for .NET
- [AWS](https://docs.aws.amazon.com/goto/SdkForCpp/securitylake-2018-05-10/CreateCustomLogSource) SDK for C++
- [AWS](https://docs.aws.amazon.com/goto/SdkForGoV2/securitylake-2018-05-10/CreateCustomLogSource) SDK for Go v2
- [AWS](https://docs.aws.amazon.com/goto/SdkForJavaV2/securitylake-2018-05-10/CreateCustomLogSource) SDK for Java V2
- AWS SDK for [JavaScript](https://docs.aws.amazon.com/goto/SdkForJavaScriptV3/securitylake-2018-05-10/CreateCustomLogSource) V3
- [AWS](https://docs.aws.amazon.com/goto/SdkForPHPV3/securitylake-2018-05-10/CreateCustomLogSource) SDK for PHP V3
- AWS SDK for [Python](https://docs.aws.amazon.com/goto/boto3/securitylake-2018-05-10/CreateCustomLogSource)
- AWS SDK for [Ruby](https://docs.aws.amazon.com/goto/SdkForRubyV3/securitylake-2018-05-10/CreateCustomLogSource) V3

# <span id="page-25-0"></span>**CreateDataLake**

Initializes an Amazon Security Lake instance with the provided (or default) configuration. You can enable Security Lake in AWS Regions with customized settings before enabling log collection in Regions. To specify particular Regions, configure these Regions using the configurations parameter. If you have already enabled Security Lake in a Region when you call this command, the command will update the Region if you provide new configuration parameters. If you have not already enabled Security Lake in the Region when you call this API, it will set up the data lake in the Region with the specified configurations.

When you enable Security Lake, it starts ingesting security data after the CreateAwsLogSource call and after you create subscribers using the CreateSubscriber API. This includes ingesting security data from sources, storing data, and making data accessible to subscribers. Security Lake also enables all the existing settings and resources that it stores or maintains for your AWS account in the current Region, including security log and event data. For more information, see the [Amazon](https://docs.aws.amazon.com/security-lake/latest/userguide/what-is-security-lake.html) [Security](https://docs.aws.amazon.com/security-lake/latest/userguide/what-is-security-lake.html) Lake User Guide.

### <span id="page-25-1"></span>**Request Syntax**

```
POST /v1/datalake HTTP/1.1
Content-type: application/json
{ 
    "configurations": [ 
       { 
          "encryptionConfiguration": { 
             "kmsKeyId": "string" 
          }, 
          "lifecycleConfiguration": { 
             "expiration": { 
                "days": number
             }, 
             "transitions": [ 
\overline{a} "days": number, 
                   "storageClass": "string" 
 } 
 ] 
          }, 
          "region": "string", 
          "replicationConfiguration": {
```

```
 "regions": [ "string" ], 
                 "roleArn": "string" 
             } 
        } 
     ], 
     "metaStoreManagerRoleArn": "string", 
     "tags": [ 
        { 
             "key": "string", 
             "value": "string" 
         } 
    \mathbf{I}}
```
### <span id="page-26-0"></span>**URI Request Parameters**

The request does not use any URI parameters.

## <span id="page-26-1"></span>**Request Body**

The request accepts the following data in JSON format.

### <span id="page-26-2"></span>**[configurations](#page-25-1)**

Specify the Region or Regions that will contribute data to the rollup region.

Type: Array of [DataLakeConfiguration](#page-149-0) objects

Array Members: Minimum number of 1 item.

Required: Yes

### <span id="page-26-3"></span>**[metaStoreManagerRoleArn](#page-25-1)**

The Amazon Resource Name (ARN) used to create and update the AWS Glue table. This table contains partitions generated by the ingestion and normalization of AWS log sources and custom sources.

Type: String

Pattern: ^arn:(aws[a-zA-Z-]\*)?:iam::\d{12}:role/?[a-zA-Z\_0-9+=,.@\-\_/]+\$

Required: Yes

### <span id="page-27-1"></span>**[tags](#page-25-1)**

An array of objects, one for each tag to associate with the data lake configuration. For each tag, you must specify both a tag key and a tag value. A tag value cannot be null, but it can be an empty string.

Type: Array of [Tag](#page-181-0) objects

Array Members: Minimum number of 0 items. Maximum number of 50 items.

Required: No

## <span id="page-27-0"></span>**Response Syntax**

```
HTTP/1.1 200
Content-type: application/json
{ 
    "dataLakes": [ 
       { 
          "createStatus": "string", 
          "dataLakeArn": "string", 
          "encryptionConfiguration": { 
              "kmsKeyId": "string" 
          }, 
          "lifecycleConfiguration": { 
              "expiration": { 
                 "days": number
              }, 
              "transitions": [ 
\overline{a} "days": number, 
                    "storageClass": "string" 
 } 
 ] 
          }, 
          "region": "string", 
          "replicationConfiguration": { 
              "regions": [ "string" ], 
              "roleArn": "string" 
          }, 
          "s3BucketArn": "string",
```

```
 "updateStatus": { 
                "exception": { 
                    "code": "string", 
                    "reason": "string" 
               }, 
                "requestId": "string", 
                "status": "string" 
            } 
        } 
    ]
}
```
# <span id="page-28-0"></span>**Response Elements**

If the action is successful, the service sends back an HTTP 200 response.

The following data is returned in JSON format by the service.

### <span id="page-28-2"></span>**[dataLakes](#page-27-0)**

The created Security Lake configuration object.

Type: Array of [DataLakeResource](#page-159-0) objects

### <span id="page-28-1"></span>**Errors**

For information about the errors that are common to all actions, see [Common](#page-186-0) Errors.

### **AccessDeniedException**

You do not have sufficient access to perform this action. Access denied errors appear when Amazon Security Lake explicitly or implicitly denies an authorization request. An explicit denial occurs when a policy contains a Deny statement for the specific AWS action. An implicit denial occurs when there is no applicable Deny statement and also no applicable Allow statement.

HTTP Status Code: 403

### **BadRequestException**

The request is malformed or contains an error such as an invalid parameter value or a missing required parameter.

#### HTTP Status Code: 400

#### **ConflictException**

Occurs when a conflict with a previous successful write is detected. This generally occurs when the previous write did not have time to propagate to the host serving the current request. A retry (with appropriate backoff logic) is the recommended response to this exception.

HTTP Status Code: 409

#### **InternalServerException**

Internal service exceptions are sometimes caused by transient issues. Before you start troubleshooting, perform the operation again.

HTTP Status Code: 500

#### **ResourceNotFoundException**

The resource could not be found.

HTTP Status Code: 404

#### **ThrottlingException**

The limit on the number of requests per second was exceeded.

HTTP Status Code: 429

### <span id="page-29-0"></span>**See Also**

For more information about using this API in one of the language-specific AWS SDKs, see the following:

- AWS [Command](https://docs.aws.amazon.com/goto/aws-cli/securitylake-2018-05-10/CreateDataLake) Line Interface
- [AWS](https://docs.aws.amazon.com/goto/DotNetSDKV3/securitylake-2018-05-10/CreateDataLake) SDK for .NET
- [AWS](https://docs.aws.amazon.com/goto/SdkForCpp/securitylake-2018-05-10/CreateDataLake) SDK for C++
- [AWS](https://docs.aws.amazon.com/goto/SdkForGoV2/securitylake-2018-05-10/CreateDataLake) SDK for Go v2
- [AWS](https://docs.aws.amazon.com/goto/SdkForJavaV2/securitylake-2018-05-10/CreateDataLake) SDK for Java V2
- AWS SDK for [JavaScript](https://docs.aws.amazon.com/goto/SdkForJavaScriptV3/securitylake-2018-05-10/CreateDataLake) V3
- [AWS](https://docs.aws.amazon.com/goto/SdkForPHPV3/securitylake-2018-05-10/CreateDataLake) SDK for PHP V3
- AWS SDK for [Python](https://docs.aws.amazon.com/goto/boto3/securitylake-2018-05-10/CreateDataLake)
- AWS SDK for [Ruby](https://docs.aws.amazon.com/goto/SdkForRubyV3/securitylake-2018-05-10/CreateDataLake) V3

# <span id="page-31-0"></span>**CreateDataLakeExceptionSubscription**

Creates the specified notification subscription in Amazon Security Lake for the organization you specify. The notification subscription is created for exceptions that cannot be resolved by Security Lake automatically.

## <span id="page-31-1"></span>**Request Syntax**

```
POST /v1/datalake/exceptions/subscription HTTP/1.1
Content-type: application/json
{ 
    "exceptionTimeToLive": number, 
    "notificationEndpoint": "string", 
    "subscriptionProtocol": "string"
}
```
## <span id="page-31-2"></span>**URI Request Parameters**

The request does not use any URI parameters.

# <span id="page-31-3"></span>**Request Body**

The request accepts the following data in JSON format.

### <span id="page-31-4"></span>**[exceptionTimeToLive](#page-31-1)**

The expiration period and time-to-live (TTL). It is the duration of time until which the exception message remains.

Type: Long

Valid Range: Minimum value of 1.

Required: No

### <span id="page-31-5"></span>**[notificationEndpoint](#page-31-1)**

The AWS account where you want to receive exception notifications.

Type: String

CreateDataLakeExceptionSubscription API Version 2018-05-10 20

### Pattern:  $\Gamma \setminus \cup \setminus \setminus -$  : /.e=+]\*\$

Required: Yes

#### <span id="page-32-3"></span>**[subscriptionProtocol](#page-31-1)**

The subscription protocol to which exception notifications are posted.

Type: String

Pattern:  $\wedge$  [a-z\-]  $*$ \$

Required: Yes

### <span id="page-32-0"></span>**Response Syntax**

HTTP/1.1 200

### <span id="page-32-1"></span>**Response Elements**

<span id="page-32-2"></span>If the action is successful, the service sends back an HTTP 200 response with an empty HTTP body.

### **Errors**

For information about the errors that are common to all actions, see [Common](#page-186-0) Errors.

#### **AccessDeniedException**

You do not have sufficient access to perform this action. Access denied errors appear when Amazon Security Lake explicitly or implicitly denies an authorization request. An explicit denial occurs when a policy contains a Deny statement for the specific AWS action. An implicit denial occurs when there is no applicable Deny statement and also no applicable Allow statement.

HTTP Status Code: 403

#### **BadRequestException**

The request is malformed or contains an error such as an invalid parameter value or a missing required parameter.

HTTP Status Code: 400

### **ConflictException**

Occurs when a conflict with a previous successful write is detected. This generally occurs when the previous write did not have time to propagate to the host serving the current request. A retry (with appropriate backoff logic) is the recommended response to this exception.

HTTP Status Code: 409

#### **InternalServerException**

Internal service exceptions are sometimes caused by transient issues. Before you start troubleshooting, perform the operation again.

HTTP Status Code: 500

#### **ResourceNotFoundException**

The resource could not be found.

HTTP Status Code: 404

#### **ThrottlingException**

The limit on the number of requests per second was exceeded.

HTTP Status Code: 429

### <span id="page-33-0"></span>**See Also**

For more information about using this API in one of the language-specific AWS SDKs, see the following:

- AWS [Command](https://docs.aws.amazon.com/goto/aws-cli/securitylake-2018-05-10/CreateDataLakeExceptionSubscription) Line Interface
- [AWS](https://docs.aws.amazon.com/goto/DotNetSDKV3/securitylake-2018-05-10/CreateDataLakeExceptionSubscription) SDK for .NET
- [AWS](https://docs.aws.amazon.com/goto/SdkForCpp/securitylake-2018-05-10/CreateDataLakeExceptionSubscription) SDK for C++
- [AWS](https://docs.aws.amazon.com/goto/SdkForGoV2/securitylake-2018-05-10/CreateDataLakeExceptionSubscription) SDK for Go v2
- [AWS](https://docs.aws.amazon.com/goto/SdkForJavaV2/securitylake-2018-05-10/CreateDataLakeExceptionSubscription) SDK for Java V2
- AWS SDK for [JavaScript](https://docs.aws.amazon.com/goto/SdkForJavaScriptV3/securitylake-2018-05-10/CreateDataLakeExceptionSubscription) V3
- [AWS](https://docs.aws.amazon.com/goto/SdkForPHPV3/securitylake-2018-05-10/CreateDataLakeExceptionSubscription) SDK for PHP V3
- AWS SDK for [Python](https://docs.aws.amazon.com/goto/boto3/securitylake-2018-05-10/CreateDataLakeExceptionSubscription)

### • AWS SDK for [Ruby](https://docs.aws.amazon.com/goto/SdkForRubyV3/securitylake-2018-05-10/CreateDataLakeExceptionSubscription) V3

# <span id="page-35-0"></span>**CreateDataLakeOrganizationConfiguration**

Automatically enables Amazon Security Lake for new member accounts in your organization. Security Lake is not automatically enabled for any existing member accounts in your organization.

# <span id="page-35-1"></span>**Request Syntax**

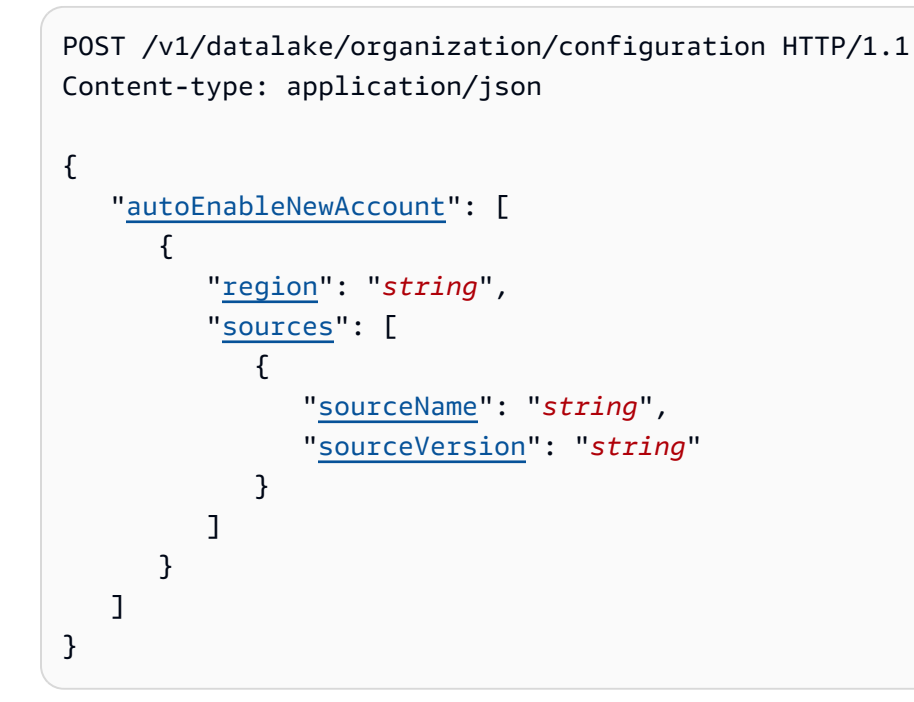

### <span id="page-35-2"></span>**URI Request Parameters**

The request does not use any URI parameters.

# <span id="page-35-3"></span>**Request Body**

The request accepts the following data in JSON format.

### <span id="page-35-4"></span>**[autoEnableNewAccount](#page-35-1)**

Enable Security Lake with the specified configuration settings, to begin collecting security data for new accounts in your organization.

Type: Array of [DataLakeAutoEnableNewAccountConfiguration](#page-148-0) objects

Array Members: Minimum number of 1 item.

Required: No
## **Response Syntax**

HTTP/1.1 200

## **Response Elements**

If the action is successful, the service sends back an HTTP 200 response with an empty HTTP body.

### **Errors**

For information about the errors that are common to all actions, see [Common](#page-186-0) Errors.

### **AccessDeniedException**

You do not have sufficient access to perform this action. Access denied errors appear when Amazon Security Lake explicitly or implicitly denies an authorization request. An explicit denial occurs when a policy contains a Deny statement for the specific AWS action. An implicit denial occurs when there is no applicable Deny statement and also no applicable Allow statement.

HTTP Status Code: 403

### **BadRequestException**

The request is malformed or contains an error such as an invalid parameter value or a missing required parameter.

HTTP Status Code: 400

### **ConflictException**

Occurs when a conflict with a previous successful write is detected. This generally occurs when the previous write did not have time to propagate to the host serving the current request. A retry (with appropriate backoff logic) is the recommended response to this exception.

HTTP Status Code: 409

### **InternalServerException**

Internal service exceptions are sometimes caused by transient issues. Before you start troubleshooting, perform the operation again.

#### **ResourceNotFoundException**

The resource could not be found.

HTTP Status Code: 404

### **ThrottlingException**

The limit on the number of requests per second was exceeded.

HTTP Status Code: 429

## **See Also**

- AWS [Command](https://docs.aws.amazon.com/goto/aws-cli/securitylake-2018-05-10/CreateDataLakeOrganizationConfiguration) Line Interface
- [AWS](https://docs.aws.amazon.com/goto/DotNetSDKV3/securitylake-2018-05-10/CreateDataLakeOrganizationConfiguration) SDK for .NET
- [AWS](https://docs.aws.amazon.com/goto/SdkForCpp/securitylake-2018-05-10/CreateDataLakeOrganizationConfiguration) SDK for C++
- [AWS](https://docs.aws.amazon.com/goto/SdkForGoV2/securitylake-2018-05-10/CreateDataLakeOrganizationConfiguration) SDK for Go v2
- [AWS](https://docs.aws.amazon.com/goto/SdkForJavaV2/securitylake-2018-05-10/CreateDataLakeOrganizationConfiguration) SDK for Java V2
- AWS SDK for [JavaScript](https://docs.aws.amazon.com/goto/SdkForJavaScriptV3/securitylake-2018-05-10/CreateDataLakeOrganizationConfiguration) V3
- [AWS](https://docs.aws.amazon.com/goto/SdkForPHPV3/securitylake-2018-05-10/CreateDataLakeOrganizationConfiguration) SDK for PHP V3
- AWS SDK for [Python](https://docs.aws.amazon.com/goto/boto3/securitylake-2018-05-10/CreateDataLakeOrganizationConfiguration)
- AWS SDK for [Ruby](https://docs.aws.amazon.com/goto/SdkForRubyV3/securitylake-2018-05-10/CreateDataLakeOrganizationConfiguration) V3

# **CreateSubscriber**

Creates a subscriber for accounts that are already enabled in Amazon Security Lake. You can create a subscriber with access to data in the current AWS Region.

## <span id="page-38-1"></span>**Request Syntax**

```
POST /v1/subscribers HTTP/1.1
Content-type: application/json
{ 
    "accessTypes": [ "string" ], 
    "sources": [ 
        { ... } 
    ], 
    "subscriberDescription": "string", 
    "subscriberIdentity": { 
        "externalId": "string", 
        "principal": "string" 
    }, 
    "subscriberName": "string", 
    "tags": [ 
        { 
           "key": "string", 
           "value": "string" 
        } 
    ]
}
```
## **URI Request Parameters**

The request does not use any URI parameters.

## **Request Body**

The request accepts the following data in JSON format.

### <span id="page-38-0"></span>**[accessTypes](#page-38-1)**

The Amazon S3 or AWS Lake Formation access type.

Type: Array of strings

Valid Values: LAKEFORMATION | S3

Required: No

#### <span id="page-39-0"></span>**[sources](#page-38-1)**

The supported AWS services from which logs and events are collected. Security Lake supports log and event collection for natively supported AWS services.

Type: Array of [LogSourceResource](#page-173-0) objects

Required: Yes

### <span id="page-39-1"></span>**[subscriberDescription](#page-38-1)**

The description for your subscriber account in Security Lake.

Type: String

Pattern:  $\binom{n}{\w s'-1}$ , . @=+]\*\$

Required: No

#### <span id="page-39-2"></span>**[subscriberIdentity](#page-38-1)**

The AWS identity used to access your data.

Type: [AwsIdentity](#page-137-2) object

Required: Yes

#### <span id="page-39-3"></span>**[subscriberName](#page-38-1)**

The name of your Security Lake subscriber account.

Type: String

Length Constraints: Minimum length of 0. Maximum length of 64.

Required: Yes

#### <span id="page-39-4"></span>**[tags](#page-38-1)**

An array of objects, one for each tag to associate with the subscriber. For each tag, you must specify both a tag key and a tag value. A tag value cannot be null, but it can be an empty string. Type: Array of [Tag](#page-181-2) objects

Array Members: Minimum number of 0 items. Maximum number of 50 items.

Required: No

## <span id="page-40-0"></span>**Response Syntax**

```
HTTP/1.1 200
Content-type: application/json
{ 
    "subscriber": { 
        "accessTypes": [ "string" ], 
        "createdAt": "string", 
        "resourceShareArn": "string", 
        "resourceShareName": "string", 
        "roleArn": "string", 
        "s3BucketArn": "string", 
        "sources": [ 
           { ... } 
       ], 
        "subscriberArn": "string", 
        "subscriberDescription": "string", 
        "subscriberEndpoint": "string", 
        "subscriberId": "string", 
        "subscriberIdentity": { 
           "externalId": "string", 
           "principal": "string" 
       }, 
        "subscriberName": "string", 
        "subscriberStatus": "string", 
        "updatedAt": "string" 
    }
}
```
## **Response Elements**

If the action is successful, the service sends back an HTTP 200 response.

The following data is returned in JSON format by the service.

### <span id="page-41-0"></span>**[subscriber](#page-40-0)**

Retrieve information about the subscriber created using the CreateSubscriber API.

Type: [SubscriberResource](#page-177-4) object

## **Errors**

For information about the errors that are common to all actions, see [Common](#page-186-0) Errors.

### **AccessDeniedException**

You do not have sufficient access to perform this action. Access denied errors appear when Amazon Security Lake explicitly or implicitly denies an authorization request. An explicit denial occurs when a policy contains a Deny statement for the specific AWS action. An implicit denial occurs when there is no applicable Deny statement and also no applicable Allow statement.

HTTP Status Code: 403

### **BadRequestException**

The request is malformed or contains an error such as an invalid parameter value or a missing required parameter.

HTTP Status Code: 400

### **ConflictException**

Occurs when a conflict with a previous successful write is detected. This generally occurs when the previous write did not have time to propagate to the host serving the current request. A retry (with appropriate backoff logic) is the recommended response to this exception.

HTTP Status Code: 409

### **InternalServerException**

Internal service exceptions are sometimes caused by transient issues. Before you start troubleshooting, perform the operation again.

HTTP Status Code: 500

### **ResourceNotFoundException**

The resource could not be found.

### HTTP Status Code: 404

### **ThrottlingException**

The limit on the number of requests per second was exceeded.

HTTP Status Code: 429

## **See Also**

- AWS [Command](https://docs.aws.amazon.com/goto/aws-cli/securitylake-2018-05-10/CreateSubscriber) Line Interface
- [AWS](https://docs.aws.amazon.com/goto/DotNetSDKV3/securitylake-2018-05-10/CreateSubscriber) SDK for .NET
- [AWS](https://docs.aws.amazon.com/goto/SdkForCpp/securitylake-2018-05-10/CreateSubscriber) SDK for C++
- [AWS](https://docs.aws.amazon.com/goto/SdkForGoV2/securitylake-2018-05-10/CreateSubscriber) SDK for Go v2
- [AWS](https://docs.aws.amazon.com/goto/SdkForJavaV2/securitylake-2018-05-10/CreateSubscriber) SDK for Java V2
- AWS SDK for [JavaScript](https://docs.aws.amazon.com/goto/SdkForJavaScriptV3/securitylake-2018-05-10/CreateSubscriber) V3
- [AWS](https://docs.aws.amazon.com/goto/SdkForPHPV3/securitylake-2018-05-10/CreateSubscriber) SDK for PHP V3
- AWS SDK for [Python](https://docs.aws.amazon.com/goto/boto3/securitylake-2018-05-10/CreateSubscriber)
- AWS SDK for [Ruby](https://docs.aws.amazon.com/goto/SdkForRubyV3/securitylake-2018-05-10/CreateSubscriber) V3

# **CreateSubscriberNotification**

Notifies the subscriber when new data is written to the data lake for the sources that the subscriber consumes in Security Lake. You can create only one subscriber notification per subscriber.

## <span id="page-43-1"></span>**Request Syntax**

```
POST /v1/subscribers/subscriberId/notification HTTP/1.1
Content-type: application/json
{ 
    "configuration": { ... }
}
```
## **URI Request Parameters**

The request uses the following URI parameters.

### **[subscriberId](#page-43-1)**

The subscriber ID for the notification subscription.

Pattern: ^[a-f0-9]{8}-[a-f0-9]{4}-[a-f0-9]{4}-[a-f0-9]{4}-[a-f0-9]{12}\$

Required: Yes

## **Request Body**

The request accepts the following data in JSON format.

### <span id="page-43-0"></span>**[configuration](#page-43-1)**

Specify the configuration using which you want to create the subscriber notification.

Type: [NotificationConfiguration](#page-175-0) object

**Note:** This object is a Union. Only one member of this object can be specified or returned.

Required: Yes

## <span id="page-44-1"></span>**Response Syntax**

```
HTTP/1.1 200
Content-type: application/json
{ 
    "subscriberEndpoint": "string"
}
```
## **Response Elements**

If the action is successful, the service sends back an HTTP 200 response.

The following data is returned in JSON format by the service.

### <span id="page-44-0"></span>**[subscriberEndpoint](#page-44-1)**

The subscriber endpoint to which exception messages are posted.

Type: String

```
Pattern: ^[\\\w\-_:/.@=+]*$
```
### **Errors**

For information about the errors that are common to all actions, see [Common](#page-186-0) Errors.

### **AccessDeniedException**

You do not have sufficient access to perform this action. Access denied errors appear when Amazon Security Lake explicitly or implicitly denies an authorization request. An explicit denial occurs when a policy contains a Deny statement for the specific AWS action. An implicit denial occurs when there is no applicable Deny statement and also no applicable Allow statement.

HTTP Status Code: 403

### **BadRequestException**

The request is malformed or contains an error such as an invalid parameter value or a missing required parameter.

### **ConflictException**

Occurs when a conflict with a previous successful write is detected. This generally occurs when the previous write did not have time to propagate to the host serving the current request. A retry (with appropriate backoff logic) is the recommended response to this exception.

HTTP Status Code: 409

#### **InternalServerException**

Internal service exceptions are sometimes caused by transient issues. Before you start troubleshooting, perform the operation again.

HTTP Status Code: 500

### **ResourceNotFoundException**

The resource could not be found.

HTTP Status Code: 404

### **ThrottlingException**

The limit on the number of requests per second was exceeded.

HTTP Status Code: 429

### **See Also**

- AWS [Command](https://docs.aws.amazon.com/goto/aws-cli/securitylake-2018-05-10/CreateSubscriberNotification) Line Interface
- [AWS](https://docs.aws.amazon.com/goto/DotNetSDKV3/securitylake-2018-05-10/CreateSubscriberNotification) SDK for .NET
- [AWS](https://docs.aws.amazon.com/goto/SdkForCpp/securitylake-2018-05-10/CreateSubscriberNotification) SDK for C++
- [AWS](https://docs.aws.amazon.com/goto/SdkForGoV2/securitylake-2018-05-10/CreateSubscriberNotification) SDK for Go v2
- [AWS](https://docs.aws.amazon.com/goto/SdkForJavaV2/securitylake-2018-05-10/CreateSubscriberNotification) SDK for Java V2
- AWS SDK for [JavaScript](https://docs.aws.amazon.com/goto/SdkForJavaScriptV3/securitylake-2018-05-10/CreateSubscriberNotification) V3
- [AWS](https://docs.aws.amazon.com/goto/SdkForPHPV3/securitylake-2018-05-10/CreateSubscriberNotification) SDK for PHP V3
- AWS SDK for [Python](https://docs.aws.amazon.com/goto/boto3/securitylake-2018-05-10/CreateSubscriberNotification)

### • AWS SDK for [Ruby](https://docs.aws.amazon.com/goto/SdkForRubyV3/securitylake-2018-05-10/CreateSubscriberNotification) V3

## **DeleteAwsLogSource**

Removes a natively supported AWS service as an Amazon Security Lake source. You can remove a source for one or more Regions. When you remove the source, Security Lake stops collecting data from that source in the specified Regions and accounts, and subscribers can no longer consume new data from the source. However, subscribers can still consume data that Security Lake collected from the source before removal.

You can choose any source type in any AWS Region for either accounts that are part of a trusted organization or standalone accounts.

## <span id="page-47-1"></span>**Request Syntax**

```
POST /v1/datalake/logsources/aws/delete HTTP/1.1
Content-type: application/json
{ 
    "sources": [ 
        { 
           "accounts": [ "string" ], 
           "regions": [ "string" ], 
           "sourceName": "string", 
           "sourceVersion": "string" 
       } 
    ]
}
```
### **URI Request Parameters**

The request does not use any URI parameters.

### **Request Body**

The request accepts the following data in JSON format.

#### <span id="page-47-0"></span>**[sources](#page-47-1)**

Specify the natively-supported AWS service to remove as a source in Security Lake.

Type: Array of [AwsLogSourceConfiguration](#page-138-4) objects

Array Members: Minimum number of 1 item. Maximum number of 50 items.

Required: Yes

## <span id="page-48-1"></span>**Response Syntax**

```
HTTP/1.1 200
Content-type: application/json
{ 
    "failed": [ "string" ]
}
```
## **Response Elements**

If the action is successful, the service sends back an HTTP 200 response.

The following data is returned in JSON format by the service.

### <span id="page-48-0"></span>**[failed](#page-48-1)**

Deletion of the AWS sources failed as the account is not a part of the organization.

Type: Array of strings

Length Constraints: Fixed length of 12.

Pattern: ^[0-9]{12}\$

### **Errors**

For information about the errors that are common to all actions, see [Common](#page-186-0) Errors.

### **AccessDeniedException**

You do not have sufficient access to perform this action. Access denied errors appear when Amazon Security Lake explicitly or implicitly denies an authorization request. An explicit denial occurs when a policy contains a Deny statement for the specific AWS action. An implicit denial occurs when there is no applicable Deny statement and also no applicable Allow statement.

### **BadRequestException**

The request is malformed or contains an error such as an invalid parameter value or a missing required parameter.

HTTP Status Code: 400

### **ConflictException**

Occurs when a conflict with a previous successful write is detected. This generally occurs when the previous write did not have time to propagate to the host serving the current request. A retry (with appropriate backoff logic) is the recommended response to this exception.

HTTP Status Code: 409

#### **InternalServerException**

Internal service exceptions are sometimes caused by transient issues. Before you start troubleshooting, perform the operation again.

HTTP Status Code: 500

### **ResourceNotFoundException**

The resource could not be found.

HTTP Status Code: 404

#### **ThrottlingException**

The limit on the number of requests per second was exceeded.

HTTP Status Code: 429

### **See Also**

- AWS [Command](https://docs.aws.amazon.com/goto/aws-cli/securitylake-2018-05-10/DeleteAwsLogSource) Line Interface
- [AWS](https://docs.aws.amazon.com/goto/DotNetSDKV3/securitylake-2018-05-10/DeleteAwsLogSource) SDK for .NET
- [AWS](https://docs.aws.amazon.com/goto/SdkForCpp/securitylake-2018-05-10/DeleteAwsLogSource) SDK for C++
- [AWS](https://docs.aws.amazon.com/goto/SdkForGoV2/securitylake-2018-05-10/DeleteAwsLogSource) SDK for Go v2
- [AWS](https://docs.aws.amazon.com/goto/SdkForJavaV2/securitylake-2018-05-10/DeleteAwsLogSource) SDK for Java V2
- AWS SDK for [JavaScript](https://docs.aws.amazon.com/goto/SdkForJavaScriptV3/securitylake-2018-05-10/DeleteAwsLogSource) V3
- [AWS](https://docs.aws.amazon.com/goto/SdkForPHPV3/securitylake-2018-05-10/DeleteAwsLogSource) SDK for PHP V3
- AWS SDK for [Python](https://docs.aws.amazon.com/goto/boto3/securitylake-2018-05-10/DeleteAwsLogSource)
- AWS SDK for [Ruby](https://docs.aws.amazon.com/goto/SdkForRubyV3/securitylake-2018-05-10/DeleteAwsLogSource) V3

# **DeleteCustomLogSource**

Removes a custom log source from Amazon Security Lake, to stop sending data from the custom source to Security Lake.

## <span id="page-51-0"></span>**Request Syntax**

DELETE /v1/datalake/logsources/custom/*sourceName*?sourceVersion=*sourceVersion* HTTP/1.1

### **URI Request Parameters**

The request uses the following URI parameters.

#### **[sourceName](#page-51-0)**

The source name of custom log source that you want to delete.

Length Constraints: Minimum length of 1. Maximum length of 64.

Pattern: ^[\w\-\\_\:\.]\*\$

Required: Yes

#### **[sourceVersion](#page-51-0)**

The source version for the third-party custom source. You can limit the custom source removal to the specified source version.

Length Constraints: Minimum length of 1. Maximum length of 32.

```
Pattern: \sqrt{A-Za-z0-9} - \, \ 1*$
```
### **Request Body**

The request does not have a request body.

### **Response Syntax**

HTTP/1.1 200

### **Response Elements**

If the action is successful, the service sends back an HTTP 200 response with an empty HTTP body.

## **Errors**

For information about the errors that are common to all actions, see [Common](#page-186-0) Errors.

### **AccessDeniedException**

You do not have sufficient access to perform this action. Access denied errors appear when Amazon Security Lake explicitly or implicitly denies an authorization request. An explicit denial occurs when a policy contains a Deny statement for the specific AWS action. An implicit denial occurs when there is no applicable Deny statement and also no applicable Allow statement.

HTTP Status Code: 403

### **BadRequestException**

The request is malformed or contains an error such as an invalid parameter value or a missing required parameter.

HTTP Status Code: 400

### **ConflictException**

Occurs when a conflict with a previous successful write is detected. This generally occurs when the previous write did not have time to propagate to the host serving the current request. A retry (with appropriate backoff logic) is the recommended response to this exception.

HTTP Status Code: 409

### **InternalServerException**

Internal service exceptions are sometimes caused by transient issues. Before you start troubleshooting, perform the operation again.

HTTP Status Code: 500

### **ResourceNotFoundException**

The resource could not be found.

### **ThrottlingException**

The limit on the number of requests per second was exceeded.

HTTP Status Code: 429

## **See Also**

- AWS [Command](https://docs.aws.amazon.com/goto/aws-cli/securitylake-2018-05-10/DeleteCustomLogSource) Line Interface
- [AWS](https://docs.aws.amazon.com/goto/DotNetSDKV3/securitylake-2018-05-10/DeleteCustomLogSource) SDK for .NET
- [AWS](https://docs.aws.amazon.com/goto/SdkForCpp/securitylake-2018-05-10/DeleteCustomLogSource) SDK for C++
- [AWS](https://docs.aws.amazon.com/goto/SdkForGoV2/securitylake-2018-05-10/DeleteCustomLogSource) SDK for Go v2
- [AWS](https://docs.aws.amazon.com/goto/SdkForJavaV2/securitylake-2018-05-10/DeleteCustomLogSource) SDK for Java V2
- AWS SDK for [JavaScript](https://docs.aws.amazon.com/goto/SdkForJavaScriptV3/securitylake-2018-05-10/DeleteCustomLogSource) V3
- [AWS](https://docs.aws.amazon.com/goto/SdkForPHPV3/securitylake-2018-05-10/DeleteCustomLogSource) SDK for PHP V3
- AWS SDK for [Python](https://docs.aws.amazon.com/goto/boto3/securitylake-2018-05-10/DeleteCustomLogSource)
- AWS SDK for [Ruby](https://docs.aws.amazon.com/goto/SdkForRubyV3/securitylake-2018-05-10/DeleteCustomLogSource) V3

# **DeleteDataLake**

When you disable Amazon Security Lake from your account, Security Lake is disabled in all AWS Regions and it stops collecting data from your sources. Also, this API automatically takes steps to remove the account from Security Lake. However, Security Lake retains all of your existing settings and the resources that it created in your AWS account in the current AWS Region.

The DeleteDataLake operation does not delete the data that is stored in your Amazon S3 bucket, which is owned by your AWS account. For more information, see the [Amazon](https://docs.aws.amazon.com/security-lake/latest/userguide/disable-security-lake.html) Security Lake User [Guide.](https://docs.aws.amazon.com/security-lake/latest/userguide/disable-security-lake.html)

## <span id="page-54-1"></span>**Request Syntax**

```
POST /v1/datalake/delete HTTP/1.1
Content-type: application/json
{ 
    "regions": [ "string" ]
}
```
## **URI Request Parameters**

The request does not use any URI parameters.

## **Request Body**

The request accepts the following data in JSON format.

### <span id="page-54-0"></span>**[regions](#page-54-1)**

The list of Regions where Security Lake is enabled.

Type: Array of strings

```
Pattern: ^(us(-gov)?|af|ap|ca|eu|me|sa)-(central|north|(north(?:east|
west))|south|south(?:east|west)|east|west)-\d+$
```
Required: Yes

## **Response Syntax**

HTTP/1.1 200

## **Response Elements**

If the action is successful, the service sends back an HTTP 200 response with an empty HTTP body.

## **Errors**

For information about the errors that are common to all actions, see [Common](#page-186-0) Errors.

### **AccessDeniedException**

You do not have sufficient access to perform this action. Access denied errors appear when Amazon Security Lake explicitly or implicitly denies an authorization request. An explicit denial occurs when a policy contains a Deny statement for the specific AWS action. An implicit denial occurs when there is no applicable Deny statement and also no applicable Allow statement.

HTTP Status Code: 403

### **BadRequestException**

The request is malformed or contains an error such as an invalid parameter value or a missing required parameter.

HTTP Status Code: 400

### **ConflictException**

Occurs when a conflict with a previous successful write is detected. This generally occurs when the previous write did not have time to propagate to the host serving the current request. A retry (with appropriate backoff logic) is the recommended response to this exception.

HTTP Status Code: 409

### **InternalServerException**

Internal service exceptions are sometimes caused by transient issues. Before you start troubleshooting, perform the operation again.

#### **ResourceNotFoundException**

The resource could not be found.

HTTP Status Code: 404

### **ThrottlingException**

The limit on the number of requests per second was exceeded.

HTTP Status Code: 429

## **See Also**

- AWS [Command](https://docs.aws.amazon.com/goto/aws-cli/securitylake-2018-05-10/DeleteDataLake) Line Interface
- [AWS](https://docs.aws.amazon.com/goto/DotNetSDKV3/securitylake-2018-05-10/DeleteDataLake) SDK for .NET
- [AWS](https://docs.aws.amazon.com/goto/SdkForCpp/securitylake-2018-05-10/DeleteDataLake) SDK for C++
- [AWS](https://docs.aws.amazon.com/goto/SdkForGoV2/securitylake-2018-05-10/DeleteDataLake) SDK for Go v2
- [AWS](https://docs.aws.amazon.com/goto/SdkForJavaV2/securitylake-2018-05-10/DeleteDataLake) SDK for Java V2
- AWS SDK for [JavaScript](https://docs.aws.amazon.com/goto/SdkForJavaScriptV3/securitylake-2018-05-10/DeleteDataLake) V3
- [AWS](https://docs.aws.amazon.com/goto/SdkForPHPV3/securitylake-2018-05-10/DeleteDataLake) SDK for PHP V3
- AWS SDK for [Python](https://docs.aws.amazon.com/goto/boto3/securitylake-2018-05-10/DeleteDataLake)
- AWS SDK for [Ruby](https://docs.aws.amazon.com/goto/SdkForRubyV3/securitylake-2018-05-10/DeleteDataLake) V3

# **DeleteDataLakeExceptionSubscription**

Deletes the specified notification subscription in Amazon Security Lake for the organization you specify.

## **Request Syntax**

DELETE /v1/datalake/exceptions/subscription HTTP/1.1

### **URI Request Parameters**

The request does not use any URI parameters.

## **Request Body**

The request does not have a request body.

### **Response Syntax**

HTTP/1.1 200

## **Response Elements**

If the action is successful, the service sends back an HTTP 200 response with an empty HTTP body.

### **Errors**

For information about the errors that are common to all actions, see [Common](#page-186-0) Errors.

### **AccessDeniedException**

You do not have sufficient access to perform this action. Access denied errors appear when Amazon Security Lake explicitly or implicitly denies an authorization request. An explicit denial occurs when a policy contains a Deny statement for the specific AWS action. An implicit denial occurs when there is no applicable Deny statement and also no applicable Allow statement.

### **BadRequestException**

The request is malformed or contains an error such as an invalid parameter value or a missing required parameter.

HTTP Status Code: 400

### **ConflictException**

Occurs when a conflict with a previous successful write is detected. This generally occurs when the previous write did not have time to propagate to the host serving the current request. A retry (with appropriate backoff logic) is the recommended response to this exception.

HTTP Status Code: 409

#### **InternalServerException**

Internal service exceptions are sometimes caused by transient issues. Before you start troubleshooting, perform the operation again.

HTTP Status Code: 500

### **ResourceNotFoundException**

The resource could not be found.

HTTP Status Code: 404

#### **ThrottlingException**

The limit on the number of requests per second was exceeded.

HTTP Status Code: 429

### **See Also**

- AWS [Command](https://docs.aws.amazon.com/goto/aws-cli/securitylake-2018-05-10/DeleteDataLakeExceptionSubscription) Line Interface
- [AWS](https://docs.aws.amazon.com/goto/DotNetSDKV3/securitylake-2018-05-10/DeleteDataLakeExceptionSubscription) SDK for .NET
- [AWS](https://docs.aws.amazon.com/goto/SdkForCpp/securitylake-2018-05-10/DeleteDataLakeExceptionSubscription) SDK for C++
- [AWS](https://docs.aws.amazon.com/goto/SdkForGoV2/securitylake-2018-05-10/DeleteDataLakeExceptionSubscription) SDK for Go v2
- [AWS](https://docs.aws.amazon.com/goto/SdkForJavaV2/securitylake-2018-05-10/DeleteDataLakeExceptionSubscription) SDK for Java V2
- AWS SDK for [JavaScript](https://docs.aws.amazon.com/goto/SdkForJavaScriptV3/securitylake-2018-05-10/DeleteDataLakeExceptionSubscription) V3
- [AWS](https://docs.aws.amazon.com/goto/SdkForPHPV3/securitylake-2018-05-10/DeleteDataLakeExceptionSubscription) SDK for PHP V3
- AWS SDK for [Python](https://docs.aws.amazon.com/goto/boto3/securitylake-2018-05-10/DeleteDataLakeExceptionSubscription)
- AWS SDK for [Ruby](https://docs.aws.amazon.com/goto/SdkForRubyV3/securitylake-2018-05-10/DeleteDataLakeExceptionSubscription) V3

# **DeleteDataLakeOrganizationConfiguration**

Turns off automatic enablement of Amazon Security Lake for member accounts that are added to an organization in AWS Organizations. Only the delegated Security Lake administrator for an organization can perform this operation. If the delegated Security Lake administrator performs this operation, new member accounts won't automatically contribute data to the data lake.

## <span id="page-60-1"></span>**Request Syntax**

```
POST /v1/datalake/organization/configuration/delete HTTP/1.1
Content-type: application/json
{ 
    "autoEnableNewAccount": [ 
      \{ "region": "string", 
           "sources": [ 
\{\hspace{.8cm},\hspace{.8cm}\} "sourceName": "string", 
                 "sourceVersion": "string" 
 } 
 ] 
       } 
    ]
}
```
## **URI Request Parameters**

The request does not use any URI parameters.

## **Request Body**

The request accepts the following data in JSON format.

### <span id="page-60-0"></span>**[autoEnableNewAccount](#page-60-1)**

Turns off automatic enablement of Security Lake for member accounts that are added to an organization.

Type: Array of [DataLakeAutoEnableNewAccountConfiguration](#page-148-2) objects

Array Members: Minimum number of 1 item.

Required: No

## **Response Syntax**

HTTP/1.1 200

## **Response Elements**

If the action is successful, the service sends back an HTTP 200 response with an empty HTTP body.

### **Errors**

For information about the errors that are common to all actions, see [Common](#page-186-0) Errors.

### **AccessDeniedException**

You do not have sufficient access to perform this action. Access denied errors appear when Amazon Security Lake explicitly or implicitly denies an authorization request. An explicit denial occurs when a policy contains a Deny statement for the specific AWS action. An implicit denial occurs when there is no applicable Deny statement and also no applicable Allow statement.

HTTP Status Code: 403

### **BadRequestException**

The request is malformed or contains an error such as an invalid parameter value or a missing required parameter.

HTTP Status Code: 400

### **ConflictException**

Occurs when a conflict with a previous successful write is detected. This generally occurs when the previous write did not have time to propagate to the host serving the current request. A retry (with appropriate backoff logic) is the recommended response to this exception.

HTTP Status Code: 409

### **InternalServerException**

Internal service exceptions are sometimes caused by transient issues. Before you start troubleshooting, perform the operation again.

HTTP Status Code: 500

### **ResourceNotFoundException**

The resource could not be found.

HTTP Status Code: 404

### **ThrottlingException**

The limit on the number of requests per second was exceeded.

HTTP Status Code: 429

## **See Also**

- AWS [Command](https://docs.aws.amazon.com/goto/aws-cli/securitylake-2018-05-10/DeleteDataLakeOrganizationConfiguration) Line Interface
- [AWS](https://docs.aws.amazon.com/goto/DotNetSDKV3/securitylake-2018-05-10/DeleteDataLakeOrganizationConfiguration) SDK for .NET
- [AWS](https://docs.aws.amazon.com/goto/SdkForCpp/securitylake-2018-05-10/DeleteDataLakeOrganizationConfiguration) SDK for C++
- [AWS](https://docs.aws.amazon.com/goto/SdkForGoV2/securitylake-2018-05-10/DeleteDataLakeOrganizationConfiguration) SDK for Go v2
- [AWS](https://docs.aws.amazon.com/goto/SdkForJavaV2/securitylake-2018-05-10/DeleteDataLakeOrganizationConfiguration) SDK for Java V2
- AWS SDK for [JavaScript](https://docs.aws.amazon.com/goto/SdkForJavaScriptV3/securitylake-2018-05-10/DeleteDataLakeOrganizationConfiguration) V3
- [AWS](https://docs.aws.amazon.com/goto/SdkForPHPV3/securitylake-2018-05-10/DeleteDataLakeOrganizationConfiguration) SDK for PHP V3
- AWS SDK for [Python](https://docs.aws.amazon.com/goto/boto3/securitylake-2018-05-10/DeleteDataLakeOrganizationConfiguration)
- AWS SDK for [Ruby](https://docs.aws.amazon.com/goto/SdkForRubyV3/securitylake-2018-05-10/DeleteDataLakeOrganizationConfiguration) V3

# **DeleteSubscriber**

Deletes the subscription permission and all notification settings for accounts that are already enabled in Amazon Security Lake. When you run DeleteSubscriber, the subscriber will no longer consume data from Security Lake and the subscriber is removed. This operation deletes the subscriber and removes access to data in the current AWS Region.

## <span id="page-63-0"></span>**Request Syntax**

DELETE /v1/subscribers/*subscriberId* HTTP/1.1

## **URI Request Parameters**

The request uses the following URI parameters.

### **[subscriberId](#page-63-0)**

A value created by Security Lake that uniquely identifies your DeleteSubscriber API request.

```
Pattern: ^[a-f0-9]{8}-[a-f0-9]{4}-[a-f0-9]{4}-[a-f0-9]{4}-[a-f0-9]{12}$
```
Required: Yes

## **Request Body**

The request does not have a request body.

## **Response Syntax**

```
HTTP/1.1 200
```
## **Response Elements**

If the action is successful, the service sends back an HTTP 200 response with an empty HTTP body.

## **Errors**

For information about the errors that are common to all actions, see [Common](#page-186-0) Errors.

#### **AccessDeniedException**

You do not have sufficient access to perform this action. Access denied errors appear when Amazon Security Lake explicitly or implicitly denies an authorization request. An explicit denial occurs when a policy contains a Deny statement for the specific AWS action. An implicit denial occurs when there is no applicable Deny statement and also no applicable Allow statement.

HTTP Status Code: 403

#### **BadRequestException**

The request is malformed or contains an error such as an invalid parameter value or a missing required parameter.

HTTP Status Code: 400

#### **ConflictException**

Occurs when a conflict with a previous successful write is detected. This generally occurs when the previous write did not have time to propagate to the host serving the current request. A retry (with appropriate backoff logic) is the recommended response to this exception.

HTTP Status Code: 409

#### **InternalServerException**

Internal service exceptions are sometimes caused by transient issues. Before you start troubleshooting, perform the operation again.

HTTP Status Code: 500

#### **ResourceNotFoundException**

The resource could not be found.

HTTP Status Code: 404

#### **ThrottlingException**

The limit on the number of requests per second was exceeded.

## **See Also**

- AWS [Command](https://docs.aws.amazon.com/goto/aws-cli/securitylake-2018-05-10/DeleteSubscriber) Line Interface
- [AWS](https://docs.aws.amazon.com/goto/DotNetSDKV3/securitylake-2018-05-10/DeleteSubscriber) SDK for .NET
- [AWS](https://docs.aws.amazon.com/goto/SdkForCpp/securitylake-2018-05-10/DeleteSubscriber) SDK for C++
- [AWS](https://docs.aws.amazon.com/goto/SdkForGoV2/securitylake-2018-05-10/DeleteSubscriber) SDK for Go v2
- [AWS](https://docs.aws.amazon.com/goto/SdkForJavaV2/securitylake-2018-05-10/DeleteSubscriber) SDK for Java V2
- AWS SDK for [JavaScript](https://docs.aws.amazon.com/goto/SdkForJavaScriptV3/securitylake-2018-05-10/DeleteSubscriber) V3
- [AWS](https://docs.aws.amazon.com/goto/SdkForPHPV3/securitylake-2018-05-10/DeleteSubscriber) SDK for PHP V3
- AWS SDK for [Python](https://docs.aws.amazon.com/goto/boto3/securitylake-2018-05-10/DeleteSubscriber)
- AWS SDK for [Ruby](https://docs.aws.amazon.com/goto/SdkForRubyV3/securitylake-2018-05-10/DeleteSubscriber) V3

# **DeleteSubscriberNotification**

Deletes the specified subscription notification in Amazon Security Lake for the organization you specify.

## <span id="page-66-0"></span>**Request Syntax**

DELETE /v1/subscribers/*subscriberId*/notification HTTP/1.1

## **URI Request Parameters**

The request uses the following URI parameters.

### **[subscriberId](#page-66-0)**

The ID of the Security Lake subscriber account.

Pattern: ^[a-f0-9]{8}-[a-f0-9]{4}-[a-f0-9]{4}-[a-f0-9]{4}-[a-f0-9]{12}\$

Required: Yes

## **Request Body**

The request does not have a request body.

## **Response Syntax**

HTTP/1.1 200

## **Response Elements**

If the action is successful, the service sends back an HTTP 200 response with an empty HTTP body.

## **Errors**

For information about the errors that are common to all actions, see [Common](#page-186-0) Errors.

#### **AccessDeniedException**

You do not have sufficient access to perform this action. Access denied errors appear when Amazon Security Lake explicitly or implicitly denies an authorization request. An explicit denial occurs when a policy contains a Deny statement for the specific AWS action. An implicit denial occurs when there is no applicable Deny statement and also no applicable Allow statement.

HTTP Status Code: 403

#### **BadRequestException**

The request is malformed or contains an error such as an invalid parameter value or a missing required parameter.

HTTP Status Code: 400

#### **ConflictException**

Occurs when a conflict with a previous successful write is detected. This generally occurs when the previous write did not have time to propagate to the host serving the current request. A retry (with appropriate backoff logic) is the recommended response to this exception.

HTTP Status Code: 409

#### **InternalServerException**

Internal service exceptions are sometimes caused by transient issues. Before you start troubleshooting, perform the operation again.

HTTP Status Code: 500

#### **ResourceNotFoundException**

The resource could not be found.

HTTP Status Code: 404

#### **ThrottlingException**

The limit on the number of requests per second was exceeded.

## **See Also**

- AWS [Command](https://docs.aws.amazon.com/goto/aws-cli/securitylake-2018-05-10/DeleteSubscriberNotification) Line Interface
- [AWS](https://docs.aws.amazon.com/goto/DotNetSDKV3/securitylake-2018-05-10/DeleteSubscriberNotification) SDK for .NET
- [AWS](https://docs.aws.amazon.com/goto/SdkForCpp/securitylake-2018-05-10/DeleteSubscriberNotification) SDK for C++
- [AWS](https://docs.aws.amazon.com/goto/SdkForGoV2/securitylake-2018-05-10/DeleteSubscriberNotification) SDK for Go v2
- [AWS](https://docs.aws.amazon.com/goto/SdkForJavaV2/securitylake-2018-05-10/DeleteSubscriberNotification) SDK for Java V2
- AWS SDK for [JavaScript](https://docs.aws.amazon.com/goto/SdkForJavaScriptV3/securitylake-2018-05-10/DeleteSubscriberNotification) V3
- [AWS](https://docs.aws.amazon.com/goto/SdkForPHPV3/securitylake-2018-05-10/DeleteSubscriberNotification) SDK for PHP V3
- AWS SDK for [Python](https://docs.aws.amazon.com/goto/boto3/securitylake-2018-05-10/DeleteSubscriberNotification)
- AWS SDK for [Ruby](https://docs.aws.amazon.com/goto/SdkForRubyV3/securitylake-2018-05-10/DeleteSubscriberNotification) V3

# **DeregisterDataLakeDelegatedAdministrator**

Deletes the Amazon Security Lake delegated administrator account for the organization. This API can only be called by the organization management account. The organization management account cannot be the delegated administrator account.

## **Request Syntax**

DELETE /v1/datalake/delegate HTTP/1.1

## **URI Request Parameters**

The request does not use any URI parameters.

## **Request Body**

The request does not have a request body.

## **Response Syntax**

HTTP/1.1 200

## **Response Elements**

If the action is successful, the service sends back an HTTP 200 response with an empty HTTP body.

## **Errors**

For information about the errors that are common to all actions, see [Common](#page-186-0) Errors.

### **AccessDeniedException**

You do not have sufficient access to perform this action. Access denied errors appear when Amazon Security Lake explicitly or implicitly denies an authorization request. An explicit denial occurs when a policy contains a Deny statement for the specific AWS action. An implicit denial occurs when there is no applicable Deny statement and also no applicable Allow statement.

### **BadRequestException**

The request is malformed or contains an error such as an invalid parameter value or a missing required parameter.

HTTP Status Code: 400

### **ConflictException**

Occurs when a conflict with a previous successful write is detected. This generally occurs when the previous write did not have time to propagate to the host serving the current request. A retry (with appropriate backoff logic) is the recommended response to this exception.

HTTP Status Code: 409

#### **InternalServerException**

Internal service exceptions are sometimes caused by transient issues. Before you start troubleshooting, perform the operation again.

HTTP Status Code: 500

### **ResourceNotFoundException**

The resource could not be found.

HTTP Status Code: 404

#### **ThrottlingException**

The limit on the number of requests per second was exceeded.

HTTP Status Code: 429

### **See Also**

- AWS [Command](https://docs.aws.amazon.com/goto/aws-cli/securitylake-2018-05-10/DeregisterDataLakeDelegatedAdministrator) Line Interface
- [AWS](https://docs.aws.amazon.com/goto/DotNetSDKV3/securitylake-2018-05-10/DeregisterDataLakeDelegatedAdministrator) SDK for .NET
- [AWS](https://docs.aws.amazon.com/goto/SdkForCpp/securitylake-2018-05-10/DeregisterDataLakeDelegatedAdministrator) SDK for C++
- [AWS](https://docs.aws.amazon.com/goto/SdkForGoV2/securitylake-2018-05-10/DeregisterDataLakeDelegatedAdministrator) SDK for Go v2
- [AWS](https://docs.aws.amazon.com/goto/SdkForJavaV2/securitylake-2018-05-10/DeregisterDataLakeDelegatedAdministrator) SDK for Java V2
- AWS SDK for [JavaScript](https://docs.aws.amazon.com/goto/SdkForJavaScriptV3/securitylake-2018-05-10/DeregisterDataLakeDelegatedAdministrator) V3
- [AWS](https://docs.aws.amazon.com/goto/SdkForPHPV3/securitylake-2018-05-10/DeregisterDataLakeDelegatedAdministrator) SDK for PHP V3
- AWS SDK for [Python](https://docs.aws.amazon.com/goto/boto3/securitylake-2018-05-10/DeregisterDataLakeDelegatedAdministrator)
- AWS SDK for [Ruby](https://docs.aws.amazon.com/goto/SdkForRubyV3/securitylake-2018-05-10/DeregisterDataLakeDelegatedAdministrator) V3
# **GetDataLakeExceptionSubscription**

Retrieves the protocol and endpoint that were provided when subscribing to Amazon SNS topics for exception notifications.

# **Request Syntax**

GET /v1/datalake/exceptions/subscription HTTP/1.1

### **URI Request Parameters**

The request does not use any URI parameters.

### **Request Body**

The request does not have a request body.

## <span id="page-72-1"></span>**Response Syntax**

```
HTTP/1.1 200
Content-type: application/json
{ 
    "exceptionTimeToLive": number, 
    "notificationEndpoint": "string", 
    "subscriptionProtocol": "string"
}
```
## **Response Elements**

If the action is successful, the service sends back an HTTP 200 response.

The following data is returned in JSON format by the service.

### <span id="page-72-0"></span>**[exceptionTimeToLive](#page-72-1)**

The expiration period and time-to-live (TTL). It is the duration of time until which the exception message remains.

Type: Long

GetDataLakeExceptionSubscription API Version 2018-05-10 61

#### <span id="page-73-0"></span>**[notificationEndpoint](#page-72-1)**

The AWS account where you receive exception notifications.

Type: String

Pattern:  $\Gamma \setminus \cup \setminus \setminus -$  : /.e=+]\*\$

#### <span id="page-73-1"></span>**[subscriptionProtocol](#page-72-1)**

The subscription protocol to which exception notifications are posted.

Type: String

Pattern:  $^{6}$ [a-z\-]  $*$ \$

### **Errors**

For information about the errors that are common to all actions, see [Common](#page-186-0) Errors.

#### **AccessDeniedException**

You do not have sufficient access to perform this action. Access denied errors appear when Amazon Security Lake explicitly or implicitly denies an authorization request. An explicit denial occurs when a policy contains a Deny statement for the specific AWS action. An implicit denial occurs when there is no applicable Deny statement and also no applicable Allow statement.

HTTP Status Code: 403

#### **BadRequestException**

The request is malformed or contains an error such as an invalid parameter value or a missing required parameter.

HTTP Status Code: 400

#### **ConflictException**

Occurs when a conflict with a previous successful write is detected. This generally occurs when the previous write did not have time to propagate to the host serving the current request. A retry (with appropriate backoff logic) is the recommended response to this exception.

#### **InternalServerException**

Internal service exceptions are sometimes caused by transient issues. Before you start troubleshooting, perform the operation again.

HTTP Status Code: 500

#### **ResourceNotFoundException**

The resource could not be found.

HTTP Status Code: 404

#### **ThrottlingException**

The limit on the number of requests per second was exceeded.

HTTP Status Code: 429

### **See Also**

- AWS [Command](https://docs.aws.amazon.com/goto/aws-cli/securitylake-2018-05-10/GetDataLakeExceptionSubscription) Line Interface
- [AWS](https://docs.aws.amazon.com/goto/DotNetSDKV3/securitylake-2018-05-10/GetDataLakeExceptionSubscription) SDK for .NET
- [AWS](https://docs.aws.amazon.com/goto/SdkForCpp/securitylake-2018-05-10/GetDataLakeExceptionSubscription) SDK for C++
- [AWS](https://docs.aws.amazon.com/goto/SdkForGoV2/securitylake-2018-05-10/GetDataLakeExceptionSubscription) SDK for Go v2
- [AWS](https://docs.aws.amazon.com/goto/SdkForJavaV2/securitylake-2018-05-10/GetDataLakeExceptionSubscription) SDK for Java V2
- AWS SDK for [JavaScript](https://docs.aws.amazon.com/goto/SdkForJavaScriptV3/securitylake-2018-05-10/GetDataLakeExceptionSubscription) V3
- [AWS](https://docs.aws.amazon.com/goto/SdkForPHPV3/securitylake-2018-05-10/GetDataLakeExceptionSubscription) SDK for PHP V3
- AWS SDK for [Python](https://docs.aws.amazon.com/goto/boto3/securitylake-2018-05-10/GetDataLakeExceptionSubscription)
- AWS SDK for [Ruby](https://docs.aws.amazon.com/goto/SdkForRubyV3/securitylake-2018-05-10/GetDataLakeExceptionSubscription) V3

# **GetDataLakeOrganizationConfiguration**

Retrieves the configuration that will be automatically set up for accounts added to the organization after the organization has onboarded to Amazon Security Lake. This API does not take input parameters.

## **Request Syntax**

```
GET /v1/datalake/organization/configuration HTTP/1.1
```
# **URI Request Parameters**

The request does not use any URI parameters.

# **Request Body**

The request does not have a request body.

# <span id="page-75-0"></span>**Response Syntax**

```
HTTP/1.1 200
Content-type: application/json
{ 
    "autoEnableNewAccount": [ 
       { 
          "region": "string", 
          "sources": [ 
\{\hspace{.1cm} \} "sourceName": "string", 
                 "sourceVersion": "string" 
 } 
 ] 
       } 
    ]
}
```
# **Response Elements**

If the action is successful, the service sends back an HTTP 200 response.

The following data is returned in JSON format by the service.

#### <span id="page-76-0"></span>**[autoEnableNewAccount](#page-75-0)**

The configuration used for new accounts in Security Lake.

Type: Array of [DataLakeAutoEnableNewAccountConfiguration](#page-148-2) objects

Array Members: Minimum number of 1 item.

### **Errors**

For information about the errors that are common to all actions, see [Common](#page-186-0) Errors.

#### **AccessDeniedException**

You do not have sufficient access to perform this action. Access denied errors appear when Amazon Security Lake explicitly or implicitly denies an authorization request. An explicit denial occurs when a policy contains a Deny statement for the specific AWS action. An implicit denial occurs when there is no applicable Deny statement and also no applicable Allow statement.

HTTP Status Code: 403

#### **BadRequestException**

The request is malformed or contains an error such as an invalid parameter value or a missing required parameter.

HTTP Status Code: 400

#### **ConflictException**

Occurs when a conflict with a previous successful write is detected. This generally occurs when the previous write did not have time to propagate to the host serving the current request. A retry (with appropriate backoff logic) is the recommended response to this exception.

HTTP Status Code: 409

#### **InternalServerException**

Internal service exceptions are sometimes caused by transient issues. Before you start troubleshooting, perform the operation again.

#### **ResourceNotFoundException**

The resource could not be found.

HTTP Status Code: 404

### **ThrottlingException**

The limit on the number of requests per second was exceeded.

HTTP Status Code: 429

# **See Also**

- AWS [Command](https://docs.aws.amazon.com/goto/aws-cli/securitylake-2018-05-10/GetDataLakeOrganizationConfiguration) Line Interface
- [AWS](https://docs.aws.amazon.com/goto/DotNetSDKV3/securitylake-2018-05-10/GetDataLakeOrganizationConfiguration) SDK for .NET
- [AWS](https://docs.aws.amazon.com/goto/SdkForCpp/securitylake-2018-05-10/GetDataLakeOrganizationConfiguration) SDK for C++
- [AWS](https://docs.aws.amazon.com/goto/SdkForGoV2/securitylake-2018-05-10/GetDataLakeOrganizationConfiguration) SDK for Go v2
- [AWS](https://docs.aws.amazon.com/goto/SdkForJavaV2/securitylake-2018-05-10/GetDataLakeOrganizationConfiguration) SDK for Java V2
- AWS SDK for [JavaScript](https://docs.aws.amazon.com/goto/SdkForJavaScriptV3/securitylake-2018-05-10/GetDataLakeOrganizationConfiguration) V3
- [AWS](https://docs.aws.amazon.com/goto/SdkForPHPV3/securitylake-2018-05-10/GetDataLakeOrganizationConfiguration) SDK for PHP V3
- AWS SDK for [Python](https://docs.aws.amazon.com/goto/boto3/securitylake-2018-05-10/GetDataLakeOrganizationConfiguration)
- AWS SDK for [Ruby](https://docs.aws.amazon.com/goto/SdkForRubyV3/securitylake-2018-05-10/GetDataLakeOrganizationConfiguration) V3

# **GetDataLakeSources**

Retrieves a snapshot of the current Region, including whether Amazon Security Lake is enabled for those accounts and which sources Security Lake is collecting data from.

# <span id="page-78-2"></span>**Request Syntax**

```
POST /v1/datalake/sources HTTP/1.1
Content-type: application/json
{ 
    "accounts": [ "string" ], 
    "maxResults": number, 
    "nextToken": "string"
}
```
## **URI Request Parameters**

The request does not use any URI parameters.

# **Request Body**

The request accepts the following data in JSON format.

### <span id="page-78-0"></span>**[accounts](#page-78-2)**

The AWS account ID for which a static snapshot of the current AWS Region, including enabled accounts and log sources, is retrieved.

Type: Array of strings

Length Constraints: Fixed length of 12.

Pattern: ^[0-9]{12}\$

Required: No

### <span id="page-78-1"></span>**[maxResults](#page-78-2)**

The maximum limit of accounts for which the static snapshot of the current Region, including enabled accounts and log sources, is retrieved.

#### Type: Integer

Valid Range: Minimum value of 1. Maximum value of 100.

Required: No

#### <span id="page-79-0"></span>**[nextToken](#page-78-2)**

Lists if there are more results available. The value of nextToken is a unique pagination token for each page. Repeat the call using the returned token to retrieve the next page. Keep all other arguments unchanged.

Each pagination token expires after 24 hours. Using an expired pagination token will return an HTTP 400 InvalidToken error.

Type: String

Length Constraints: Minimum length of 0. Maximum length of 2048.

Required: No

### <span id="page-79-1"></span>**Response Syntax**

```
HTTP/1.1 200
Content-type: application/json
{ 
    "dataLakeArn": "string", 
    "dataLakeSources": [ 
       { 
          "account": "string", 
          "eventClasses": [ "string" ], 
          "sourceName": "string", 
          "sourceStatuses": [ 
\{\hspace{.1cm} \} "resource": "string", 
                 "status": "string" 
 } 
 ] 
       } 
    ], 
    "nextToken": "string"
```
}

If the action is successful, the service sends back an HTTP 200 response.

The following data is returned in JSON format by the service.

### <span id="page-80-0"></span>**[dataLakeArn](#page-79-1)**

The Amazon Resource Name (ARN) created by you to provide to the subscriber. For more information about ARNs and how to use them in policies, see the [Amazon](https://docs.aws.amazon.com/security-lake/latest/userguide/subscriber-management.html) Security Lake User [Guide.](https://docs.aws.amazon.com/security-lake/latest/userguide/subscriber-management.html)

Type: String

Length Constraints: Minimum length of 1. Maximum length of 1011.

Pattern:  $\alpha$ arn:(aws|aws-us-qov|aws-cn):securitylake: $[A-za-z0-9]/\lambda-7$ {0,63}:  $[A-za-z0-9]/.\{-](0,63]:[A-Za-z0-9][A-za-z0-9]/.\{-](0,127\}$ \$

### <span id="page-80-1"></span>**[dataLakeSources](#page-79-1)**

The list of enabled accounts and enabled sources.

Type: Array of [DataLakeSource](#page-162-2) objects

### <span id="page-80-2"></span>**[nextToken](#page-79-1)**

Lists if there are more results available. The value of nextToken is a unique pagination token for each page. Repeat the call using the returned token to retrieve the next page. Keep all other arguments unchanged.

Each pagination token expires after 24 hours. Using an expired pagination token will return an HTTP 400 InvalidToken error.

Type: String

Length Constraints: Minimum length of 0. Maximum length of 2048.

## **Errors**

For information about the errors that are common to all actions, see [Common](#page-186-0) Errors.

#### **AccessDeniedException**

You do not have sufficient access to perform this action. Access denied errors appear when Amazon Security Lake explicitly or implicitly denies an authorization request. An explicit denial occurs when a policy contains a Deny statement for the specific AWS action. An implicit denial occurs when there is no applicable Deny statement and also no applicable Allow statement.

HTTP Status Code: 403

#### **BadRequestException**

The request is malformed or contains an error such as an invalid parameter value or a missing required parameter.

HTTP Status Code: 400

#### **ConflictException**

Occurs when a conflict with a previous successful write is detected. This generally occurs when the previous write did not have time to propagate to the host serving the current request. A retry (with appropriate backoff logic) is the recommended response to this exception.

HTTP Status Code: 409

#### **InternalServerException**

Internal service exceptions are sometimes caused by transient issues. Before you start troubleshooting, perform the operation again.

HTTP Status Code: 500

#### **ResourceNotFoundException**

The resource could not be found.

HTTP Status Code: 404

#### **ThrottlingException**

The limit on the number of requests per second was exceeded.

# **See Also**

- AWS [Command](https://docs.aws.amazon.com/goto/aws-cli/securitylake-2018-05-10/GetDataLakeSources) Line Interface
- [AWS](https://docs.aws.amazon.com/goto/DotNetSDKV3/securitylake-2018-05-10/GetDataLakeSources) SDK for .NET
- [AWS](https://docs.aws.amazon.com/goto/SdkForCpp/securitylake-2018-05-10/GetDataLakeSources) SDK for C++
- [AWS](https://docs.aws.amazon.com/goto/SdkForGoV2/securitylake-2018-05-10/GetDataLakeSources) SDK for Go v2
- [AWS](https://docs.aws.amazon.com/goto/SdkForJavaV2/securitylake-2018-05-10/GetDataLakeSources) SDK for Java V2
- AWS SDK for [JavaScript](https://docs.aws.amazon.com/goto/SdkForJavaScriptV3/securitylake-2018-05-10/GetDataLakeSources) V3
- [AWS](https://docs.aws.amazon.com/goto/SdkForPHPV3/securitylake-2018-05-10/GetDataLakeSources) SDK for PHP V3
- AWS SDK for [Python](https://docs.aws.amazon.com/goto/boto3/securitylake-2018-05-10/GetDataLakeSources)
- AWS SDK for [Ruby](https://docs.aws.amazon.com/goto/SdkForRubyV3/securitylake-2018-05-10/GetDataLakeSources) V3

# **GetSubscriber**

Retrieves the subscription information for the specified subscription ID. You can get information about a specific subscriber.

# <span id="page-83-0"></span>**Request Syntax**

```
GET /v1/subscribers/subscriberId HTTP/1.1
```
# **URI Request Parameters**

The request uses the following URI parameters.

### **[subscriberId](#page-83-0)**

A value created by Amazon Security Lake that uniquely identifies your GetSubscriber API request.

```
Pattern: ^[a-f0-9]{8}-[a-f0-9]{4}-[a-f0-9]{4}-[a-f0-9]{4}-[a-f0-9]{12}$
```
Required: Yes

## **Request Body**

<span id="page-83-1"></span>The request does not have a request body.

## **Response Syntax**

```
HTTP/1.1 200
Content-type: application/json
{ 
    "subscriber": { 
       "accessTypes": [ "string" ], 
       "createdAt": "string", 
       "resourceShareArn": "string", 
       "resourceShareName": "string", 
       "roleArn": "string", 
       "s3BucketArn": "string",
```

```
 "sources": [ 
           { ... } 
        ], 
        "subscriberArn": "string", 
        "subscriberDescription": "string", 
        "subscriberEndpoint": "string", 
        "subscriberId": "string", 
        "subscriberIdentity": { 
           "externalId": "string", 
           "principal": "string" 
        }, 
        "subscriberName": "string", 
        "subscriberStatus": "string", 
        "updatedAt": "string" 
    }
}
```
# **Response Elements**

If the action is successful, the service sends back an HTTP 200 response.

The following data is returned in JSON format by the service.

### <span id="page-84-0"></span>**[subscriber](#page-83-1)**

The subscriber information for the specified subscriber ID.

Type: [SubscriberResource](#page-177-4) object

### **Errors**

For information about the errors that are common to all actions, see [Common](#page-186-0) Errors.

### **AccessDeniedException**

You do not have sufficient access to perform this action. Access denied errors appear when Amazon Security Lake explicitly or implicitly denies an authorization request. An explicit denial occurs when a policy contains a Deny statement for the specific AWS action. An implicit denial occurs when there is no applicable Deny statement and also no applicable Allow statement.

#### **BadRequestException**

The request is malformed or contains an error such as an invalid parameter value or a missing required parameter.

HTTP Status Code: 400

#### **ConflictException**

Occurs when a conflict with a previous successful write is detected. This generally occurs when the previous write did not have time to propagate to the host serving the current request. A retry (with appropriate backoff logic) is the recommended response to this exception.

HTTP Status Code: 409

#### **InternalServerException**

Internal service exceptions are sometimes caused by transient issues. Before you start troubleshooting, perform the operation again.

HTTP Status Code: 500

#### **ResourceNotFoundException**

The resource could not be found.

HTTP Status Code: 404

#### **ThrottlingException**

The limit on the number of requests per second was exceeded.

HTTP Status Code: 429

### **See Also**

- AWS [Command](https://docs.aws.amazon.com/goto/aws-cli/securitylake-2018-05-10/GetSubscriber) Line Interface
- [AWS](https://docs.aws.amazon.com/goto/DotNetSDKV3/securitylake-2018-05-10/GetSubscriber) SDK for .NET
- [AWS](https://docs.aws.amazon.com/goto/SdkForCpp/securitylake-2018-05-10/GetSubscriber) SDK for C++
- [AWS](https://docs.aws.amazon.com/goto/SdkForGoV2/securitylake-2018-05-10/GetSubscriber) SDK for Go v2
- [AWS](https://docs.aws.amazon.com/goto/SdkForJavaV2/securitylake-2018-05-10/GetSubscriber) SDK for Java V2
- AWS SDK for [JavaScript](https://docs.aws.amazon.com/goto/SdkForJavaScriptV3/securitylake-2018-05-10/GetSubscriber) V3
- [AWS](https://docs.aws.amazon.com/goto/SdkForPHPV3/securitylake-2018-05-10/GetSubscriber) SDK for PHP V3
- AWS SDK for [Python](https://docs.aws.amazon.com/goto/boto3/securitylake-2018-05-10/GetSubscriber)
- AWS SDK for [Ruby](https://docs.aws.amazon.com/goto/SdkForRubyV3/securitylake-2018-05-10/GetSubscriber) V3

# **ListDataLakeExceptions**

Lists the Amazon Security Lake exceptions that you can use to find the source of problems and fix them.

# <span id="page-87-2"></span>**Request Syntax**

```
POST /v1/datalake/exceptions HTTP/1.1
Content-type: application/json
{ 
    "maxResults": number, 
    "nextToken": "string", 
    "regions": [ "string" ]
}
```
## **URI Request Parameters**

The request does not use any URI parameters.

### **Request Body**

The request accepts the following data in JSON format.

#### <span id="page-87-0"></span>**[maxResults](#page-87-2)**

Lists the maximum number of failures in Security Lake.

Type: Integer

Valid Range: Minimum value of 1. Maximum value of 100.

Required: No

#### <span id="page-87-1"></span>**[nextToken](#page-87-2)**

Lists if there are more results available. The value of nextToken is a unique pagination token for each page. Repeat the call using the returned token to retrieve the next page. Keep all other arguments unchanged.

Each pagination token expires after 24 hours. Using an expired pagination token will return an HTTP 400 InvalidToken error.

Type: String

Length Constraints: Minimum length of 0. Maximum length of 2048.

Required: No

### <span id="page-88-0"></span>**[regions](#page-87-2)**

The AWS Regions from which exceptions are retrieved.

Type: Array of strings

```
Pattern: ^(us(-gov)?|af|ap|ca|eu|me|sa)-(central|north|(north(?:east|
west))|south|south(?:east|west)|east|west)-\d+$
```
Required: No

# <span id="page-88-2"></span>**Response Syntax**

```
HTTP/1.1 200
Content-type: application/json
{ 
    "exceptions": [ 
        { 
           "exception": "string", 
           "region": "string", 
           "remediation": "string", 
           "timestamp": "string" 
        } 
    ], 
    "nextToken": "string"
}
```
# **Response Elements**

If the action is successful, the service sends back an HTTP 200 response.

The following data is returned in JSON format by the service.

### <span id="page-88-1"></span>**[exceptions](#page-88-2)**

Lists the failures that cannot be retried.

### <span id="page-89-0"></span>**[nextToken](#page-88-2)**

Lists if there are more results available. The value of nextToken is a unique pagination token for each page. Repeat the call using the returned token to retrieve the next page. Keep all other arguments unchanged.

Each pagination token expires after 24 hours. Using an expired pagination token will return an HTTP 400 InvalidToken error.

Type: String

Length Constraints: Minimum length of 0. Maximum length of 2048.

### **Errors**

For information about the errors that are common to all actions, see [Common](#page-186-0) Errors.

### **AccessDeniedException**

You do not have sufficient access to perform this action. Access denied errors appear when Amazon Security Lake explicitly or implicitly denies an authorization request. An explicit denial occurs when a policy contains a Deny statement for the specific AWS action. An implicit denial occurs when there is no applicable Deny statement and also no applicable Allow statement.

HTTP Status Code: 403

### **BadRequestException**

The request is malformed or contains an error such as an invalid parameter value or a missing required parameter.

HTTP Status Code: 400

### **ConflictException**

Occurs when a conflict with a previous successful write is detected. This generally occurs when the previous write did not have time to propagate to the host serving the current request. A retry (with appropriate backoff logic) is the recommended response to this exception.

#### **InternalServerException**

Internal service exceptions are sometimes caused by transient issues. Before you start troubleshooting, perform the operation again.

HTTP Status Code: 500

#### **ResourceNotFoundException**

The resource could not be found.

HTTP Status Code: 404

#### **ThrottlingException**

The limit on the number of requests per second was exceeded.

HTTP Status Code: 429

### **See Also**

- AWS [Command](https://docs.aws.amazon.com/goto/aws-cli/securitylake-2018-05-10/ListDataLakeExceptions) Line Interface
- [AWS](https://docs.aws.amazon.com/goto/DotNetSDKV3/securitylake-2018-05-10/ListDataLakeExceptions) SDK for .NET
- [AWS](https://docs.aws.amazon.com/goto/SdkForCpp/securitylake-2018-05-10/ListDataLakeExceptions) SDK for C++
- [AWS](https://docs.aws.amazon.com/goto/SdkForGoV2/securitylake-2018-05-10/ListDataLakeExceptions) SDK for Go v2
- [AWS](https://docs.aws.amazon.com/goto/SdkForJavaV2/securitylake-2018-05-10/ListDataLakeExceptions) SDK for Java V2
- AWS SDK for [JavaScript](https://docs.aws.amazon.com/goto/SdkForJavaScriptV3/securitylake-2018-05-10/ListDataLakeExceptions) V3
- [AWS](https://docs.aws.amazon.com/goto/SdkForPHPV3/securitylake-2018-05-10/ListDataLakeExceptions) SDK for PHP V3
- AWS SDK for [Python](https://docs.aws.amazon.com/goto/boto3/securitylake-2018-05-10/ListDataLakeExceptions)
- AWS SDK for [Ruby](https://docs.aws.amazon.com/goto/SdkForRubyV3/securitylake-2018-05-10/ListDataLakeExceptions) V3

# **ListDataLakes**

Retrieves the Amazon Security Lake configuration object for the specified AWS Regions. You can use this operation to determine whether Security Lake is enabled for a Region.

# <span id="page-91-0"></span>**Request Syntax**

```
GET /v1/datalakes?regions=regions HTTP/1.1
```
# **URI Request Parameters**

The request uses the following URI parameters.

### **[regions](#page-91-0)**

The list of Regions where Security Lake is enabled.

```
Pattern: ^(us(-gov)?|af|ap|ca|eu|me|sa)-(central|north|(north(?:east|
west))|south|south(?:east|west)|east|west)-\d+$
```
## **Request Body**

The request does not have a request body.

## <span id="page-91-1"></span>**Response Syntax**

```
HTTP/1.1 200
Content-type: application/json
{ 
    "dataLakes": [ 
       { 
           "createStatus": "string", 
           "dataLakeArn": "string", 
           "encryptionConfiguration": { 
              "kmsKeyId": "string" 
           }, 
           "lifecycleConfiguration": { 
              "expiration": {
```

```
 "days": number
             }, 
              "transitions": [ 
\overline{a} "days": number, 
                    "storageClass": "string" 
 } 
 ] 
          }, 
          "region": "string", 
          "replicationConfiguration": { 
             "regions": [ "string" ], 
             "roleArn": "string" 
          }, 
          "s3BucketArn": "string", 
          "updateStatus": { 
             "exception": { 
                 "code": "string", 
                 "reason": "string" 
             }, 
             "requestId": "string", 
             "status": "string" 
          } 
       } 
   ]
```
## **Response Elements**

If the action is successful, the service sends back an HTTP 200 response.

The following data is returned in JSON format by the service.

### <span id="page-92-0"></span>**[dataLakes](#page-91-1)**

}

Retrieves the Security Lake configuration object.

Type: Array of [DataLakeResource](#page-159-4) objects

## **Errors**

For information about the errors that are common to all actions, see [Common](#page-186-0) Errors.

#### **AccessDeniedException**

You do not have sufficient access to perform this action. Access denied errors appear when Amazon Security Lake explicitly or implicitly denies an authorization request. An explicit denial occurs when a policy contains a Deny statement for the specific AWS action. An implicit denial occurs when there is no applicable Deny statement and also no applicable Allow statement.

HTTP Status Code: 403

#### **BadRequestException**

The request is malformed or contains an error such as an invalid parameter value or a missing required parameter.

HTTP Status Code: 400

#### **ConflictException**

Occurs when a conflict with a previous successful write is detected. This generally occurs when the previous write did not have time to propagate to the host serving the current request. A retry (with appropriate backoff logic) is the recommended response to this exception.

HTTP Status Code: 409

#### **InternalServerException**

Internal service exceptions are sometimes caused by transient issues. Before you start troubleshooting, perform the operation again.

HTTP Status Code: 500

#### **ResourceNotFoundException**

The resource could not be found.

HTTP Status Code: 404

#### **ThrottlingException**

The limit on the number of requests per second was exceeded.

# **See Also**

- AWS [Command](https://docs.aws.amazon.com/goto/aws-cli/securitylake-2018-05-10/ListDataLakes) Line Interface
- [AWS](https://docs.aws.amazon.com/goto/DotNetSDKV3/securitylake-2018-05-10/ListDataLakes) SDK for .NET
- [AWS](https://docs.aws.amazon.com/goto/SdkForCpp/securitylake-2018-05-10/ListDataLakes) SDK for C++
- [AWS](https://docs.aws.amazon.com/goto/SdkForGoV2/securitylake-2018-05-10/ListDataLakes) SDK for Go v2
- [AWS](https://docs.aws.amazon.com/goto/SdkForJavaV2/securitylake-2018-05-10/ListDataLakes) SDK for Java V2
- AWS SDK for [JavaScript](https://docs.aws.amazon.com/goto/SdkForJavaScriptV3/securitylake-2018-05-10/ListDataLakes) V3
- [AWS](https://docs.aws.amazon.com/goto/SdkForPHPV3/securitylake-2018-05-10/ListDataLakes) SDK for PHP V3
- AWS SDK for [Python](https://docs.aws.amazon.com/goto/boto3/securitylake-2018-05-10/ListDataLakes)
- AWS SDK for [Ruby](https://docs.aws.amazon.com/goto/SdkForRubyV3/securitylake-2018-05-10/ListDataLakes) V3

# **ListLogSources**

Retrieves the log sources.

# <span id="page-95-2"></span>**Request Syntax**

```
POST /v1/datalake/logsources/list HTTP/1.1
Content-type: application/json
{ 
    "accounts": [ "string" ], 
    "maxResults": number, 
    "nextToken": "string", 
    "regions": [ "string" ], 
    "sources": [ 
       { ... } 
    ]
}
```
# **URI Request Parameters**

The request does not use any URI parameters.

# **Request Body**

The request accepts the following data in JSON format.

### <span id="page-95-0"></span>**[accounts](#page-95-2)**

The list of AWS accounts for which log sources are displayed.

Type: Array of strings

Length Constraints: Fixed length of 12.

Pattern: ^[0-9]{12}\$

Required: No

### <span id="page-95-1"></span>**[maxResults](#page-95-2)**

The maximum number of accounts for which the log sources are displayed.

#### Type: Integer

Valid Range: Minimum value of 1. Maximum value of 100.

Required: No

#### <span id="page-96-0"></span>**[nextToken](#page-95-2)**

If nextToken is returned, there are more results available. You can repeat the call using the returned token to retrieve the next page.

Type: String

Length Constraints: Minimum length of 0. Maximum length of 2048.

Required: No

#### <span id="page-96-1"></span>**[regions](#page-95-2)**

The list of Regions for which log sources are displayed.

Type: Array of strings

Pattern: ^(us(-gov)?|af|ap|ca|eu|me|sa)-(central|north|(north(?:east| west))|south|south(?:east|west)|east|west)-\d+\$

Required: No

#### <span id="page-96-2"></span>**[sources](#page-95-2)**

The list of sources for which log sources are displayed.

Type: Array of [LogSourceResource](#page-173-0) objects

Required: No

### <span id="page-96-3"></span>**Response Syntax**

```
HTTP/1.1 200
Content-type: application/json
{ 
    "nextToken": "string",
```

```
 "sources": [ 
        { 
           "account": "string", 
           "region": "string", 
           "sources": [ 
               { ... } 
 ] 
        } 
    ]
}
```
# **Response Elements**

If the action is successful, the service sends back an HTTP 200 response.

The following data is returned in JSON format by the service.

### <span id="page-97-0"></span>**[nextToken](#page-96-3)**

If nextToken is returned, there are more results available. You can repeat the call using the returned token to retrieve the next page.

Type: String

Length Constraints: Minimum length of 0. Maximum length of 2048.

#### <span id="page-97-1"></span>**[sources](#page-96-3)**

The list of log sources in your organization that send data to the data lake.

Type: Array of [LogSource](#page-171-3) objects

## **Errors**

For information about the errors that are common to all actions, see [Common](#page-186-0) Errors.

### **AccessDeniedException**

You do not have sufficient access to perform this action. Access denied errors appear when Amazon Security Lake explicitly or implicitly denies an authorization request. An explicit denial occurs when a policy contains a Deny statement for the specific AWS action. An implicit denial occurs when there is no applicable Deny statement and also no applicable Allow statement.

#### HTTP Status Code: 403

#### **BadRequestException**

The request is malformed or contains an error such as an invalid parameter value or a missing required parameter.

HTTP Status Code: 400

#### **ConflictException**

Occurs when a conflict with a previous successful write is detected. This generally occurs when the previous write did not have time to propagate to the host serving the current request. A retry (with appropriate backoff logic) is the recommended response to this exception.

HTTP Status Code: 409

#### **InternalServerException**

Internal service exceptions are sometimes caused by transient issues. Before you start troubleshooting, perform the operation again.

HTTP Status Code: 500

#### **ResourceNotFoundException**

The resource could not be found.

HTTP Status Code: 404

#### **ThrottlingException**

The limit on the number of requests per second was exceeded.

HTTP Status Code: 429

### **See Also**

- AWS [Command](https://docs.aws.amazon.com/goto/aws-cli/securitylake-2018-05-10/ListLogSources) Line Interface
- [AWS](https://docs.aws.amazon.com/goto/DotNetSDKV3/securitylake-2018-05-10/ListLogSources) SDK for .NET
- [AWS](https://docs.aws.amazon.com/goto/SdkForCpp/securitylake-2018-05-10/ListLogSources) SDK for C++
- [AWS](https://docs.aws.amazon.com/goto/SdkForGoV2/securitylake-2018-05-10/ListLogSources) SDK for Go v2
- [AWS](https://docs.aws.amazon.com/goto/SdkForJavaV2/securitylake-2018-05-10/ListLogSources) SDK for Java V2
- AWS SDK for [JavaScript](https://docs.aws.amazon.com/goto/SdkForJavaScriptV3/securitylake-2018-05-10/ListLogSources) V3
- [AWS](https://docs.aws.amazon.com/goto/SdkForPHPV3/securitylake-2018-05-10/ListLogSources) SDK for PHP V3
- AWS SDK for [Python](https://docs.aws.amazon.com/goto/boto3/securitylake-2018-05-10/ListLogSources)
- AWS SDK for [Ruby](https://docs.aws.amazon.com/goto/SdkForRubyV3/securitylake-2018-05-10/ListLogSources) V3

# **ListSubscribers**

Lists all subscribers for the specific Amazon Security Lake account ID. You can retrieve a list of subscriptions associated with a specific organization or AWS account.

## <span id="page-100-0"></span>**Request Syntax**

GET /v1/subscribers?maxResults=*maxResults*&nextToken=*nextToken* HTTP/1.1

### **URI Request Parameters**

The request uses the following URI parameters.

#### **[maxResults](#page-100-0)**

The maximum number of accounts for which the configuration is displayed.

Valid Range: Minimum value of 1. Maximum value of 100.

#### **[nextToken](#page-100-0)**

If nextToken is returned, there are more results available. You can repeat the call using the returned token to retrieve the next page.

Length Constraints: Minimum length of 0. Maximum length of 2048.

### **Request Body**

<span id="page-100-1"></span>The request does not have a request body.

### **Response Syntax**

```
HTTP/1.1 200
Content-type: application/json
{ 
    "nextToken": "string", 
    "subscribers": [ 
        { 
           "accessTypes": [ "string" ],
```

```
 "createdAt": "string", 
        "resourceShareArn": "string", 
        "resourceShareName": "string", 
        "roleArn": "string", 
        "s3BucketArn": "string", 
        "sources": [ 
           { ... } 
        ], 
        "subscriberArn": "string", 
        "subscriberDescription": "string", 
        "subscriberEndpoint": "string", 
        "subscriberId": "string", 
        "subscriberIdentity": { 
           "externalId": "string", 
           "principal": "string" 
        }, 
        "subscriberName": "string", 
        "subscriberStatus": "string", 
        "updatedAt": "string" 
    } 
 ]
```
## **Response Elements**

If the action is successful, the service sends back an HTTP 200 response.

The following data is returned in JSON format by the service.

#### <span id="page-101-0"></span>**[nextToken](#page-100-1)**

}

If nextToken is returned, there are more results available. You can repeat the call using the returned token to retrieve the next page.

Type: String

Length Constraints: Minimum length of 0. Maximum length of 2048.

### <span id="page-101-1"></span>**[subscribers](#page-100-1)**

The subscribers available for the specified Security Lake account ID.

Type: Array of [SubscriberResource](#page-177-4) objects

## **Errors**

For information about the errors that are common to all actions, see [Common](#page-186-0) Errors.

### **AccessDeniedException**

You do not have sufficient access to perform this action. Access denied errors appear when Amazon Security Lake explicitly or implicitly denies an authorization request. An explicit denial occurs when a policy contains a Deny statement for the specific AWS action. An implicit denial occurs when there is no applicable Deny statement and also no applicable Allow statement.

### HTTP Status Code: 403

### **BadRequestException**

The request is malformed or contains an error such as an invalid parameter value or a missing required parameter.

HTTP Status Code: 400

### **ConflictException**

Occurs when a conflict with a previous successful write is detected. This generally occurs when the previous write did not have time to propagate to the host serving the current request. A retry (with appropriate backoff logic) is the recommended response to this exception.

HTTP Status Code: 409

### **InternalServerException**

Internal service exceptions are sometimes caused by transient issues. Before you start troubleshooting, perform the operation again.

HTTP Status Code: 500

### **ResourceNotFoundException**

The resource could not be found.

HTTP Status Code: 404

#### **ThrottlingException**

The limit on the number of requests per second was exceeded.

# **See Also**

- AWS [Command](https://docs.aws.amazon.com/goto/aws-cli/securitylake-2018-05-10/ListSubscribers) Line Interface
- [AWS](https://docs.aws.amazon.com/goto/DotNetSDKV3/securitylake-2018-05-10/ListSubscribers) SDK for .NET
- [AWS](https://docs.aws.amazon.com/goto/SdkForCpp/securitylake-2018-05-10/ListSubscribers) SDK for C++
- [AWS](https://docs.aws.amazon.com/goto/SdkForGoV2/securitylake-2018-05-10/ListSubscribers) SDK for Go v2
- [AWS](https://docs.aws.amazon.com/goto/SdkForJavaV2/securitylake-2018-05-10/ListSubscribers) SDK for Java V2
- AWS SDK for [JavaScript](https://docs.aws.amazon.com/goto/SdkForJavaScriptV3/securitylake-2018-05-10/ListSubscribers) V3
- [AWS](https://docs.aws.amazon.com/goto/SdkForPHPV3/securitylake-2018-05-10/ListSubscribers) SDK for PHP V3
- AWS SDK for [Python](https://docs.aws.amazon.com/goto/boto3/securitylake-2018-05-10/ListSubscribers)
- AWS SDK for [Ruby](https://docs.aws.amazon.com/goto/SdkForRubyV3/securitylake-2018-05-10/ListSubscribers) V3

# **ListTagsForResource**

Retrieves the tags (keys and values) that are associated with an Amazon Security Lake resource: a subscriber, or the data lake configuration for your AWS account in a particular AWS Region.

## <span id="page-104-0"></span>**Request Syntax**

```
GET /v1/tags/resourceArn HTTP/1.1
```
### **URI Request Parameters**

The request uses the following URI parameters.

#### **[resourceArn](#page-104-0)**

The Amazon Resource Name (ARN) of the Amazon Security Lake resource for which you want to retrieve the tags.

Length Constraints: Minimum length of 1. Maximum length of 1011.

Pattern:  $\land$ arn:(aws|aws-us-gov|aws-cn):securitylake:[A-za-z0-9\_/.\-]{0,63}:  $[A-za-z0-9]/.\{-](0,63}: [A-Za-z0-9][A-za-z0-9]/.\{-](0,127}\$ 

Required: Yes

# **Request Body**

The request does not have a request body.

## <span id="page-104-1"></span>**Response Syntax**

```
HTTP/1.1 200
Content-type: application/json
{ 
    "tags": [ 
        { 
           "key": "string", 
           "value": "string" 
        }
```
}

]

# **Response Elements**

If the action is successful, the service sends back an HTTP 200 response.

The following data is returned in JSON format by the service.

### <span id="page-105-0"></span>**[tags](#page-104-1)**

An array of objects, one for each tag (key and value) that's associated with the Amazon Security Lake resource.

Type: Array of [Tag](#page-181-2) objects

Array Members: Minimum number of 0 items. Maximum number of 50 items.

### **Errors**

For information about the errors that are common to all actions, see [Common](#page-186-0) Errors.

### **AccessDeniedException**

You do not have sufficient access to perform this action. Access denied errors appear when Amazon Security Lake explicitly or implicitly denies an authorization request. An explicit denial occurs when a policy contains a Deny statement for the specific AWS action. An implicit denial occurs when there is no applicable Deny statement and also no applicable Allow statement.

HTTP Status Code: 403

### **BadRequestException**

The request is malformed or contains an error such as an invalid parameter value or a missing required parameter.

HTTP Status Code: 400

### **ConflictException**

Occurs when a conflict with a previous successful write is detected. This generally occurs when the previous write did not have time to propagate to the host serving the current request. A retry (with appropriate backoff logic) is the recommended response to this exception.

#### HTTP Status Code: 409

#### **InternalServerException**

Internal service exceptions are sometimes caused by transient issues. Before you start troubleshooting, perform the operation again.

HTTP Status Code: 500

#### **ResourceNotFoundException**

The resource could not be found.

HTTP Status Code: 404

#### **ThrottlingException**

The limit on the number of requests per second was exceeded.

HTTP Status Code: 429

## **See Also**

- AWS [Command](https://docs.aws.amazon.com/goto/aws-cli/securitylake-2018-05-10/ListTagsForResource) Line Interface
- [AWS](https://docs.aws.amazon.com/goto/DotNetSDKV3/securitylake-2018-05-10/ListTagsForResource) SDK for .NET
- [AWS](https://docs.aws.amazon.com/goto/SdkForCpp/securitylake-2018-05-10/ListTagsForResource) SDK for C++
- [AWS](https://docs.aws.amazon.com/goto/SdkForGoV2/securitylake-2018-05-10/ListTagsForResource) SDK for Go v2
- [AWS](https://docs.aws.amazon.com/goto/SdkForJavaV2/securitylake-2018-05-10/ListTagsForResource) SDK for Java V2
- AWS SDK for [JavaScript](https://docs.aws.amazon.com/goto/SdkForJavaScriptV3/securitylake-2018-05-10/ListTagsForResource) V3
- [AWS](https://docs.aws.amazon.com/goto/SdkForPHPV3/securitylake-2018-05-10/ListTagsForResource) SDK for PHP V3
- AWS SDK for [Python](https://docs.aws.amazon.com/goto/boto3/securitylake-2018-05-10/ListTagsForResource)
- AWS SDK for [Ruby](https://docs.aws.amazon.com/goto/SdkForRubyV3/securitylake-2018-05-10/ListTagsForResource) V3

# **RegisterDataLakeDelegatedAdministrator**

Designates the Amazon Security Lake delegated administrator account for the organization. This API can only be called by the organization management account. The organization management account cannot be the delegated administrator account.

# <span id="page-107-1"></span>**Request Syntax**

```
POST /v1/datalake/delegate HTTP/1.1
Content-type: application/json
{ 
    "accountId": "string"
}
```
# **URI Request Parameters**

The request does not use any URI parameters.

# **Request Body**

The request accepts the following data in JSON format.

### <span id="page-107-0"></span>**[accountId](#page-107-1)**

The AWS account ID of the Security Lake delegated administrator.

Type: String

Pattern: ^[\\\w\-\_:/.@=+]\*\$

Required: Yes

## **Response Syntax**

HTTP/1.1 200

# **Response Elements**

If the action is successful, the service sends back an HTTP 200 response with an empty HTTP body.
## **Errors**

For information about the errors that are common to all actions, see [Common](#page-186-0) Errors.

### **AccessDeniedException**

You do not have sufficient access to perform this action. Access denied errors appear when Amazon Security Lake explicitly or implicitly denies an authorization request. An explicit denial occurs when a policy contains a Deny statement for the specific AWS action. An implicit denial occurs when there is no applicable Deny statement and also no applicable Allow statement.

### HTTP Status Code: 403

### **BadRequestException**

The request is malformed or contains an error such as an invalid parameter value or a missing required parameter.

HTTP Status Code: 400

### **ConflictException**

Occurs when a conflict with a previous successful write is detected. This generally occurs when the previous write did not have time to propagate to the host serving the current request. A retry (with appropriate backoff logic) is the recommended response to this exception.

HTTP Status Code: 409

### **InternalServerException**

Internal service exceptions are sometimes caused by transient issues. Before you start troubleshooting, perform the operation again.

HTTP Status Code: 500

### **ResourceNotFoundException**

The resource could not be found.

HTTP Status Code: 404

#### **ThrottlingException**

The limit on the number of requests per second was exceeded.

HTTP Status Code: 429

# **See Also**

- AWS [Command](https://docs.aws.amazon.com/goto/aws-cli/securitylake-2018-05-10/RegisterDataLakeDelegatedAdministrator) Line Interface
- [AWS](https://docs.aws.amazon.com/goto/DotNetSDKV3/securitylake-2018-05-10/RegisterDataLakeDelegatedAdministrator) SDK for .NET
- [AWS](https://docs.aws.amazon.com/goto/SdkForCpp/securitylake-2018-05-10/RegisterDataLakeDelegatedAdministrator) SDK for C++
- [AWS](https://docs.aws.amazon.com/goto/SdkForGoV2/securitylake-2018-05-10/RegisterDataLakeDelegatedAdministrator) SDK for Go v2
- [AWS](https://docs.aws.amazon.com/goto/SdkForJavaV2/securitylake-2018-05-10/RegisterDataLakeDelegatedAdministrator) SDK for Java V2
- AWS SDK for [JavaScript](https://docs.aws.amazon.com/goto/SdkForJavaScriptV3/securitylake-2018-05-10/RegisterDataLakeDelegatedAdministrator) V3
- [AWS](https://docs.aws.amazon.com/goto/SdkForPHPV3/securitylake-2018-05-10/RegisterDataLakeDelegatedAdministrator) SDK for PHP V3
- AWS SDK for [Python](https://docs.aws.amazon.com/goto/boto3/securitylake-2018-05-10/RegisterDataLakeDelegatedAdministrator)
- AWS SDK for [Ruby](https://docs.aws.amazon.com/goto/SdkForRubyV3/securitylake-2018-05-10/RegisterDataLakeDelegatedAdministrator) V3

# **TagResource**

Adds or updates one or more tags that are associated with an Amazon Security Lake resource: a subscriber, or the data lake configuration for your AWS account in a particular AWS Region. A *tag* is a label that you can define and associate with AWS resources. Each tag consists of a required *tag key* and an associated *tag value*. A *tag key* is a general label that acts as a category for a more specific tag value. A *tag value* acts as a descriptor for a tag key. Tags can help you identify, categorize, and manage resources in different ways, such as by owner, environment, or other criteria. For more information, see Tagging Amazon Security Lake [resources](https://docs.aws.amazon.com/security-lake/latest/userguide/tagging-resources.html) in the *Amazon Security Lake User Guide*.

# <span id="page-110-0"></span>**Request Syntax**

```
POST /v1/tags/resourceArn HTTP/1.1
Content-type: application/json
{ 
    "tags": [ 
 { 
           "key": "string", 
           "value": "string" 
       } 
    ]
}
```
# **URI Request Parameters**

The request uses the following URI parameters.

### **[resourceArn](#page-110-0)**

The Amazon Resource Name (ARN) of the Amazon Security Lake resource to add or update the tags for.

Length Constraints: Minimum length of 1. Maximum length of 1011.

Pattern:  $\land$ arn:(aws|aws-us-gov|aws-cn):securitylake:[A-za-z0-9\_/.\-]{0,63}:  $[A-za-z0-9]/.\{-](0,63}: [A-Za-z0-9][A-za-z0-9]/.\{-](0,127}\$ 

Required: Yes

# **Request Body**

The request accepts the following data in JSON format.

#### <span id="page-111-0"></span>**[tags](#page-110-0)**

An array of objects, one for each tag (key and value) to associate with the Amazon Security Lake resource. For each tag, you must specify both a tag key and a tag value. A tag value cannot be null, but it can be an empty string.

Type: Array of [Tag](#page-181-2) objects

Array Members: Minimum number of 0 items. Maximum number of 50 items.

Required: Yes

### **Response Syntax**

HTTP/1.1 200

## **Response Elements**

If the action is successful, the service sends back an HTTP 200 response with an empty HTTP body.

### **Errors**

For information about the errors that are common to all actions, see [Common](#page-186-0) Errors.

### **AccessDeniedException**

You do not have sufficient access to perform this action. Access denied errors appear when Amazon Security Lake explicitly or implicitly denies an authorization request. An explicit denial occurs when a policy contains a Deny statement for the specific AWS action. An implicit denial occurs when there is no applicable Deny statement and also no applicable Allow statement.

HTTP Status Code: 403

### **BadRequestException**

The request is malformed or contains an error such as an invalid parameter value or a missing required parameter.

#### HTTP Status Code: 400

#### **ConflictException**

Occurs when a conflict with a previous successful write is detected. This generally occurs when the previous write did not have time to propagate to the host serving the current request. A retry (with appropriate backoff logic) is the recommended response to this exception.

HTTP Status Code: 409

#### **InternalServerException**

Internal service exceptions are sometimes caused by transient issues. Before you start troubleshooting, perform the operation again.

HTTP Status Code: 500

#### **ResourceNotFoundException**

The resource could not be found.

HTTP Status Code: 404

#### **ThrottlingException**

The limit on the number of requests per second was exceeded.

HTTP Status Code: 429

### **See Also**

- AWS [Command](https://docs.aws.amazon.com/goto/aws-cli/securitylake-2018-05-10/TagResource) Line Interface
- [AWS](https://docs.aws.amazon.com/goto/DotNetSDKV3/securitylake-2018-05-10/TagResource) SDK for .NET
- [AWS](https://docs.aws.amazon.com/goto/SdkForCpp/securitylake-2018-05-10/TagResource) SDK for C++
- [AWS](https://docs.aws.amazon.com/goto/SdkForGoV2/securitylake-2018-05-10/TagResource) SDK for Go v2
- [AWS](https://docs.aws.amazon.com/goto/SdkForJavaV2/securitylake-2018-05-10/TagResource) SDK for Java V2
- AWS SDK for [JavaScript](https://docs.aws.amazon.com/goto/SdkForJavaScriptV3/securitylake-2018-05-10/TagResource) V3
- [AWS](https://docs.aws.amazon.com/goto/SdkForPHPV3/securitylake-2018-05-10/TagResource) SDK for PHP V3
- AWS SDK for [Python](https://docs.aws.amazon.com/goto/boto3/securitylake-2018-05-10/TagResource)
- AWS SDK for [Ruby](https://docs.aws.amazon.com/goto/SdkForRubyV3/securitylake-2018-05-10/TagResource) V3

# **UntagResource**

Removes one or more tags (keys and values) from an Amazon Security Lake resource: a subscriber, or the data lake configuration for your AWS account in a particular AWS Region.

### <span id="page-114-0"></span>**Request Syntax**

DELETE /v1/tags/*resourceArn*?tagKeys=*tagKeys* HTTP/1.1

### **URI Request Parameters**

The request uses the following URI parameters.

#### **[resourceArn](#page-114-0)**

The Amazon Resource Name (ARN) of the Amazon Security Lake resource to remove one or more tags from.

Length Constraints: Minimum length of 1. Maximum length of 1011.

Pattern: ^arn:(aws|aws-us-gov|aws-cn):securitylake:[A-za-z0-9\_/.\-]{0,63}:  $[A-za-z0-9]/.\{-](0,63}: [A-Za-z0-9][A-za-z0-9]/.\{-](0,127\}$ \$

Required: Yes

#### **[tagKeys](#page-114-0)**

A list of one or more tag keys. For each value in the list, specify the tag key for a tag to remove from the Amazon Security Lake resource.

Array Members: Minimum number of 0 items. Maximum number of 50 items.

Length Constraints: Minimum length of 1. Maximum length of 128.

Required: Yes

### **Request Body**

The request does not have a request body.

# **Response Syntax**

# **Response Elements**

If the action is successful, the service sends back an HTTP 200 response with an empty HTTP body.

## **Errors**

For information about the errors that are common to all actions, see [Common](#page-186-0) Errors.

### **AccessDeniedException**

You do not have sufficient access to perform this action. Access denied errors appear when Amazon Security Lake explicitly or implicitly denies an authorization request. An explicit denial occurs when a policy contains a Deny statement for the specific AWS action. An implicit denial occurs when there is no applicable Deny statement and also no applicable Allow statement.

HTTP Status Code: 403

### **BadRequestException**

The request is malformed or contains an error such as an invalid parameter value or a missing required parameter.

HTTP Status Code: 400

### **ConflictException**

Occurs when a conflict with a previous successful write is detected. This generally occurs when the previous write did not have time to propagate to the host serving the current request. A retry (with appropriate backoff logic) is the recommended response to this exception.

HTTP Status Code: 409

### **InternalServerException**

Internal service exceptions are sometimes caused by transient issues. Before you start troubleshooting, perform the operation again.

HTTP Status Code: 500

#### **ResourceNotFoundException**

The resource could not be found.

HTTP Status Code: 404

### **ThrottlingException**

The limit on the number of requests per second was exceeded.

HTTP Status Code: 429

## **See Also**

- AWS [Command](https://docs.aws.amazon.com/goto/aws-cli/securitylake-2018-05-10/UntagResource) Line Interface
- [AWS](https://docs.aws.amazon.com/goto/DotNetSDKV3/securitylake-2018-05-10/UntagResource) SDK for .NET
- [AWS](https://docs.aws.amazon.com/goto/SdkForCpp/securitylake-2018-05-10/UntagResource) SDK for C++
- [AWS](https://docs.aws.amazon.com/goto/SdkForGoV2/securitylake-2018-05-10/UntagResource) SDK for Go v2
- [AWS](https://docs.aws.amazon.com/goto/SdkForJavaV2/securitylake-2018-05-10/UntagResource) SDK for Java V2
- AWS SDK for [JavaScript](https://docs.aws.amazon.com/goto/SdkForJavaScriptV3/securitylake-2018-05-10/UntagResource) V3
- [AWS](https://docs.aws.amazon.com/goto/SdkForPHPV3/securitylake-2018-05-10/UntagResource) SDK for PHP V3
- AWS SDK for [Python](https://docs.aws.amazon.com/goto/boto3/securitylake-2018-05-10/UntagResource)
- AWS SDK for [Ruby](https://docs.aws.amazon.com/goto/SdkForRubyV3/securitylake-2018-05-10/UntagResource) V3

# **UpdateDataLake**

Specifies where to store your security data and for how long. You can add a rollup Region to consolidate data from multiple AWS Regions. For more details about lifecycle management and how to to update retention settings for one or more Regions after enabling Security Lake, see the [Amazon](https://docs.aws.amazon.com/security-lake/latest/userguide/lifecycle-management.html) Security Lake User Guide.

## <span id="page-117-0"></span>**Request Syntax**

```
PUT /v1/datalake HTTP/1.1
Content-type: application/json
{ 
    "configurations": [ 
       { 
          "encryptionConfiguration": { 
              "kmsKeyId": "string" 
          }, 
          "lifecycleConfiguration": { 
              "expiration": { 
                 "days": number
             }, 
              "transitions": [ 
\overline{a} "days": number, 
                    "storageClass": "string" 
 } 
             ] 
          }, 
          "region": "string", 
          "replicationConfiguration": { 
              "regions": [ "string" ], 
              "roleArn": "string" 
 } 
       } 
    ], 
    "metaStoreManagerRoleArn": "string"
}
```
# **URI Request Parameters**

The request does not use any URI parameters.

# **Request Body**

The request accepts the following data in JSON format.

### <span id="page-118-0"></span>**[configurations](#page-117-0)**

Specifies the Region or Regions that will contribute data to the rollup region.

Type: Array of [DataLakeConfiguration](#page-149-4) objects

Array Members: Minimum number of 1 item.

Required: Yes

### <span id="page-118-1"></span>**[metaStoreManagerRoleArn](#page-117-0)**

The Amazon Resource Name (ARN) used to create and update the AWS Glue table. This table contains partitions generated by the ingestion and normalization of AWS log sources and custom sources.

Type: String

Pattern: ^arn:(aws[a-zA-Z-]\*)?:iam::\d{12}:role/?[a-zA-Z\_0-9+=,.@\-\_/]+\$

Required: No

## <span id="page-118-2"></span>**Response Syntax**

```
HTTP/1.1 200
Content-type: application/json
{ 
    "dataLakes": [ 
      \{ "createStatus": "string", 
           "dataLakeArn": "string", 
           "encryptionConfiguration": { 
              "kmsKeyId": "string" 
           }, 
           "lifecycleConfiguration": { 
              "expiration": {
```

```
 "days": number
             }, 
              "transitions": [ 
\overline{a} "days": number, 
                    "storageClass": "string" 
 } 
 ] 
          }, 
          "region": "string", 
          "replicationConfiguration": { 
             "regions": [ "string" ], 
             "roleArn": "string" 
          }, 
          "s3BucketArn": "string", 
          "updateStatus": { 
             "exception": { 
                 "code": "string", 
                 "reason": "string" 
             }, 
             "requestId": "string", 
             "status": "string" 
          } 
       } 
   ]
```
## **Response Elements**

If the action is successful, the service sends back an HTTP 200 response.

The following data is returned in JSON format by the service.

### <span id="page-119-0"></span>**[dataLakes](#page-118-2)**

}

The created Security Lake configuration object.

Type: Array of [DataLakeResource](#page-159-4) objects

## **Errors**

For information about the errors that are common to all actions, see [Common](#page-186-0) Errors.

#### **AccessDeniedException**

You do not have sufficient access to perform this action. Access denied errors appear when Amazon Security Lake explicitly or implicitly denies an authorization request. An explicit denial occurs when a policy contains a Deny statement for the specific AWS action. An implicit denial occurs when there is no applicable Deny statement and also no applicable Allow statement.

HTTP Status Code: 403

#### **BadRequestException**

The request is malformed or contains an error such as an invalid parameter value or a missing required parameter.

HTTP Status Code: 400

#### **ConflictException**

Occurs when a conflict with a previous successful write is detected. This generally occurs when the previous write did not have time to propagate to the host serving the current request. A retry (with appropriate backoff logic) is the recommended response to this exception.

HTTP Status Code: 409

#### **InternalServerException**

Internal service exceptions are sometimes caused by transient issues. Before you start troubleshooting, perform the operation again.

HTTP Status Code: 500

#### **ResourceNotFoundException**

The resource could not be found.

HTTP Status Code: 404

#### **ThrottlingException**

The limit on the number of requests per second was exceeded.

HTTP Status Code: 429

# **See Also**

- AWS [Command](https://docs.aws.amazon.com/goto/aws-cli/securitylake-2018-05-10/UpdateDataLake) Line Interface
- [AWS](https://docs.aws.amazon.com/goto/DotNetSDKV3/securitylake-2018-05-10/UpdateDataLake) SDK for .NET
- [AWS](https://docs.aws.amazon.com/goto/SdkForCpp/securitylake-2018-05-10/UpdateDataLake) SDK for C++
- [AWS](https://docs.aws.amazon.com/goto/SdkForGoV2/securitylake-2018-05-10/UpdateDataLake) SDK for Go v2
- [AWS](https://docs.aws.amazon.com/goto/SdkForJavaV2/securitylake-2018-05-10/UpdateDataLake) SDK for Java V2
- AWS SDK for [JavaScript](https://docs.aws.amazon.com/goto/SdkForJavaScriptV3/securitylake-2018-05-10/UpdateDataLake) V3
- [AWS](https://docs.aws.amazon.com/goto/SdkForPHPV3/securitylake-2018-05-10/UpdateDataLake) SDK for PHP V3
- AWS SDK for [Python](https://docs.aws.amazon.com/goto/boto3/securitylake-2018-05-10/UpdateDataLake)
- AWS SDK for [Ruby](https://docs.aws.amazon.com/goto/SdkForRubyV3/securitylake-2018-05-10/UpdateDataLake) V3

# **UpdateDataLakeExceptionSubscription**

Updates the specified notification subscription in Amazon Security Lake for the organization you specify.

## <span id="page-122-2"></span>**Request Syntax**

```
PUT /v1/datalake/exceptions/subscription HTTP/1.1
Content-type: application/json
{ 
    "exceptionTimeToLive": number, 
    "notificationEndpoint": "string", 
    "subscriptionProtocol": "string"
}
```
## **URI Request Parameters**

The request does not use any URI parameters.

## **Request Body**

The request accepts the following data in JSON format.

### <span id="page-122-0"></span>**[exceptionTimeToLive](#page-122-2)**

The time-to-live (TTL) for the exception message to remain. It is the duration of time until which the exception message remains.

Type: Long

Valid Range: Minimum value of 1.

Required: No

### <span id="page-122-1"></span>**[notificationEndpoint](#page-122-2)**

The account that is subscribed to receive exception notifications.

Type: String

UpdateDataLakeExceptionSubscription API Version 2018-05-10 111

### Pattern:  $\Gamma \setminus \cup \setminus \setminus -$  : /.e=+]\*\$

Required: Yes

#### <span id="page-123-0"></span>**[subscriptionProtocol](#page-122-2)**

The subscription protocol to which exception messages are posted.

Type: String

Pattern:  $\wedge$  [a-z\-]  $*$ \$

Required: Yes

### **Response Syntax**

HTTP/1.1 200

### **Response Elements**

If the action is successful, the service sends back an HTTP 200 response with an empty HTTP body.

### **Errors**

For information about the errors that are common to all actions, see [Common](#page-186-0) Errors.

#### **AccessDeniedException**

You do not have sufficient access to perform this action. Access denied errors appear when Amazon Security Lake explicitly or implicitly denies an authorization request. An explicit denial occurs when a policy contains a Deny statement for the specific AWS action. An implicit denial occurs when there is no applicable Deny statement and also no applicable Allow statement.

HTTP Status Code: 403

#### **BadRequestException**

The request is malformed or contains an error such as an invalid parameter value or a missing required parameter.

HTTP Status Code: 400

### **ConflictException**

Occurs when a conflict with a previous successful write is detected. This generally occurs when the previous write did not have time to propagate to the host serving the current request. A retry (with appropriate backoff logic) is the recommended response to this exception.

HTTP Status Code: 409

#### **InternalServerException**

Internal service exceptions are sometimes caused by transient issues. Before you start troubleshooting, perform the operation again.

HTTP Status Code: 500

#### **ResourceNotFoundException**

The resource could not be found.

HTTP Status Code: 404

#### **ThrottlingException**

The limit on the number of requests per second was exceeded.

HTTP Status Code: 429

### **See Also**

- AWS [Command](https://docs.aws.amazon.com/goto/aws-cli/securitylake-2018-05-10/UpdateDataLakeExceptionSubscription) Line Interface
- [AWS](https://docs.aws.amazon.com/goto/DotNetSDKV3/securitylake-2018-05-10/UpdateDataLakeExceptionSubscription) SDK for .NET
- [AWS](https://docs.aws.amazon.com/goto/SdkForCpp/securitylake-2018-05-10/UpdateDataLakeExceptionSubscription) SDK for C++
- [AWS](https://docs.aws.amazon.com/goto/SdkForGoV2/securitylake-2018-05-10/UpdateDataLakeExceptionSubscription) SDK for Go v2
- [AWS](https://docs.aws.amazon.com/goto/SdkForJavaV2/securitylake-2018-05-10/UpdateDataLakeExceptionSubscription) SDK for Java V2
- AWS SDK for [JavaScript](https://docs.aws.amazon.com/goto/SdkForJavaScriptV3/securitylake-2018-05-10/UpdateDataLakeExceptionSubscription) V3
- [AWS](https://docs.aws.amazon.com/goto/SdkForPHPV3/securitylake-2018-05-10/UpdateDataLakeExceptionSubscription) SDK for PHP V3
- AWS SDK for [Python](https://docs.aws.amazon.com/goto/boto3/securitylake-2018-05-10/UpdateDataLakeExceptionSubscription)

### • AWS SDK for [Ruby](https://docs.aws.amazon.com/goto/SdkForRubyV3/securitylake-2018-05-10/UpdateDataLakeExceptionSubscription) V3

# **UpdateSubscriber**

Updates an existing subscription for the given Amazon Security Lake account ID. You can update a subscriber by changing the sources that the subscriber consumes data from.

# <span id="page-126-0"></span>**Request Syntax**

```
PUT /v1/subscribers/subscriberId HTTP/1.1
Content-type: application/json
{ 
    "sources": [ 
       { ... } 
    ], 
    "subscriberDescription": "string", 
    "subscriberIdentity": { 
       "externalId": "string", 
       "principal": "string" 
    }, 
    "subscriberName": "string"
}
```
## **URI Request Parameters**

The request uses the following URI parameters.

### **[subscriberId](#page-126-0)**

A value created by Security Lake that uniquely identifies your subscription.

Pattern: ^[a-f0-9]{8}-[a-f0-9]{4}-[a-f0-9]{4}-[a-f0-9]{4}-[a-f0-9]{12}\$

Required: Yes

# **Request Body**

The request accepts the following data in JSON format.

#### <span id="page-127-0"></span>**[sources](#page-126-0)**

The supported AWS services from which logs and events are collected. For the list of supported AWS services, see the [Amazon](https://docs.aws.amazon.com/security-lake/latest/userguide/internal-sources.html) Security Lake User Guide.

Type: Array of [LogSourceResource](#page-173-0) objects

Required: No

<span id="page-127-1"></span>**[subscriberDescription](#page-126-0)**

The description of the Security Lake account subscriber.

Type: String

Pattern:  $\binom{n}{\w s'-1}$ , .  $a=+1*$ \$

Required: No

#### <span id="page-127-2"></span>**[subscriberIdentity](#page-126-0)**

The AWS identity used to access your data.

Type: [AwsIdentity](#page-137-2) object

Required: No

#### <span id="page-127-3"></span>**[subscriberName](#page-126-0)**

The name of the Security Lake account subscriber.

Type: String

Length Constraints: Minimum length of 0. Maximum length of 64.

```
Pattern: \Gamma \setminus \cup \setminus \setminus - : /.e=+]*$
```
Required: No

### <span id="page-127-4"></span>**Response Syntax**

```
HTTP/1.1 200
Content-type: application/json
{ 
    "subscriber": {
```

```
 "accessTypes": [ "string" ], 
    "createdAt": "string", 
    "resourceShareArn": "string", 
    "resourceShareName": "string", 
    "roleArn": "string", 
    "s3BucketArn": "string", 
    "sources": [ 
       { ... } 
    ], 
    "subscriberArn": "string", 
    "subscriberDescription": "string", 
    "subscriberEndpoint": "string", 
    "subscriberId": "string", 
    "subscriberIdentity": { 
       "externalId": "string", 
       "principal": "string" 
    }, 
    "subscriberName": "string", 
    "subscriberStatus": "string", 
    "updatedAt": "string" 
 }
```
# **Response Elements**

If the action is successful, the service sends back an HTTP 200 response.

The following data is returned in JSON format by the service.

#### <span id="page-128-0"></span>**[subscriber](#page-127-4)**

}

The updated subscriber information.

Type: [SubscriberResource](#page-177-4) object

## **Errors**

For information about the errors that are common to all actions, see [Common](#page-186-0) Errors.

### **AccessDeniedException**

You do not have sufficient access to perform this action. Access denied errors appear when Amazon Security Lake explicitly or implicitly denies an authorization request. An explicit denial occurs when a policy contains a Deny statement for the specific AWS action. An implicit denial occurs when there is no applicable Deny statement and also no applicable Allow statement.

HTTP Status Code: 403

### **BadRequestException**

The request is malformed or contains an error such as an invalid parameter value or a missing required parameter.

HTTP Status Code: 400

#### **ConflictException**

Occurs when a conflict with a previous successful write is detected. This generally occurs when the previous write did not have time to propagate to the host serving the current request. A retry (with appropriate backoff logic) is the recommended response to this exception.

HTTP Status Code: 409

#### **InternalServerException**

Internal service exceptions are sometimes caused by transient issues. Before you start troubleshooting, perform the operation again.

HTTP Status Code: 500

### **ResourceNotFoundException**

The resource could not be found.

HTTP Status Code: 404

#### **ThrottlingException**

The limit on the number of requests per second was exceeded.

HTTP Status Code: 429

### **See Also**

For more information about using this API in one of the language-specific AWS SDKs, see the following:

• AWS [Command](https://docs.aws.amazon.com/goto/aws-cli/securitylake-2018-05-10/UpdateSubscriber) Line Interface

- [AWS](https://docs.aws.amazon.com/goto/DotNetSDKV3/securitylake-2018-05-10/UpdateSubscriber) SDK for .NET
- [AWS](https://docs.aws.amazon.com/goto/SdkForCpp/securitylake-2018-05-10/UpdateSubscriber) SDK for C++
- [AWS](https://docs.aws.amazon.com/goto/SdkForGoV2/securitylake-2018-05-10/UpdateSubscriber) SDK for Go v2
- [AWS](https://docs.aws.amazon.com/goto/SdkForJavaV2/securitylake-2018-05-10/UpdateSubscriber) SDK for Java V2
- AWS SDK for [JavaScript](https://docs.aws.amazon.com/goto/SdkForJavaScriptV3/securitylake-2018-05-10/UpdateSubscriber) V3
- [AWS](https://docs.aws.amazon.com/goto/SdkForPHPV3/securitylake-2018-05-10/UpdateSubscriber) SDK for PHP V3
- AWS SDK for [Python](https://docs.aws.amazon.com/goto/boto3/securitylake-2018-05-10/UpdateSubscriber)
- AWS SDK for [Ruby](https://docs.aws.amazon.com/goto/SdkForRubyV3/securitylake-2018-05-10/UpdateSubscriber) V3

# **UpdateSubscriberNotification**

Updates an existing notification method for the subscription (SQS or HTTPs endpoint) or switches the notification subscription endpoint for a subscriber.

## <span id="page-131-1"></span>**Request Syntax**

```
PUT /v1/subscribers/subscriberId/notification HTTP/1.1
Content-type: application/json
{ 
    "configuration": { ... }
}
```
### **URI Request Parameters**

The request uses the following URI parameters.

### **[subscriberId](#page-131-1)**

The subscription ID for which the subscription notification is specified.

Pattern: ^[a-f0-9]{8}-[a-f0-9]{4}-[a-f0-9]{4}-[a-f0-9]{4}-[a-f0-9]{12}\$

Required: Yes

# **Request Body**

The request accepts the following data in JSON format.

### <span id="page-131-0"></span>**[configuration](#page-131-1)**

The configuration for subscriber notification.

Type: [NotificationConfiguration](#page-175-0) object

**Note:** This object is a Union. Only one member of this object can be specified or returned.

Required: Yes

# <span id="page-132-1"></span>**Response Syntax**

```
HTTP/1.1 200
Content-type: application/json
{ 
    "subscriberEndpoint": "string"
}
```
## **Response Elements**

If the action is successful, the service sends back an HTTP 200 response.

The following data is returned in JSON format by the service.

### <span id="page-132-0"></span>**[subscriberEndpoint](#page-132-1)**

The subscriber endpoint to which exception messages are posted.

Type: String

```
Pattern: ^[\\\w\-_:/.@=+]*$
```
### **Errors**

For information about the errors that are common to all actions, see [Common](#page-186-0) Errors.

### **AccessDeniedException**

You do not have sufficient access to perform this action. Access denied errors appear when Amazon Security Lake explicitly or implicitly denies an authorization request. An explicit denial occurs when a policy contains a Deny statement for the specific AWS action. An implicit denial occurs when there is no applicable Deny statement and also no applicable Allow statement.

HTTP Status Code: 403

### **BadRequestException**

The request is malformed or contains an error such as an invalid parameter value or a missing required parameter.

HTTP Status Code: 400

### **ConflictException**

Occurs when a conflict with a previous successful write is detected. This generally occurs when the previous write did not have time to propagate to the host serving the current request. A retry (with appropriate backoff logic) is the recommended response to this exception.

HTTP Status Code: 409

#### **InternalServerException**

Internal service exceptions are sometimes caused by transient issues. Before you start troubleshooting, perform the operation again.

HTTP Status Code: 500

#### **ResourceNotFoundException**

The resource could not be found.

HTTP Status Code: 404

#### **ThrottlingException**

The limit on the number of requests per second was exceeded.

HTTP Status Code: 429

### **See Also**

- AWS [Command](https://docs.aws.amazon.com/goto/aws-cli/securitylake-2018-05-10/UpdateSubscriberNotification) Line Interface
- [AWS](https://docs.aws.amazon.com/goto/DotNetSDKV3/securitylake-2018-05-10/UpdateSubscriberNotification) SDK for .NET
- [AWS](https://docs.aws.amazon.com/goto/SdkForCpp/securitylake-2018-05-10/UpdateSubscriberNotification) SDK for C++
- [AWS](https://docs.aws.amazon.com/goto/SdkForGoV2/securitylake-2018-05-10/UpdateSubscriberNotification) SDK for Go v2
- [AWS](https://docs.aws.amazon.com/goto/SdkForJavaV2/securitylake-2018-05-10/UpdateSubscriberNotification) SDK for Java V2
- AWS SDK for [JavaScript](https://docs.aws.amazon.com/goto/SdkForJavaScriptV3/securitylake-2018-05-10/UpdateSubscriberNotification) V3
- [AWS](https://docs.aws.amazon.com/goto/SdkForPHPV3/securitylake-2018-05-10/UpdateSubscriberNotification) SDK for PHP V3
- AWS SDK for [Python](https://docs.aws.amazon.com/goto/boto3/securitylake-2018-05-10/UpdateSubscriberNotification)

### • AWS SDK for [Ruby](https://docs.aws.amazon.com/goto/SdkForRubyV3/securitylake-2018-05-10/UpdateSubscriberNotification) V3

# **Data Types**

The Amazon Security Lake API contains several data types that various actions use. This section describes each data type in detail.

### **A** Note

The order of each element in a data type structure is not guaranteed. Applications should not assume a particular order.

The following data types are supported:

- **[AwsIdentity](#page-137-2)**
- [AwsLogSourceConfiguration](#page-138-0)
- [AwsLogSourceResource](#page-140-0)
- [CustomLogSourceAttributes](#page-141-0)
- [CustomLogSourceConfiguration](#page-143-0)
- [CustomLogSourceCrawlerConfiguration](#page-144-0)
- [CustomLogSourceProvider](#page-145-0)
- [CustomLogSourceResource](#page-146-0)
- [DataLakeAutoEnableNewAccountConfiguration](#page-148-0)
- [DataLakeConfiguration](#page-149-4)
- [DataLakeEncryptionConfiguration](#page-151-1)
- [DataLakeException](#page-152-0)
- **[DataLakeLifecycleConfiguration](#page-154-2)**
- [DataLakeLifecycleExpiration](#page-155-1)
- [DataLakeLifecycleTransition](#page-156-2)
- [DataLakeReplicationConfiguration](#page-157-2)
- [DataLakeResource](#page-159-4)
- [DataLakeSource](#page-162-0)
- [DataLakeSourceStatus](#page-165-0)
- [DataLakeUpdateException](#page-166-2)
- [DataLakeUpdateStatus](#page-167-3)
- [HttpsNotificationConfiguration](#page-169-0)
- [LogSource](#page-171-0)
- [LogSourceResource](#page-173-0)
- [NotificationConfiguration](#page-175-0)
- [SqsNotificationConfiguration](#page-176-0)
- [SubscriberResource](#page-177-4)
- [Tag](#page-181-2)

# <span id="page-137-2"></span>**AwsIdentity**

The AWS identity.

# **Contents**

## <span id="page-137-0"></span>**externalId**

The external ID used to establish trust relationship with the AWS identity.

Type: String

Length Constraints: Minimum length of 2. Maximum length of 1224.

Pattern: ^[\w+=, .@:\/-]\*\$

Required: Yes

### <span id="page-137-1"></span>**principal**

The AWS identity principal.

Type: String

Pattern:  $\binom{0-9}{12}$  [a-z0-9\.\-]\*\.(amazonaws|amazon)\.com)\$

Required: Yes

# **See Also**

- [AWS](https://docs.aws.amazon.com/goto/SdkForCpp/securitylake-2018-05-10/AwsIdentity) SDK for C++
- [AWS](https://docs.aws.amazon.com/goto/SdkForJavaV2/securitylake-2018-05-10/AwsIdentity) SDK for Java V2
- AWS SDK for [Ruby](https://docs.aws.amazon.com/goto/SdkForRubyV3/securitylake-2018-05-10/AwsIdentity) V3

# <span id="page-138-0"></span>**AwsLogSourceConfiguration**

To add a natively-supported AWS service as a log source, use these parameters to specify the configuration settings for the log source.

## **Contents**

#### **regions**

Specify the Regions where you want to enable Security Lake.

Type: Array of strings

Pattern: ^(us(-gov)?|af|ap|ca|eu|me|sa)-(central|north|(north(?:east| west))|south|south(?:east|west)|east|west)-\d+\$

Required: Yes

#### **sourceName**

The name for a AWS source.

Type: String

Valid Values: ROUTE53 | VPC\_FLOW | SH\_FINDINGS | CLOUD\_TRAIL\_MGMT | LAMBDA\_EXECUTION | S3\_DATA | EKS\_AUDIT | WAF

Required: Yes

#### **accounts**

Specify the AWS account information where you want to enable Security Lake.

Type: Array of strings

Length Constraints: Fixed length of 12.

Pattern: ^[0-9]{12}\$

Required: No

#### **sourceVersion**

The version for a AWS source.

Type: String

Pattern: ^(latest|[0-9]\.[0-9])\$

Required: No

# **See Also**

- [AWS](https://docs.aws.amazon.com/goto/SdkForCpp/securitylake-2018-05-10/AwsLogSourceConfiguration) SDK for C++
- [AWS](https://docs.aws.amazon.com/goto/SdkForJavaV2/securitylake-2018-05-10/AwsLogSourceConfiguration) SDK for Java V2
- AWS SDK for [Ruby](https://docs.aws.amazon.com/goto/SdkForRubyV3/securitylake-2018-05-10/AwsLogSourceConfiguration) V3

# <span id="page-140-0"></span>**AwsLogSourceResource**

Amazon Security Lake can collect logs and events from natively-supported AWS services.

# **Contents**

### **sourceName**

The name for a AWS source. This must be a Regionally unique value.

Type: String

```
Valid Values: ROUTE53 | VPC_FLOW | SH_FINDINGS | CLOUD_TRAIL_MGMT | 
LAMBDA_EXECUTION | S3_DATA | EKS_AUDIT | WAF
```
Required: No

#### **sourceVersion**

The version for a AWS source. This must be a Regionally unique value.

Type: String

```
Pattern: ^(latest|[0-9]\.[0-9])$
```
Required: No

## **See Also**

- [AWS](https://docs.aws.amazon.com/goto/SdkForCpp/securitylake-2018-05-10/AwsLogSourceResource) SDK for C++
- [AWS](https://docs.aws.amazon.com/goto/SdkForJavaV2/securitylake-2018-05-10/AwsLogSourceResource) SDK for Java V2
- AWS SDK for [Ruby](https://docs.aws.amazon.com/goto/SdkForRubyV3/securitylake-2018-05-10/AwsLogSourceResource) V3

# <span id="page-141-0"></span>**CustomLogSourceAttributes**

The attributes of a third-party custom source.

## **Contents**

#### **crawlerArn**

The ARN of the AWS Glue crawler.

Type: String

Length Constraints: Minimum length of 1. Maximum length of 1011.

Pattern: ^arn:(aws|aws-us-gov|aws-cn):securitylake:[A-za-z0-9\_/.\-]{0,63}:  $[A-za-z0-9]/.\{-](0,63}: [A-Za-z0-9][A-za-z0-9]/.\{-](0,127\}$ \$

Required: No

#### **databaseArn**

The ARN of the AWS Glue database where results are written, such as: arn:aws:daylight:us-east-1::database/sometable/\*.

Type: String

Length Constraints: Minimum length of 1. Maximum length of 1011.

Pattern: ^arn:(aws|aws-us-gov|aws-cn):securitylake:[A-za-z0-9\_/.\-]{0,63}:  $[A-za-z0-9]/. \ -]$ {0,63}:[A-Za-z0-9][A-za-z0-9\_/.\-]{0,127}\$

Required: No

#### **tableArn**

The ARN of the AWS Glue table.

Type: String

Length Constraints: Minimum length of 1. Maximum length of 1011.

Pattern:  $\text{~\alpha}$ rn:(aws|aws-us-gov|aws-cn):securitylake:[A-za-z0-9\_/.\-]{0,63}:  $[A-za-z0-9]/.\{-](0,63}: [A-Za-z0-9][A-za-z0-9]/.\{-](0,127\}$ \$

Required: No

# **See Also**

- [AWS](https://docs.aws.amazon.com/goto/SdkForCpp/securitylake-2018-05-10/CustomLogSourceAttributes) SDK for C++
- [AWS](https://docs.aws.amazon.com/goto/SdkForJavaV2/securitylake-2018-05-10/CustomLogSourceAttributes) SDK for Java V2
- AWS SDK for [Ruby](https://docs.aws.amazon.com/goto/SdkForRubyV3/securitylake-2018-05-10/CustomLogSourceAttributes) V3

# <span id="page-143-0"></span>**CustomLogSourceConfiguration**

The configuration used for the third-party custom source.

# **Contents**

### **crawlerConfiguration**

The configuration used for the Glue Crawler for a third-party custom source.

Type: [CustomLogSourceCrawlerConfiguration](#page-144-0) object

Required: Yes

### **providerIdentity**

The identity of the log provider for the third-party custom source.

Type: [AwsIdentity](#page-137-2) object

Required: Yes

## **See Also**

- [AWS](https://docs.aws.amazon.com/goto/SdkForCpp/securitylake-2018-05-10/CustomLogSourceConfiguration) SDK for C++
- [AWS](https://docs.aws.amazon.com/goto/SdkForJavaV2/securitylake-2018-05-10/CustomLogSourceConfiguration) SDK for Java V2
- AWS SDK for [Ruby](https://docs.aws.amazon.com/goto/SdkForRubyV3/securitylake-2018-05-10/CustomLogSourceConfiguration) V3
# **CustomLogSourceCrawlerConfiguration**

The configuration used for the Glue Crawler for a third-party custom source.

## **Contents**

### **roleArn**

The Amazon Resource Name (ARN) of the AWS Identity and Access Management (IAM) role to be used by the AWS Glue crawler. The recommended IAM policies are:

- The managed policy AWSGlueServiceRole
- A custom policy granting access to your Amazon S3 Data Lake

Type: String

```
Pattern: ^arn:(aws[a-zA-Z-]*)?:iam::\d{12}:role/?[a-zA-Z_0-9+=,.@\-_/]+$
```
Required: Yes

## **See Also**

- [AWS](https://docs.aws.amazon.com/goto/SdkForCpp/securitylake-2018-05-10/CustomLogSourceCrawlerConfiguration) SDK for C++
- [AWS](https://docs.aws.amazon.com/goto/SdkForJavaV2/securitylake-2018-05-10/CustomLogSourceCrawlerConfiguration) SDK for Java V2
- AWS SDK for [Ruby](https://docs.aws.amazon.com/goto/SdkForRubyV3/securitylake-2018-05-10/CustomLogSourceCrawlerConfiguration) V3

# <span id="page-145-0"></span>**CustomLogSourceProvider**

The details of the log provider for a third-party custom source.

## **Contents**

### **location**

The location of the partition in the Amazon S3 bucket for Security Lake.

Type: String

Length Constraints: Minimum length of 0. Maximum length of 1024.

Pattern: ^s3[an]?://[a-z0-9][\.\-a-z0-9]{1,61}[a-z0-9](/[^/].\*)+\$

Required: No

#### **roleArn**

The ARN of the IAM role to be used by the entity putting logs into your custom source partition. Security Lake will apply the correct access policies to this role, but you must first manually create the trust policy for this role. The IAM role name must start with the text 'Security Lake'. The IAM role must trust the logProviderAccountId to assume the role.

Type: String

```
Pattern: ^arn:(aws[a-zA-Z-]*)?:iam::\d{12}:role/?[a-zA-Z_0-9+=,.@\-_/]+$
```
Required: No

## **See Also**

- [AWS](https://docs.aws.amazon.com/goto/SdkForCpp/securitylake-2018-05-10/CustomLogSourceProvider) SDK for C++
- [AWS](https://docs.aws.amazon.com/goto/SdkForJavaV2/securitylake-2018-05-10/CustomLogSourceProvider) SDK for Java V2
- AWS SDK for [Ruby](https://docs.aws.amazon.com/goto/SdkForRubyV3/securitylake-2018-05-10/CustomLogSourceProvider) V3

# <span id="page-146-0"></span>**CustomLogSourceResource**

Amazon Security Lake can collect logs and events from third-party custom sources.

## **Contents**

### **attributes**

The attributes of a third-party custom source.

Type: [CustomLogSourceAttributes](#page-141-0) object

Required: No

### **provider**

The details of the log provider for a third-party custom source.

Type: [CustomLogSourceProvider](#page-145-0) object

Required: No

#### **sourceName**

The name for a third-party custom source. This must be a Regionally unique value.

Type: String

Length Constraints: Minimum length of 1. Maximum length of 64.

```
Pattern: ^[\w\-\_\:\.]*$
```
Required: No

#### **sourceVersion**

The version for a third-party custom source. This must be a Regionally unique value.

Type: String

Length Constraints: Minimum length of 1. Maximum length of 32.

Pattern: ^ [A-Za-z0-9\-\.\]\*\$

#### Required: No

# **See Also**

- [AWS](https://docs.aws.amazon.com/goto/SdkForCpp/securitylake-2018-05-10/CustomLogSourceResource) SDK for C++
- [AWS](https://docs.aws.amazon.com/goto/SdkForJavaV2/securitylake-2018-05-10/CustomLogSourceResource) SDK for Java V2
- AWS SDK for [Ruby](https://docs.aws.amazon.com/goto/SdkForRubyV3/securitylake-2018-05-10/CustomLogSourceResource) V3

# **DataLakeAutoEnableNewAccountConfiguration**

Automatically enable new organization accounts as member accounts from an Amazon Security Lake administrator account.

# **Contents**

#### **region**

The AWS Regions where Security Lake is automatically enabled.

Type: String

```
Pattern: ^(us(-gov)?|af|ap|ca|eu|me|sa)-(central|north|(north(?:east|
west))|south|south(?:east|west)|east|west)-\d+$
```
Required: Yes

#### **sources**

The AWS sources that are automatically enabled in Security Lake.

Type: Array of [AwsLogSourceResource](#page-140-0) objects

Array Members: Minimum number of 1 item.

Required: Yes

## **See Also**

- [AWS](https://docs.aws.amazon.com/goto/SdkForCpp/securitylake-2018-05-10/DataLakeAutoEnableNewAccountConfiguration) SDK for C++
- [AWS](https://docs.aws.amazon.com/goto/SdkForJavaV2/securitylake-2018-05-10/DataLakeAutoEnableNewAccountConfiguration) SDK for Java V2
- AWS SDK for [Ruby](https://docs.aws.amazon.com/goto/SdkForRubyV3/securitylake-2018-05-10/DataLakeAutoEnableNewAccountConfiguration) V3

# **DataLakeConfiguration**

Provides details of Amazon Security Lake object.

## **Contents**

#### **region**

The AWS Regions where Security Lake is automatically enabled.

Type: String

```
Pattern: ^(us(-gov)?|af|ap|ca|eu|me|sa)-(central|north|(north(?:east|
west))|south|south(?:east|west)|east|west)-\d+$
```
Required: Yes

#### **encryptionConfiguration**

Provides encryption details of Amazon Security Lake object.

Type: [DataLakeEncryptionConfiguration](#page-151-0) object

Required: No

#### **lifecycleConfiguration**

Provides lifecycle details of Amazon Security Lake object.

Type: [DataLakeLifecycleConfiguration](#page-154-0) object

Required: No

#### **replicationConfiguration**

Provides replication details of Amazon Security Lake object.

Type: [DataLakeReplicationConfiguration](#page-157-0) object

Required: No

## **See Also**

- [AWS](https://docs.aws.amazon.com/goto/SdkForCpp/securitylake-2018-05-10/DataLakeConfiguration) SDK for C++
- [AWS](https://docs.aws.amazon.com/goto/SdkForJavaV2/securitylake-2018-05-10/DataLakeConfiguration) SDK for Java V2
- AWS SDK for [Ruby](https://docs.aws.amazon.com/goto/SdkForRubyV3/securitylake-2018-05-10/DataLakeConfiguration) V3

# <span id="page-151-0"></span>**DataLakeEncryptionConfiguration**

Provides encryption details of Amazon Security Lake object.

# **Contents**

## **kmsKeyId**

The identifier of KMS encryption key used by Amazon Security Lake to encrypt the Security Lake object.

Type: String

Required: No

# **See Also**

- [AWS](https://docs.aws.amazon.com/goto/SdkForCpp/securitylake-2018-05-10/DataLakeEncryptionConfiguration) SDK for C++
- [AWS](https://docs.aws.amazon.com/goto/SdkForJavaV2/securitylake-2018-05-10/DataLakeEncryptionConfiguration) SDK for Java V2
- AWS SDK for [Ruby](https://docs.aws.amazon.com/goto/SdkForRubyV3/securitylake-2018-05-10/DataLakeEncryptionConfiguration) V3

# **DataLakeException**

The details for an Amazon Security Lake exception.

# **Contents**

## **exception**

The underlying exception of a Security Lake exception.

Type: String

Pattern: ^[\\\w\-\_:/.@=+]\*\$

Required: No

### **region**

The AWS Regions where the exception occurred.

Type: String

```
Pattern: ^(us(-gov)?|af|ap|ca|eu|me|sa)-(central|north|(north(?:east|
west))|south|south(?:east|west)|east|west)-\d+$
```
Required: No

## **remediation**

List of all remediation steps for a Security Lake exception.

Type: String

Pattern:  $\Gamma \setminus \cup \setminus \setminus -$  : /.e=+]\*\$

Required: No

### **timestamp**

This error can occur if you configure the wrong timestamp format, or if the subset of entries used for validation had errors or missing values.

Type: Timestamp

Required: No

# **See Also**

- [AWS](https://docs.aws.amazon.com/goto/SdkForCpp/securitylake-2018-05-10/DataLakeException) SDK for C++
- [AWS](https://docs.aws.amazon.com/goto/SdkForJavaV2/securitylake-2018-05-10/DataLakeException) SDK for Java V2
- AWS SDK for [Ruby](https://docs.aws.amazon.com/goto/SdkForRubyV3/securitylake-2018-05-10/DataLakeException) V3

# <span id="page-154-0"></span>**DataLakeLifecycleConfiguration**

Provides lifecycle details of Amazon Security Lake object.

# **Contents**

## **expiration**

Provides data expiration details of Amazon Security Lake object.

Type: [DataLakeLifecycleExpiration](#page-155-0) object

Required: No

## **transitions**

Provides data storage transition details of Amazon Security Lake object.

Type: Array of [DataLakeLifecycleTransition](#page-156-0) objects

Required: No

# **See Also**

- [AWS](https://docs.aws.amazon.com/goto/SdkForCpp/securitylake-2018-05-10/DataLakeLifecycleConfiguration) SDK for C++
- [AWS](https://docs.aws.amazon.com/goto/SdkForJavaV2/securitylake-2018-05-10/DataLakeLifecycleConfiguration) SDK for Java V2
- AWS SDK for [Ruby](https://docs.aws.amazon.com/goto/SdkForRubyV3/securitylake-2018-05-10/DataLakeLifecycleConfiguration) V3

# <span id="page-155-0"></span>**DataLakeLifecycleExpiration**

Provide expiration lifecycle details of Amazon Security Lake object.

# **Contents**

## **days**

Number of days before data expires in the Amazon Security Lake object.

Type: Integer

Valid Range: Minimum value of 1.

Required: No

# **See Also**

- [AWS](https://docs.aws.amazon.com/goto/SdkForCpp/securitylake-2018-05-10/DataLakeLifecycleExpiration) SDK for C++
- [AWS](https://docs.aws.amazon.com/goto/SdkForJavaV2/securitylake-2018-05-10/DataLakeLifecycleExpiration) SDK for Java V2
- AWS SDK for [Ruby](https://docs.aws.amazon.com/goto/SdkForRubyV3/securitylake-2018-05-10/DataLakeLifecycleExpiration) V3

# <span id="page-156-0"></span>**DataLakeLifecycleTransition**

Provide transition lifecycle details of Amazon Security Lake object.

# **Contents**

## **days**

Number of days before data transitions to a different S3 Storage Class in the Amazon Security Lake object.

Type: Integer

Valid Range: Minimum value of 1.

Required: No

### **storageClass**

The range of storage classes that you can choose from based on the data access, resiliency, and cost requirements of your workloads.

Type: String

Required: No

# **See Also**

- [AWS](https://docs.aws.amazon.com/goto/SdkForCpp/securitylake-2018-05-10/DataLakeLifecycleTransition) SDK for C++
- [AWS](https://docs.aws.amazon.com/goto/SdkForJavaV2/securitylake-2018-05-10/DataLakeLifecycleTransition) SDK for Java V2
- AWS SDK for [Ruby](https://docs.aws.amazon.com/goto/SdkForRubyV3/securitylake-2018-05-10/DataLakeLifecycleTransition) V3

# <span id="page-157-0"></span>**DataLakeReplicationConfiguration**

Provides replication details for objects stored in the Amazon Security Lake data lake.

# **Contents**

## **regions**

Specifies one or more centralized rollup Regions. The AWS Region specified in the region parameter of the [CreateDataLake](https://docs.aws.amazon.com/security-lake/latest/APIReference/API_CreateDataLake.html) or [UpdateDataLake](https://docs.aws.amazon.com/security-lake/latest/APIReference/API_UpdateDataLake.html) operations contributes data to the rollup Region or Regions specified in this parameter.

Replication enables automatic, asynchronous copying of objects across Amazon S3 buckets. S3 buckets that are configured for object replication can be owned by the same AWS account or by different accounts. You can replicate objects to a single destination bucket or to multiple destination buckets. The destination buckets can be in different Regions or within the same Region as the source bucket.

Type: Array of strings

```
Pattern: ^(us(-gov)?|af|ap|ca|eu|me|sa)-(central|north|(north(?:east|
west))|south|south(?:east|west)|east|west)-\d+$
```
Required: No

## **roleArn**

Replication settings for the Amazon S3 buckets. This parameter uses the AWS Identity and Access Management (IAM) role you created that is managed by Security Lake, to ensure the replication setting is correct.

Type: String

Pattern: ^arn:(aws[a-zA-Z-]\*)?:iam::\d{12}:role/?[a-zA-Z\_0-9+=,.@\-\_/]+\$

Required: No

## **See Also**

- [AWS](https://docs.aws.amazon.com/goto/SdkForCpp/securitylake-2018-05-10/DataLakeReplicationConfiguration) SDK for C++
- [AWS](https://docs.aws.amazon.com/goto/SdkForJavaV2/securitylake-2018-05-10/DataLakeReplicationConfiguration) SDK for Java V2
- AWS SDK for [Ruby](https://docs.aws.amazon.com/goto/SdkForRubyV3/securitylake-2018-05-10/DataLakeReplicationConfiguration) V3

# **DataLakeResource**

Provides details of Amazon Security Lake object.

# **Contents**

## **dataLakeArn**

The Amazon Resource Name (ARN) created by you to provide to the subscriber. For more information about ARNs and how to use them in policies, see the [Amazon](https://docs.aws.amazon.com/security-lake/latest/userguide/subscriber-management.html) Security Lake User [Guide.](https://docs.aws.amazon.com/security-lake/latest/userguide/subscriber-management.html)

Type: String

Length Constraints: Minimum length of 1. Maximum length of 1011.

```
Pattern: \landarn:(aws|aws-us-gov|aws-cn):securitylake:[A-za-z0-9_/.\-]{0,63}:
[A-za-z0-9]/.\{-](0,63}: [A-Za-z0-9][A-za-z0-9]/.\{-](0,127}\
```
Required: Yes

## **region**

The AWS Regions where Security Lake is enabled.

Type: String

```
Pattern: ^(us(-gov)?|af|ap|ca|eu|me|sa)-(central|north|(north(?:east|
west))|south|south(?:east|west)|east|west)-\d+$
```
Required: Yes

## **createStatus**

Retrieves the status of the CreateDatalake API call for an account in Amazon Security Lake.

Type: String

Valid Values: INITIALIZED | PENDING | COMPLETED | FAILED

Required: No

## **encryptionConfiguration**

Provides encryption details of Amazon Security Lake object.

## **lifecycleConfiguration**

Provides lifecycle details of Amazon Security Lake object.

Type: [DataLakeLifecycleConfiguration](#page-154-0) object

Required: No

## **replicationConfiguration**

Provides replication details of Amazon Security Lake object.

Type: [DataLakeReplicationConfiguration](#page-157-0) object

Required: No

## **s3BucketArn**

The ARN for the Amazon Security Lake Amazon S3 bucket.

Type: String

Required: No

### **updateStatus**

The status of the last UpdateDataLake or DeleteDataLake API request.

Type: [DataLakeUpdateStatus](#page-167-0) object

Required: No

## **See Also**

- [AWS](https://docs.aws.amazon.com/goto/SdkForCpp/securitylake-2018-05-10/DataLakeResource) SDK for C++
- [AWS](https://docs.aws.amazon.com/goto/SdkForJavaV2/securitylake-2018-05-10/DataLakeResource) SDK for Java V2
- AWS SDK for [Ruby](https://docs.aws.amazon.com/goto/SdkForRubyV3/securitylake-2018-05-10/DataLakeResource) V3

## **DataLakeSource**

Amazon Security Lake collects logs and events from supported AWS services and custom sources. For the list of supported AWS services, see the [Amazon](https://docs.aws.amazon.com/security-lake/latest/userguide/internal-sources.html) Security Lake User Guide.

## **Contents**

#### **account**

The ID of the Security Lake account for which logs are collected.

Type: String

Required: No

#### **eventClasses**

The Open Cybersecurity Schema Framework (OCSF) event classes which describes the type of data that the custom source will send to Security Lake. The supported event classes are:

- ACCESS\_ACTIVITY
- FILE\_ACTIVITY
- KERNEL\_ACTIVITY
- KERNEL\_EXTENSION
- MEMORY\_ACTIVITY
- MODULE\_ACTIVITY
- PROCESS\_ACTIVITY
- REGISTRY\_KEY\_ACTIVITY
- REGISTRY\_VALUE\_ACTIVITY
- RESOURCE\_ACTIVITY
- SCHEDULED\_JOB\_ACTIVITY
- SECURITY\_FINDING
- ACCOUNT\_CHANGE
- AUTHENTICATION
- AUTHORIZATION
- ENTITY\_MANAGEMENT\_AUDIT
- DHCP\_ACTIVITY
- NETWORK\_ACTIVITY
- DNS\_ACTIVITY
- FTP\_ACTIVITY
- HTTP\_ACTIVITY
- RDP\_ACTIVITY
- SMB\_ACTIVITY
- SSH\_ACTIVITY
- CONFIG\_STATE
- INVENTORY\_INFO
- EMAIL\_ACTIVITY
- API\_ACTIVITY
- CLOUD\_API

Type: Array of strings

Pattern: ^[A-Z\\_0-9]\*\$

Required: No

#### **sourceName**

The supported AWS services from which logs and events are collected. Amazon Security Lake supports log and event collection for natively supported AWS services.

Type: String

Required: No

#### **sourceStatuses**

The log status for the Security Lake account.

Type: Array of [DataLakeSourceStatus](#page-165-0) objects

Required: No

# **See Also**

- [AWS](https://docs.aws.amazon.com/goto/SdkForCpp/securitylake-2018-05-10/DataLakeSource) SDK for C++
- [AWS](https://docs.aws.amazon.com/goto/SdkForJavaV2/securitylake-2018-05-10/DataLakeSource) SDK for Java V2
- AWS SDK for [Ruby](https://docs.aws.amazon.com/goto/SdkForRubyV3/securitylake-2018-05-10/DataLakeSource) V3

# <span id="page-165-0"></span>**DataLakeSourceStatus**

Retrieves the Logs status for the Amazon Security Lake account.

## **Contents**

#### **resource**

Defines path the stored logs are available which has information on your systems, applications, and services.

Type: String

Required: No

#### **status**

The health status of services, including error codes and patterns.

Type: String

Valid Values: COLLECTING | MISCONFIGURED | NOT\_COLLECTING

Required: No

# **See Also**

- [AWS](https://docs.aws.amazon.com/goto/SdkForCpp/securitylake-2018-05-10/DataLakeSourceStatus) SDK for C++
- [AWS](https://docs.aws.amazon.com/goto/SdkForJavaV2/securitylake-2018-05-10/DataLakeSourceStatus) SDK for Java V2
- AWS SDK for [Ruby](https://docs.aws.amazon.com/goto/SdkForRubyV3/securitylake-2018-05-10/DataLakeSourceStatus) V3

# <span id="page-166-0"></span>**DataLakeUpdateException**

The details of the last UpdateDataLake or DeleteDataLake API request which failed.

# **Contents**

### **code**

The reason code for the exception of the last UpdateDataLake or DeleteDataLake API request.

Type: String

Required: No

#### **reason**

The reason for the exception of the last UpdateDataLakeor DeleteDataLake API request.

Type: String

Required: No

# **See Also**

- [AWS](https://docs.aws.amazon.com/goto/SdkForCpp/securitylake-2018-05-10/DataLakeUpdateException) SDK for C++
- [AWS](https://docs.aws.amazon.com/goto/SdkForJavaV2/securitylake-2018-05-10/DataLakeUpdateException) SDK for Java V2
- AWS SDK for [Ruby](https://docs.aws.amazon.com/goto/SdkForRubyV3/securitylake-2018-05-10/DataLakeUpdateException) V3

# <span id="page-167-0"></span>**DataLakeUpdateStatus**

The status of the last UpdateDataLake or DeleteDataLake API request. This is set to Completed after the configuration is updated, or removed if deletion of the data lake is successful.

## **Contents**

#### **exception**

The details of the last UpdateDataLakeor DeleteDataLake API request which failed.

Type: [DataLakeUpdateException](#page-166-0) object

Required: No

#### **requestId**

The unique ID for the last UpdateDataLake or DeleteDataLake API request.

Type: String

Required: No

#### **status**

The status of the last UpdateDataLake or DeleteDataLake API request that was requested.

Type: String

Valid Values: INITIALIZED | PENDING | COMPLETED | FAILED

Required: No

# **See Also**

- [AWS](https://docs.aws.amazon.com/goto/SdkForCpp/securitylake-2018-05-10/DataLakeUpdateStatus) SDK for C++
- [AWS](https://docs.aws.amazon.com/goto/SdkForJavaV2/securitylake-2018-05-10/DataLakeUpdateStatus) SDK for Java V2
- AWS SDK for [Ruby](https://docs.aws.amazon.com/goto/SdkForRubyV3/securitylake-2018-05-10/DataLakeUpdateStatus) V3

# <span id="page-169-0"></span>**HttpsNotificationConfiguration**

The configurations used for HTTPS subscriber notification.

# **Contents**

## **endpoint**

The subscription endpoint in Security Lake. If you prefer notification with an HTTPs endpoint, populate this field.

Type: String

Pattern: ^https?://.+\$

Required: Yes

### **targetRoleArn**

The Amazon Resource Name (ARN) of the EventBridge API destinations IAM role that you created. For more information about ARNs and how to use them in policies, see [Managing data](https://docs.aws.amazon.com//security-lake/latest/userguide/subscriber-data-access.html) [access](https://docs.aws.amazon.com//security-lake/latest/userguide/subscriber-data-access.html) and AWS [Managed](https://docs.aws.amazon.com/security-lake/latest/userguide/security-iam-awsmanpol.html) Policies in the *Amazon Security Lake User Guide*.

Type: String

Pattern: ^arn:(aws[a-zA-Z-]\*)?:iam::\d{12}:role/?[a-zA-Z\_0-9+=,.@\-\_/]+\$

Required: Yes

## **authorizationApiKeyName**

The key name for the notification subscription.

Type: String

Required: No

### **authorizationApiKeyValue**

The key value for the notification subscription.

Type: String

Required: No

HttpsNotificationConfiguration API Version 2018-05-10 158

### **httpMethod**

The HTTPS method used for the notification subscription.

Type: String

Valid Values: POST | PUT

Required: No

# **See Also**

- [AWS](https://docs.aws.amazon.com/goto/SdkForCpp/securitylake-2018-05-10/HttpsNotificationConfiguration) SDK for C++
- [AWS](https://docs.aws.amazon.com/goto/SdkForJavaV2/securitylake-2018-05-10/HttpsNotificationConfiguration) SDK for Java V2
- AWS SDK for [Ruby](https://docs.aws.amazon.com/goto/SdkForRubyV3/securitylake-2018-05-10/HttpsNotificationConfiguration) V3

# **LogSource**

Amazon Security Lake can collect logs and events from natively-supported AWS services and custom sources.

# **Contents**

### **account**

Specify the account from which you want to collect logs.

Type: String

Length Constraints: Fixed length of 12.

Pattern: ^[0-9]{12}\$

Required: No

#### **region**

Specify the Regions from which you want to collect logs.

Type: String

```
Pattern: ^(us(-gov)?|af|ap|ca|eu|me|sa)-(central|north|(north(?:east|
west))|south|south(?:east|west)|east|west)-\d+$
```
Required: No

#### **sources**

Specify the sources from which you want to collect logs.

Type: Array of [LogSourceResource](#page-173-0) objects

Required: No

## **See Also**

- [AWS](https://docs.aws.amazon.com/goto/SdkForCpp/securitylake-2018-05-10/LogSource) SDK for C++
- [AWS](https://docs.aws.amazon.com/goto/SdkForJavaV2/securitylake-2018-05-10/LogSource) SDK for Java V2
- AWS SDK for [Ruby](https://docs.aws.amazon.com/goto/SdkForRubyV3/securitylake-2018-05-10/LogSource) V3

# <span id="page-173-0"></span>**LogSourceResource**

The supported source types from which logs and events are collected in Amazon Security Lake. For a list of supported AWS services, see the [Amazon](https://docs.aws.amazon.com/security-lake/latest/userguide/internal-sources.html) Security Lake User Guide.

## **Contents**

### **Important**

This data type is a UNION, so only one of the following members can be specified when used or returned.

#### **awsLogSource**

Amazon Security Lake supports log and event collection for natively supported AWS services. For more information, see the [Amazon](https://docs.aws.amazon.com/security-lake/latest/userguide/internal-sources.html) Security Lake User Guide.

Type: [AwsLogSourceResource](#page-140-0) object

Required: No

#### **customLogSource**

Amazon Security Lake supports custom source types. For more information, see the [Amazon](https://docs.aws.amazon.com/security-lake/latest/userguide/custom-sources.html) [Security](https://docs.aws.amazon.com/security-lake/latest/userguide/custom-sources.html) Lake User Guide.

Type: [CustomLogSourceResource](#page-146-0) object

Required: No

# **See Also**

- [AWS](https://docs.aws.amazon.com/goto/SdkForCpp/securitylake-2018-05-10/LogSourceResource) SDK for C++
- [AWS](https://docs.aws.amazon.com/goto/SdkForJavaV2/securitylake-2018-05-10/LogSourceResource) SDK for Java V2
- AWS SDK for [Ruby](https://docs.aws.amazon.com/goto/SdkForRubyV3/securitylake-2018-05-10/LogSourceResource) V3

# **NotificationConfiguration**

Specify the configurations you want to use for subscriber notification to notify the subscriber when new data is written to the data lake for sources that the subscriber consumes in Security Lake.

# **Contents**

### **Important**

This data type is a UNION, so only one of the following members can be specified when used or returned.

### **httpsNotificationConfiguration**

The configurations used for HTTPS subscriber notification.

Type: [HttpsNotificationConfiguration](#page-169-0) object

Required: No

### **sqsNotificationConfiguration**

The configurations for SQS subscriber notification.

Type: [SqsNotificationConfiguration](#page-176-0) object

Required: No

## **See Also**

- [AWS](https://docs.aws.amazon.com/goto/SdkForCpp/securitylake-2018-05-10/NotificationConfiguration) SDK for C++
- [AWS](https://docs.aws.amazon.com/goto/SdkForJavaV2/securitylake-2018-05-10/NotificationConfiguration) SDK for Java V2
- AWS SDK for [Ruby](https://docs.aws.amazon.com/goto/SdkForRubyV3/securitylake-2018-05-10/NotificationConfiguration) V3

# <span id="page-176-0"></span>**SqsNotificationConfiguration**

The configurations used for EventBridge subscriber notification.

# **Contents**

The members of this exception structure are context-dependent.

# **See Also**

- [AWS](https://docs.aws.amazon.com/goto/SdkForCpp/securitylake-2018-05-10/SqsNotificationConfiguration) SDK for C++
- [AWS](https://docs.aws.amazon.com/goto/SdkForJavaV2/securitylake-2018-05-10/SqsNotificationConfiguration) SDK for Java V2
- AWS SDK for [Ruby](https://docs.aws.amazon.com/goto/SdkForRubyV3/securitylake-2018-05-10/SqsNotificationConfiguration) V3

# **SubscriberResource**

Provides details about the Amazon Security Lake account subscription. Subscribers are notified of new objects for a source as the data is written to your Amazon S3 bucket for Security Lake.

## **Contents**

#### **sources**

Amazon Security Lake supports log and event collection for natively supported AWS services. For more information, see the [Amazon](https://docs.aws.amazon.com/security-lake/latest/userguide/source-management.html) Security Lake User Guide.

Type: Array of [LogSourceResource](#page-173-0) objects

Required: Yes

#### **subscriberArn**

The subscriber ARN of the Amazon Security Lake subscriber account.

Type: String

Length Constraints: Minimum length of 1. Maximum length of 1011.

Pattern: ^arn:(aws|aws-us-gov|aws-cn):securitylake:[A-za-z0-9\_/.\-]{0,63}:  $[A-za-z0-9]/.\{-](0,63]:[A-Za-z0-9][A-za-z0-9]/.\{-](0,127\}$ \$

Required: Yes

#### **subscriberId**

The subscriber ID of the Amazon Security Lake subscriber account.

Type: String

Pattern: ^[a-f0-9]{8}-[a-f0-9]{4}-[a-f0-9]{4}-[a-f0-9]{4}-[a-f0-9]{12}\$

Required: Yes

#### **subscriberIdentity**

The AWS identity used to access your data.

Type: [AwsIdentity](#page-137-0) object

#### Required: Yes

#### **subscriberName**

The name of your Amazon Security Lake subscriber account.

Type: String

Pattern: ^[\\\w\-\_:/.@=+]\*\$

Required: Yes

#### **accessTypes**

You can choose to notify subscribers of new objects with an Amazon Simple Queue Service (Amazon SQS) queue or through messaging to an HTTPS endpoint provided by the subscriber.

Subscribers can consume data by directly querying AWS Lake Formation tables in your Amazon S3 bucket through services like Amazon Athena. This subscription type is defined as LAKEFORMATION.

Type: Array of strings

Valid Values: LAKEFORMATION | S3

Required: No

#### **createdAt**

The date and time when the subscriber was created.

Type: Timestamp

Required: No

#### **resourceShareArn**

The Amazon Resource Name (ARN) which uniquely defines the AWS RAM resource share. Before accepting the RAM resource share invitation, you can view details related to the RAM resource share.

This field is available only for Lake Formation subscribers created after March 8, 2023.

Type: String

Required: No

### **resourceShareName**

The name of the resource share.

Type: String

Pattern: ^LakeFormation(?:-V[0-9]+)-([a-zA-Z0-9]+)-([\\\w\-\_:/.@=+]\*)\$

Required: No

### **roleArn**

The Amazon Resource Name (ARN) specifying the role of the subscriber.

Type: String

```
Pattern: ^arn:(aws[a-zA-Z-]*)?:iam::\d{12}:role/?[a-zA-Z_0-9+=,.@\-_/]+$
```
Required: No

### **s3BucketArn**

The ARN for the Amazon S3 bucket.

Type: String

Required: No

### **subscriberDescription**

The subscriber descriptions for a subscriber account. The description for a subscriber includes subscriberName, accountID, externalID, and subscriberId.

Type: String

Pattern: ^[\\\w\-\_:/.@=+]\*\$

Required: No

### **subscriberEndpoint**

The subscriber endpoint to which exception messages are posted.

Type: String

Pattern: ^[\\\w\-\_:/.@=+]\*\$
# Required: No

### **subscriberStatus**

The subscriber status of the Amazon Security Lake subscriber account.

Type: String

Valid Values: ACTIVE | DEACTIVATED | PENDING | READY

Required: No

# **updatedAt**

The date and time when the subscriber was last updated.

Type: Timestamp

Required: No

# **See Also**

For more information about using this API in one of the language-specific AWS SDKs, see the following:

- [AWS](https://docs.aws.amazon.com/goto/SdkForCpp/securitylake-2018-05-10/SubscriberResource) SDK for C++
- [AWS](https://docs.aws.amazon.com/goto/SdkForJavaV2/securitylake-2018-05-10/SubscriberResource) SDK for Java V2
- AWS SDK for [Ruby](https://docs.aws.amazon.com/goto/SdkForRubyV3/securitylake-2018-05-10/SubscriberResource) V3

# **Tag**

A *tag* is a label that you can define and associate with AWS resources, including certain types of Amazon Security Lake resources. Tags can help you identify, categorize, and manage resources in different ways, such as by owner, environment, or other criteria. You can associate tags with the following types of Security Lake resources: subscribers, and the data lake configuration for your AWS account in individual AWS Regions.

A resource can have up to 50 tags. Each tag consists of a required *tag key* and an associated *tag value*. A *tag key* is a general label that acts as a category for a more specific tag value. Each tag key must be unique and it can have only one tag value. A *tag value* acts as a descriptor for a tag key. Tag keys and values are case sensitive. They can contain letters, numbers, spaces, or the following symbols:  $_{-}$  .:  $/ = + \omega -$ 

For more information, see Tagging Amazon Security Lake [resources](https://docs.aws.amazon.com/security-lake/latest/userguide/tagging-resources.html) in the *Amazon Security Lake User Guide*.

# **Contents**

# **key**

The name of the tag. This is a general label that acts as a category for a more specific tag value (value).

Type: String

Length Constraints: Minimum length of 1. Maximum length of 128.

Required: Yes

# **value**

The value that's associated with the specified tag key (key). This value acts as a descriptor for the tag key. A tag value cannot be null, but it can be an empty string.

Type: String

Length Constraints: Minimum length of 0. Maximum length of 256.

Required: Yes

# **See Also**

For more information about using this API in one of the language-specific AWS SDKs, see the following:

- [AWS](https://docs.aws.amazon.com/goto/SdkForCpp/securitylake-2018-05-10/Tag) SDK for C++
- [AWS](https://docs.aws.amazon.com/goto/SdkForJavaV2/securitylake-2018-05-10/Tag) SDK for Java V2
- AWS SDK for [Ruby](https://docs.aws.amazon.com/goto/SdkForRubyV3/securitylake-2018-05-10/Tag) V3

# **Common Parameters**

The following list contains the parameters that all actions use for signing Signature Version 4 requests with a query string. Any action-specific parameters are listed in the topic for that action. For more information about Signature Version 4, see Signing AWS API [requests](https://docs.aws.amazon.com/IAM/latest/UserGuide/reference_aws-signing.html) in the *IAM User Guide*.

# **Action**

The action to be performed.

Type: string

Required: Yes

# **Version**

The API version that the request is written for, expressed in the format YYYY-MM-DD.

Type: string

Required: Yes

# **X-Amz-Algorithm**

The hash algorithm that you used to create the request signature.

Condition: Specify this parameter when you include authentication information in a query string instead of in the HTTP authorization header.

Type: string

Valid Values: AWS4-HMAC-SHA256

Required: Conditional

# **X-Amz-Credential**

The credential scope value, which is a string that includes your access key, the date, the region you are targeting, the service you are requesting, and a termination string ("aws4\_request"). The value is expressed in the following format: *access\_key*/*YYYYMMDD*/*region*/*service*/ aws4\_request.

For more information, see Create a signed AWS API [request](https://docs.aws.amazon.com/IAM/latest/UserGuide/create-signed-request.html) in the *IAM User Guide*.

Condition: Specify this parameter when you include authentication information in a query string instead of in the HTTP authorization header.

Type: string

Required: Conditional

# **X-Amz-Date**

The date that is used to create the signature. The format must be ISO 8601 basic format (YYYYMMDD'T'HHMMSS'Z'). For example, the following date time is a valid X-Amz-Date value: 20120325T120000Z.

Condition: X-Amz-Date is optional for all requests; it can be used to override the date used for signing requests. If the Date header is specified in the ISO 8601 basic format, X-Amz-Date is not required. When X-Amz-Date is used, it always overrides the value of the Date header. For more information, see Elements of an AWS API request [signature](https://docs.aws.amazon.com/IAM/latest/UserGuide/signing-elements.html) in the *IAM User Guide*.

Type: string

Required: Conditional

#### **X-Amz-Security-Token**

The temporary security token that was obtained through a call to AWS Security Token Service (AWS STS). For a list of services that support temporary security credentials from AWS STS, see AWS [services](https://docs.aws.amazon.com/IAM/latest/UserGuide/reference_aws-services-that-work-with-iam.html) that work with IAM in the *IAM User Guide*.

Condition: If you're using temporary security credentials from AWS STS, you must include the security token.

Type: string

Required: Conditional

#### **X-Amz-Signature**

Specifies the hex-encoded signature that was calculated from the string to sign and the derived signing key.

Condition: Specify this parameter when you include authentication information in a query string instead of in the HTTP authorization header.

Type: string

Required: Conditional

# **X-Amz-SignedHeaders**

Specifies all the HTTP headers that were included as part of the canonical request. For more information about specifying signed headers, see Create a signed AWS API [request](https://docs.aws.amazon.com/IAM/latest/UserGuide/create-signed-request.html) in the *IAM User Guide*.

Condition: Specify this parameter when you include authentication information in a query string instead of in the HTTP authorization header.

Type: string

Required: Conditional

# **Common Errors**

This section lists the errors common to the API actions of all AWS services. For errors specific to an API action for this service, see the topic for that API action.

# **AccessDeniedException**

You do not have sufficient access to perform this action.

HTTP Status Code: 403

# **ExpiredTokenException**

The security token included in the request is expired

HTTP Status Code: 403

# **IncompleteSignature**

The request signature does not conform to AWS standards.

HTTP Status Code: 403

# **InternalFailure**

The request processing has failed because of an unknown error, exception or failure.

HTTP Status Code: 500

# **MalformedHttpRequestException**

Problems with the request at the HTTP level, e.g. we can't decompress the body according to the decompression algorithm specified by the content-encoding.

HTTP Status Code: 400

# **NotAuthorized**

You do not have permission to perform this action.

HTTP Status Code: 401

# **OptInRequired**

The AWS access key ID needs a subscription for the service.

### HTTP Status Code: 403

### **RequestAbortedException**

Convenient exception that can be used when a request is aborted before a reply is sent back (e.g. client closed connection).

HTTP Status Code: 400

#### **RequestEntityTooLargeException**

Problems with the request at the HTTP level. The request entity is too large.

HTTP Status Code: 413

#### **RequestExpired**

The request reached the service more than 15 minutes after the date stamp on the request or more than 15 minutes after the request expiration date (such as for pre-signed URLs), or the date stamp on the request is more than 15 minutes in the future.

HTTP Status Code: 400

#### **RequestTimeoutException**

Problems with the request at the HTTP level. Reading the Request timed out.

HTTP Status Code: 408

# **ServiceUnavailable**

The request has failed due to a temporary failure of the server.

HTTP Status Code: 503

# **ThrottlingException**

The request was denied due to request throttling.

HTTP Status Code: 400

### **UnrecognizedClientException**

The X.509 certificate or AWS access key ID provided does not exist in our records.

HTTP Status Code: 403

# **UnknownOperationException**

The action or operation requested is invalid. Verify that the action is typed correctly.

HTTP Status Code: 404

# **ValidationError**

The input fails to satisfy the constraints specified by an AWS service.

HTTP Status Code: 400